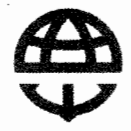

#### **РОСМОРРЕЧФЛОТ**

#### ФЕДЕРАЛЬНОЕ ГОСУДАРСТВЕННОЕ УНИТАРНОЕ ПРЕДПРИЯТИЕ «РОСМОРПОРТ»

#### ПРИКАЗ

<u> 19 anpelie 2023.</u>

Москва

 $N_2$  149

#### Об утверждении стандарта организации «Информационное моделирование и требования к информационным моделям, предъявляемым для проверки в ФАУ «Главгосэкспертиза России» СтО 14649425-0012-2023

требований В целях установления единых  $\mathbf K$ информационному инфраструктурных объектов морских моделированию портов, находящихся в хозяйственном ведении ФГУП «Росморпорт», приказываю:

1. Утвердить стандарт организации «Информационное прилагаемый моделирование и требования к информационным моделям, предъявляемым для СтО 14649425-0012-2023 «Главгосэкспертиза России» проверки  $\mathbf{B}$ ФАУ (далее - Стандарт).

2. Управлению инвестиций и стратегического развития (А.Н. Болдорев) подготовить и представить в порядке, установленном Положением об интернетсайте ФГУП «Росморпорт», утвержденным приказом ФГУП «Росморпорт» от 19.03.2020 № 90, материалы Службе внешних коммуникаций (Е.А. Кулакова) для размещения Стандарта на сайте ФГУП «Росморпорт».

3. Контроль за исполнением настоящего приказа возложить на начальника Управления капитального строительства и ремонта А.С. Тулугоева.

Генеральный директор

С.В. Пылин

МИНИСТЕРСТВО ТРАНСПОРТА РОССИЙСКОЙ ФЕДЕРАЦИИ Федеральное агентство морского и речного транспорта

Федеральное государственное унитарное предприятие ФГУП «Росморпорт»

Стандарт организации

## ИНФОРМАЦИОННОЕ МОДЕЛИРОВАНИЕ И ТРЕБОВАНИЯ К ИНФОРМАЦИОННЫМ МОДЕЛЯМ, ПРЕДЪЯВЛЯЕМЫМ ДЛЯ ПРОВЕРКИ В ФАУ «ГЛАВГОСЭКСПЕРТИЗА РОССИИ»

СтО 14649425-0012-2023

Москва, 2023 г.

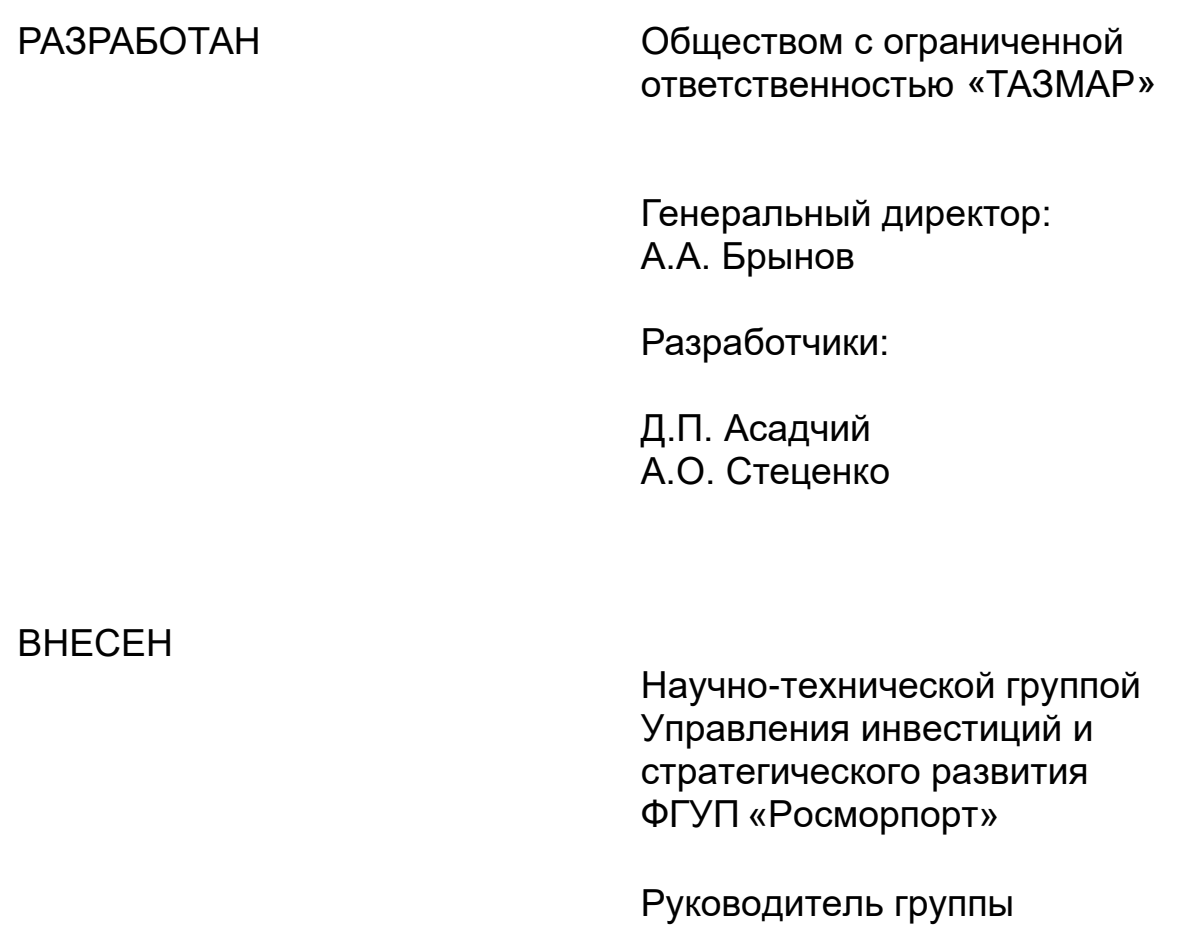

Е.Д. Даева

УТВЕРЖДЕН Приказом ФГУП «Росморпорт» от 19.04.2023 № 149

# СОДЕРЖАНИЕ

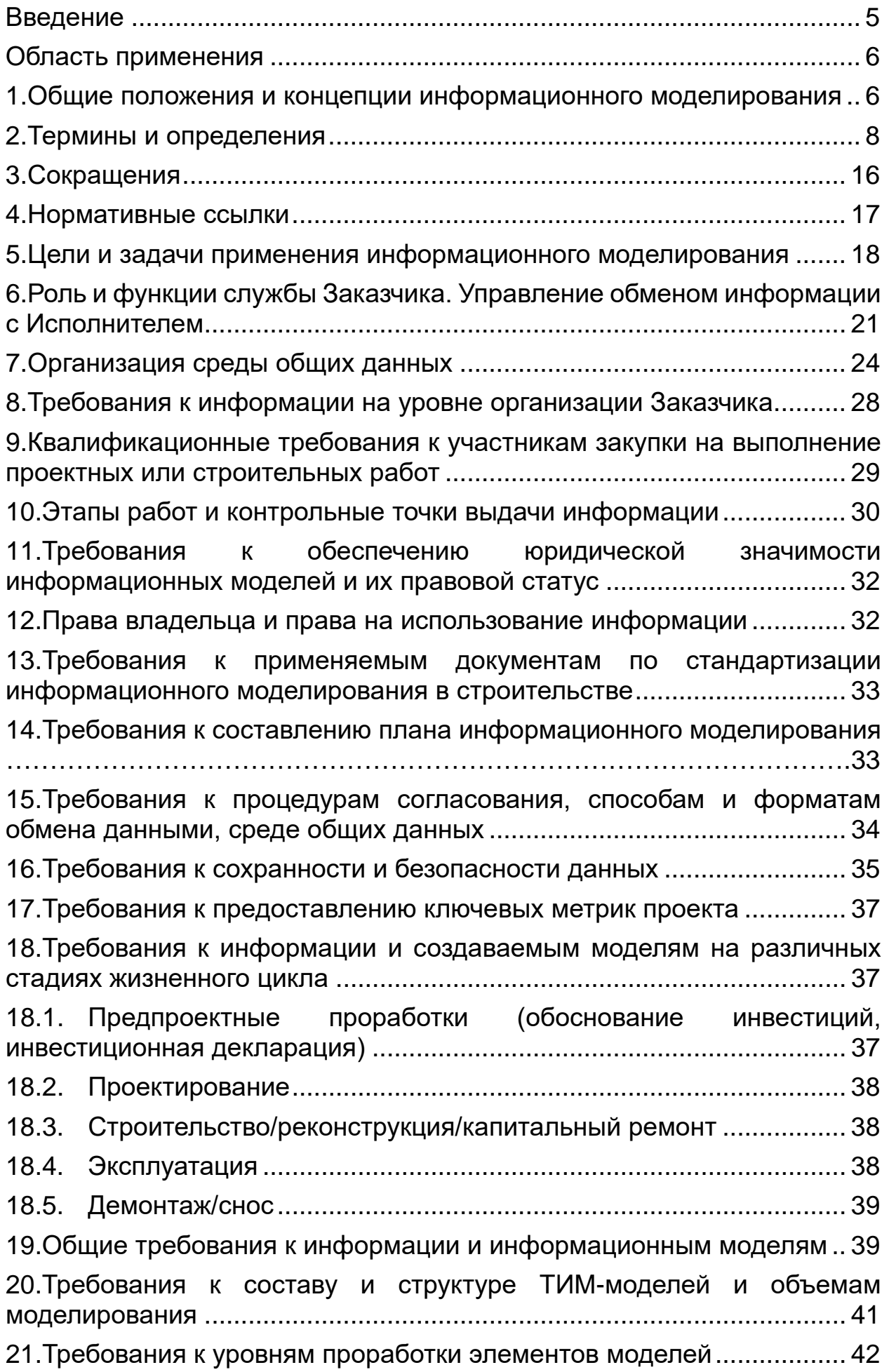

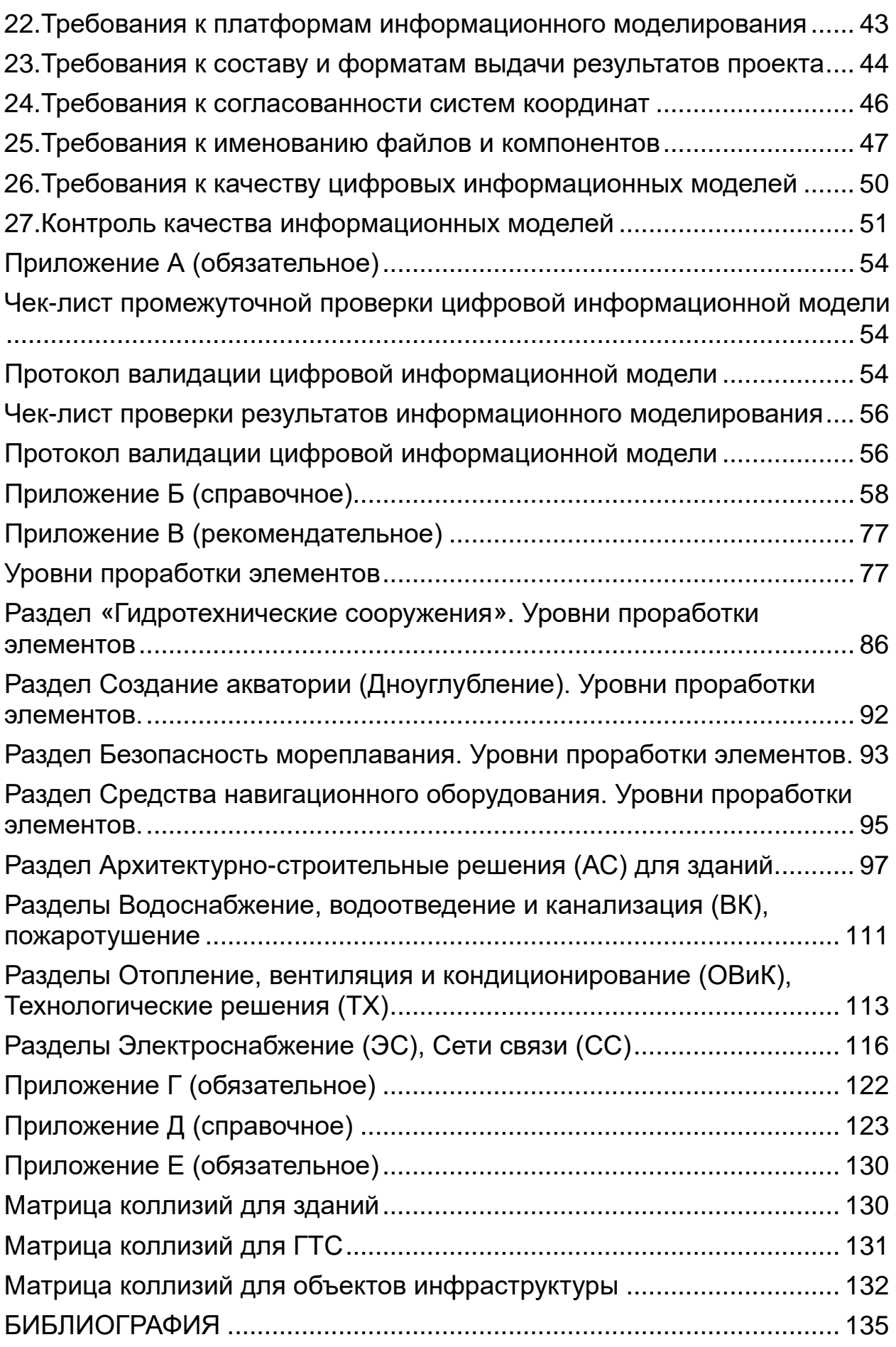

#### **Введение**

<span id="page-5-0"></span>Настоящий стандарт организации «Информационное моделирование и требования к информационным моделям, предъявляемым для проверки в ФАУ «Главгосэкспертиза России» (далее – Стандарт), разработан с учетом основных положений СП 333.1325800.2020 «Информационное моделирование в строительстве. Правила формирования информационной модели объектов на различных стадиях жизненного цикла» в целях выработки общих требований к формированию и применению информационных моделей на различных этапах жизненного цикла объекта капитального строительства (проектирование, строительство, эксплуатация и т.д.).

<span id="page-6-0"></span>Стандарт разработан и предназначен для применения ФГУП «Росморпорт» (далее – Заказчик), в том числе его обособленными структурными подразделениями, исполнителями, подрядчиками (проектными и строительными организациями) (далее – Исполнитель), а также эксплуатирующими организациями в целях методической поддержки процесса реализации проектов с применением инструментов информационного моделирования в части определения и уточнения проектных и эксплуатационных задач, а также унификации правил ведения совместной работы с информационной моделью объекта капитального строительства на различных этапах жизненного цикла.

В Стандарте описаны мероприятия по организации работ со стороны Заказчика в части формирования требований к информационной модели, организация совместной работы с проектировщиком, управление проектом, управление качеством проектных решений и информационных моделей.

Стандарт описывает организацию совместной работы подразделений Заказчика и Исполнителя на этапе проектирования, основываясь на принципах информационного моделирования зданий, сооружений и иных объектов.

Стандарт описывает создание среды общих данных проектов, наименование рабочих файлов, процессы и роли по обмену информацией внутри проектного подразделения, а также описывает требования к организации внешних процессов обмена данными, роль и управление обменом информацией с подрядными и субподрядными организациями, участвующими в создании и поддержании информационной модели объекта.

<span id="page-6-1"></span>Стандарт не описывает проектные решения, которые закладываются в проектную документацию, как конечный результат информационного моделирования объекта.

#### **1. Общие положения и концепции информационного моделирования**

Создание информационной модели как цифрового актива возможно осуществить по двум основным сценариям:

• Для вновь проектируемых объектов: разработка проекта, строительство, ввод в эксплуатацию, управление проектом и управление объектом с применением технологии информационного моделирования, в результате чего создаются проектная, строительная и исполнительная модели, последняя из которых представляет основу для создания цифровых двойников,

а также осуществляется переход на техническое обслуживание и ремонт по фактическому состоянию.

• Для существующих объектов, проектирование которых велось традиционным способом (2D): создание актуальной исполнительной модели объекта и сопутствующей ему инфраструктуры путем комбинирования различных способов сбора инженерных данных об объекте – лазерное сканирование, фотограмметрия, съемка многолучевым эхолотом в сочетании с традиционными способами проведения инженерных изысканий; актуализация и реинжиниринг объекта по существующей рабочей и исполнительной документации, аудит, актуализация и оцифровка исполнительной архивной документации по эксплуатируемому объекту.

Отечественный опыт показывает, что технология информационного моделирования обладает рядом преимуществ по сравнению с традиционным способом реализации проектов.

Основными преимуществами технологии информационного моделирования можно назвать:

- Представление проектных данных в трехмерном виде;
- Улучшение процессов управления и контроля;
- Быстрая коммуникация участников жизненного цикла;
- Повышение качества проектных решений, сокращение числа дорогостоящих ошибок за счет визуальных и автоматизированных проверок проекта в виртуальной среде;
- Оптимизация процесса принятия решений;
- Проработка вариантов проектных решений;
- Улучшение процесса контроля затрат по проекту;
- Улучшение процессов эксплуатации, снижение расходов.

Применение технологии информационного моделирования вносит следующие изменения в процесс реализации проекта:

- Разработка предпроектных решений (концепции) осуществляется с применением технологии информационного моделирования (ТИМ);
- Разрабатываются информационные требования Заказчика;
- Дополняются требования к квалификации Исполнителя;
- На этапе проектирования разрабатывается план реализации проекта с использованием информационного моделирования (ПИМ);
- Подготовка проектной (ПД) и рабочей (РД) документации осуществляется из 3D-модели;
- Проект организации строительства (ПОС) может быть разработан с использованием специализированного функционала 4Dмоделирования;
- При прохождении экспертизы помимо документации на проверку отправляется информационная модель (ИМ);
- Особое внимание уделяется качеству компонентов, из которых собирается 3D-модель;
- Объемы работ могут браться из 3D-модели (План-график строительных работ интегрируется с 4D, 5D-моделями);
- Контроль объемов работ (по актам КС-2, КС-3) производится на основе модели;
- Строительный контроль производится с применением ТИМ;
- Исполнительная документация дополняется актуализированной проектной моделью (исполнительная модель);
- Для управления основными фондами предприятия, техническим обслуживанием и ремонтами применяется программное обеспечение совместно с 6D-моделью.

Основные требования к организации и реализации процесса информационного моделирования:

- Цели, задачи и способы использования информационных моделей должны быть определены и согласованы всеми заинтересованными сторонами и зафиксированы в информационных требованиях Заказчика;
- Исполнитель проекта должен представить на согласование Заказчику план реализации проекта с использованием информационного моделирования (ПИМ);
- Разработку и использование информационной модели следует вести в единой среде общих данных (СОД);
- Разработка информационных моделей требует применения программных платформ технологии информационного моделирования;
- Информационные модели разрабатываются по стадиям основанием для работы на последующей стадии будет результат предыдущей стадии;
- Со стороны Исполнителя и со стороны Заказчика должны быть назначены ответственные лица по координации процессов информационного моделирования.

### **2. Термины и определения**

<span id="page-8-0"></span>В Стандарте применены следующие термины с соответствующими определениями.

**актив:** Находящийся в хозяйственном ведении Заказчика и принятый в эксплуатацию объект капитального строительства (сооружение производственного и непроизводственного назначения, жилое и административное здания, земельный участок, производственное оборудование и механизмы).

Примечание - Для целей Стандарта к термину «актив» относят исключительно материальные активы, связанные с капитальным строительством. Иные активы в Стандарте не рассматриваются и не используются.

**атрибут:** Свойство элемента ЦИМ для хранения и отображения информации о нем. Может быть системным (заданным на программном уровне), пользовательским (созданным разработчиком цифровой информационной модели); может рассчитываться автоматически на основании данных из модели.

**атрибутивные данные:** Существенные свойства элемента цифровой информационной модели, определяющие его характеристики, представленные в виде алфавитно-цифровых символов.

[СП 333.1325800.2020, статья 3.1.9]

**библиотека компонентов информационной модели:**  Структурированное хранилище компонентов.

[СП 328.1325800.2020, статья 3.1.1]

**бизнес-требование:** Верхнеуровневое описание целей использования инструментов информационного моделирования в организации.

**валидация цифровой информационной модели:** Процесс установления соответствия содержания включенных в цифровую информационную модель атрибутивных и геометрических данных определенному набору требований.

**верификация цифровой информационной модели:** Процесс установления соответствия состава включенных в цифровую информационную модель атрибутивных и геометрических данных определенному набору требований.

**внешний контур системы**: Перечень подсистем, находящихся за пределами внутренней сети Заказчика.

**внутренний контур системы**: Перечень подсистем и приложений, находящихся во внутренней сети заказчика, доступ к которой защищен специализированным программным обеспечением межсетевыми экраном (файерволом).

**выявление коллизий:** Процесс поиска, анализа и устранения ошибок, связанных:

с геометрическими пересечениями элементов модели;

с нарушениями нормируемых расстояний между элементами модели;

с пространственно-временными пересечениями ресурсов из календарно-сетевого графика строительства объекта.

**визуальная проверка на коллизии:** Поиск коллизий путем обхода модели с использованием инструментов навигации, сечения и измерения.

**автоматизированная проверка на коллизии**: Процесс выявления большого количества коллизий в сводной(интегрированной) модели с помощью специализированных инструментов поиска коллизий.

**геометрические данные:** Данные, определяющие размеры, форму и пространственное расположение элемента цифровой информационной модели.

[СП 333.1325800.2020, статья 3.1.10]

**дисциплина:** Укрупненный раздел проектирования. Например, все электрические и слаботочные системы собираются в промежуточную сводную модель, являющуюся моделью дисциплины, для междисциплинарной координации с моделями других разделов.

**жизненный цикл объекта строительства:** Период, в течение которого происходит развитие объекта от начального замысла до вывода из эксплуатации.

[ГОСТ Р 57563—2017, статья 3.13]

**задача применения информационного моделирования:** Метод применения информационного моделирования на различных стадиях жизненного цикла объекта для достижения одной или нескольких целей инвестиционно-строительного проекта.

**заинтересованная сторона (актор):** Физическое (юридическое) лицо или подразделение организации - юридического лица (такое как департамент, группа и т.д.), вовлеченные в процесс строительства.

**заказчик:** Государственный заказчик, застройщик (инвестор), технический заказчик или юридическое лицо, осуществляющее функции технического заказчика.

**идентификатор:** Уникальное обозначение объекта, представленное с помощью алфавитно-цифровых символов, позволяющее отличать его от других объектов.

**инвестиционно-строительный проект; ИСП:** Комплекс взаимосвязанных мероприятий, направленных на создание объекта (основных фондов), комплекса объектов производственного или непроизводственного назначения, линейных сооружений в условиях временных и ресурсных ограничений. [ГОСТ Р 57363-2016, статья 3.4]

**инженерная цифровая модель местности (ИЦММ):**  Совокупность взаимосвязанных инженерно-геодезических, инженерногеологических, инженерно-гидрометеорологических, инженерноэкологических данных, инженерно-геотехнических данных и данных о территории объекта капитального строительства, представленных в цифровом виде для автоматизированного решения задач управления процессами на жизненном цикле объектов капитального строительства. ИЦММ состоит из цифровой модели рельефа и цифровой модели ситуации.

**информационная модель объекта капитального строительства:** Совокупность взаимосвязанных сведений, документов и материалов об объекте капитального строительства, формируемых в электронном виде на этапах выполнения инженерных изысканий, осуществления архитектурно-строительного проектирования, строительства, реконструкции, капитального ремонта, эксплуатации и (или) сноса объекта капитального строительства.

**2D:** Документация, подготовленная в двухмерном формате в процессе проектирования; в контексте информационного моделирования означает, что все результаты работ/документация представлены в двухмерном формате.

**3D:** Пространственная 3D-модель; в контексте информационного моделирования означает представление объекта в трех измерениях (в координатах X, Y и Z).

**4D:** Модель, разработанная посредством добавления в пространственную 3D-модель временно́ го измерения.

**5D:** Модель, разработанная посредством добавления в 4D-модель (или 3D-модель) информации о затратах.

**6D:** Модель, разработанная посредством добавления в 5D-модель (4D- или 3D-модель) информации об эксплуатации объекта.

**информационное моделирование объектов строительства (ТИМ – технология информационного моделирования):** Процесс создания и использования информации по объектам строительства в целях координации входных данных, организации совместного производства и хранения данных, а также их использования для различных целей на всех этапах жизненного цикла.

[ГОСТ Р 57563—2017, статья 3.2]

**информационные требования заказчика:** Требования заказчика, определяющие информацию, предоставляемую заказчику в процессе реализации инвестиционно-строительного проекта с применением информационного моделирования, задачи применения

информационного моделирования, а также требования к применяемым информационным стандартам и регламентам.

**исполнитель:** Генеральный проектировщик, субподрядные проектные и проектно-изыскательские организации, генеральный подрядчик, подрядные и субподрядные организации и другие юридические лица, участвующие в процессе информационного моделирования.

**исполнительная модель:** Цифровая информационная модель объекта с момента сдачи в эксплуатацию.

**карта процесса:** Представление характеристик процесса и определенных целей.

**классификатор**: Информационный ресурс, распределяющий информацию об объектах и ассоциированную с ними информацию в соответствии с ее классификацией (отнесением объектов к классам – описаниям совокупностей объектов, обладающих одинаковыми характеристиками).

**коллизия:** Дефект, содержащийся в цифровой информационной модели и заключающийся в пространственном или ином пересечении двух или более элементов цифровой информационной модели.

[СП 333.1325800.2020, статья 3.1.8]

**жесткие коллизии:** Геометрия проверяемых элементов пересекается физически.

**матрица коллизий:** Определение групп элементов, которые будут проверяться между собой на предмет пересечений в табличной форме. Рекомендуется формировать в соответствии с приоритетами проверок.

**мягкие коллизии**: При проверке пересекаются не геометрии проверяемых элементов модели, а пространства вокруг них, определенные параметром проверки – допуском.

**обмен информацией:** Процесс, входе которого между участниками инвестиционно-строительного проекта происходит обмен структурированными наборами информации в определенных форматах в целях поддержания конкретного требования по предоставлению информации на определенной фазе или стадии процесса информационного моделирования.

**объект**: Реальная конструкция или сооружение, в том числе связанные с ним работы на строительной площадке, проводимые с одной или несколькими основными целями.

Примечание - Объект требует управления на протяжении всего жизненного цикла или его отдельных стадий.

[ГОСТ Р 57563-2017, статья 3.9]

**открытая спецификация:** Общедоступная спецификация, которая поддерживается открытым, гласным согласительным процессом, направленным на постоянную адаптацию новой технологии, и соответствует стандартам. Открытая спецификация не зависит от конкретной технологии, т.е. не зависит от конкретных технических и программных средств или продуктов отдельных производителей.

**открытый формат обмена данными:** Формат данных с открытой спецификацией.

**план реализации проекта с использованием информационного моделирования (ПИМ):** Технический документ, описывающий план реализации проекта капитального строительства с применением информационного моделирования. Разрабатывается, как правило, генеральной проектной организацией и (или) генеральной подрядной организацией для регламентации взаимодействия с заказчиком и субпроектными/субподрядными организациями и использования конкретных инструментов информационного моделирования. Согласовывается с Заказчиком.

**права доступа:** Совокупность правил, регламентирующих порядок и условия доступа субъекта к объектам информационной модели, установленных собственником (владельцем) информации.

**программная платформа технологии информационного моделирования:** Программный продукт, обеспечивающий собственно процесс создания информационной модели и получение производной технической документации.

**проектная модель:** Цифровая информационная модель объекта на стадии инженерных изысканий и/или проектирования.

**проприетарные файлы:** Файлы с закрытым форматом, которые содержат упорядочены данные, хранящиеся в соответствии с определенной схемой кодирования, разработанной компанией или организацией, так что декодирование и интерпретация этих хранимых данных выполняется только определенным программным или аппаратным обеспечением, разработанное самой компанией.

**роль:** Функция, выполняемая заинтересованной стороной в определенный момент времени.

**сводная цифровая модель:** Цифровая информационная модель объекта, состоящая из отдельных цифровых информационных моделей/инженерных цифровых моделей местности (например, по различным дисциплинам или частям объекта строительства), соединенных между собой таким образом, что внесение изменений в одну из моделей не приводит к изменению в других.

Примечание - Основное назначение сводной модели - поддержка процессов согласования технических решений и выявления коллизий.

**среда общих данных (СОД):** Комплекс программно-технических средств, представляющих единый источник данных, обеспечивающий совместное использование информации всеми участниками процесса строительства.

**строительная модель:** Цифровая информационная модель объекта на стадии строительства.

**сценарий использования информационного моделирования:**  Стандартизованный процесс, используемый для решения конкретной задачи применения информационного моделирования.

**требования к обмену информацией:** Набор информации, необходимый для обмена в процессе поддержания конкретного бизнестребования на определенной фазе или стадии процесса.

**управляющий процессом информационного моделирования:** Лицо, которому поручено выполнять функции по планированию, организации, распределению ресурсов и контролю процесса информационного моделирования.

**уровень проработки модели:** Набор требований, определяющий полноту проработки элемента информационной модели. Уровень проработки задает минимальный объем геометрической, пространственной, количественной, а также любой атрибутивной информации, необходимой для решения задач моделирования на конкретной стадии жизненного цикла объекта строительства.

[СП 333.1325800.2020, статья 3.1.14]

**цифровая информационная модель (ЦИМ, трехмерная модель):** Объектно-ориентированная параметрическая модель, представляющая в цифровом виде физические, функциональные и прочие характеристики объекта (или его отдельных частей) в виде совокупности информационно насыщенных элементов в соответствии с целями, задачами и требованиями конкретного проекта.

Примечание - Примерами цифровой информационной модели (ЦИМ) являются цифровая информационная модель объекта капитального строительства (ЦИМ ОКС), инженерная цифровая модель местности (ИЦММ) и другие виды цифровых информационных моделей, применяемых для различных целей.

**цифровая информационная модель объекта капитального строительства (ЦИМ ОКС):** Электронный документ в составе информационной модели объекта капитального строительства (ИМ ОКС), представленный в цифровом объектно-пространственном виде, представляет из себя совокупность взаимосвязанных инженернотехнических и инженерно-технологических данных об объекте капитального строительства в цифровом объектно-пространственном виде.

**электронная подпись:** Информация в электронной форме, которая присоединена к другой информации в электронной форме (подписываемой информации) или иным образом связана с такой информацией и которая используется для определения лица, подписывающего информацию.

**усиленная квалифицированная электронная подпись:**  Электронная подпись, которая:

1) получена в результате криптографического преобразования информации с использованием ключа электронной подписи;

2) позволяет определить лицо, подписавшее электронный документ;

3) позволяет обнаружить факт внесения изменений в электронный документ после момента его подписания;

4) создается с использованием средств электронной подписи.

5) обладает дополнительными признаками защищенности:

- [ключ проверки электронной подписи](https://base.garant.ru/12184522/741609f9002bd54a24e5c49cb5af953b/#block_26) указан в квалифицированном сертификате;

для создания и проверки электронной подписи используются [средства электронной подписи,](https://base.garant.ru/12184522/741609f9002bd54a24e5c49cb5af953b/#block_29) имеющие подтверждение соответствия требованиям, установленным в соответствии с Федеральным законом от 6 апреля 2011 г. № 63-ФЗ «Об электронной подписи» [1].

**элемент цифровой информационной модели:** Цифровое представление части объекта капитального строительства или территории, характеризуемое атрибутивными и геометрическими данными.

**элемент цифровой информационной модели:** Цифровое представление части объекта капитального строительства или территории, характеризуемое атрибутивными и геометрическими данными.

**этапы жизненного цикла объекта капитального строительства:** Временные периоды, в течение которых осуществляются:

- инженерные изыскания, архитектурно-строительное проектирование (включая прохождение экспертизы);

- строительство (включая ввод объекта в эксплуатацию);

- эксплуатация (включая текущие ремонты, реконструкцию, капитальный ремонт);

- вывод из эксплуатации, снос утилизация объекта капитального строительства (ликвидация - для производственных объектов).

**справочник по обмену информацией (information delivery manual; IDM)**: Документация, фиксирующая бизнес-процесс и дающая подробное описание информации, которую на определенном этапе проекта должен предоставить пользователь, выполняющий определенную роль.

Примечание - Данную документацию называют также «спецификацией обмена информацией» (IDM - сокр. от англ. information delivery specifcation). [ГОСТ Р 10.0.03-2019/ИСО 29481-1:2016, статья 3.10]

**MVD (model view definition - определение модельного вида):**  Спецификация, устанавливающая техническое описание процесса реализации IDM для разработчиков программного обеспечения.

Примечание - Спецификация MVD (Model View Definition - Определение модельного вида) установлена в качестве спецификации международной некоммерческой организации buildingSMART International.

[ГОСТ Р 10.0.03-2019/ИСО 29481-1:2016, статья 3.16]

**PDM-система (Product Data Management):** Организационнотехническая система, обеспечивающая структурированное хранение и управление информацией об ИСП. PDM-системы обеспечивают работу с организационной (договоры, переписка, календарное планирование), проектной, технической, производственной документацией объекта строительства, необходимой на этапах проектирования, строительства, реконструкции, капитального ремонта, эксплуатации и (или) сноса объекта капитального строительства.

### **3. Сокращения**

<span id="page-16-0"></span>В Стандарте применены следующие сокращения:

АС– архитектурно-строительные решения;

ГИП – главный инженер проекта;

ИМ – информационная модель ОКС - объект капитального строительства;

ИЦММ – инженерная цифровая модель местности;

КЖ – конструкции железобетонные;

КМ – конструкции металлические

КСИ – классификатор строительной информации;

ОВ – отопление и вентиляция;

ПД – проектная документация;

ПИМ – план реализации проекта с использованием информационного моделирования;

ПО – программное обеспечение;

ПОС – проект организации строительства;

ПТО – производственно-технический отдел;

РД – рабочая документация;

САПР – система (системы) автоматизированного проектирования (2D);

СОД – среда общих данных;

СУБД – система управления базами данных;

ТЭП – технико-экономические показатели проекта;

ЦИМ – цифровая информационная модель;

EIR – информационные требования заказчика.

PostgreSQL – свободная объектно-реляционная система управления базами данных. Существует в реализации для многих платформ, в том числе Linux и Microsoft Windows;

ФАУ – Федеральное автономное учреждение.

#### **4. Нормативные ссылки**

<span id="page-17-0"></span>В Стандарте использованы ссылки на следующие нормативные документы:

1. ГОСТ 2.104-2006. Межгосударственный стандарт. Единая система конструкторской документации. Основные надписи.

2. ГОСТ Р 54523-2011. Национальный стандарт Российской Федерации. Портовые гидротехнические сооружения. Правила обследования и мониторинга технического состояния.

3. ГОСТ Р 57363-2016 Управление проектом в строительстве. Деятельность управляющего проектом (технического заказчика).

4. ГОСТ Р 57563–2017 (ISO/TS 12911:2012) Моделирование информационное в строительстве. Основные положения по разработке стандартов информационного моделирования зданий и сооружений.

5. СП 328.1325800.2020 Правила описания компонентов информационной модели;

6. СП 333.1325800.2020 Информационное моделирование в строительстве. Правила формирования информационной модели объектов на различных стадиях жизненного цикла.

7. СП 404.1325800.2018 Информационное моделирование в строительстве. Правила разработки планов проектов, реализуемых с применением технологии информационного моделирования.

Примечание – При пользовании Стандартом целесообразно проверить действие ссылочных стандартов (сводов правил) в информационной системе общего пользования: на официальном сайте федерального органа исполнительной власти в сфере стандартизации в сети Интернет [\(www.gost.ru\)](http://www.gost.ru/) или по ежегодному информационному указателю «Национальные стандарты», который опубликован по состоянию на 1 января текущего года, и по выпускам ежемесячного информационного указателя «Национальные стандарты» за текущий год. Если на документ дана недатированная ссылка, то следует использовать документ, действующий на текущий момент, с учетом всех внесенных в него изменений. Если заменен ссылочный документ, на который дана датированная ссылка, то следует использовать указанную версию этого документа. Если после принятия Стандарта в ссылочный документ, на который дана датированная ссылка, внесено изменение, затрагивающее положение, на которое дана ссылка, то это положение применяется

без учета данного изменения. Если ссылочный документ отменен без замены, то положение, в котором дана ссылка на него, применяется в части, не затрагивающей эту ссылку. Сведения о действии сводов правил целесообразно проверить в Федеральном информационном фонде стандартов.

### <span id="page-18-0"></span>**5. Цели и задачи применения информационного моделирования**

5.1. Внедрение инструментов информационного моделирования должно способствовать выполнению стратегических целей ФГУП «Росморпорт», а именно, удовлетворение общественных потребностей от его деятельности и получение прибыли, по следующим уставным видам деятельности:

•эффективное использование и поддержание в надлежащем состоянии федерального имущества в морских портах;

•осуществление безопасной эксплуатации закрепленных гидротехнических сооружений, систем обеспечения безопасности мореплавания и других объектов портовой инфраструктуры;

•разработка и согласование генеральных схем, планов, техникоэкономических обоснований развития, реконструкции, модернизации и технического перевооружения транспортнотехнологических перегрузочных комплексов морских портов и других объектов и сооружений инфраструктуры морского порта;

•осуществление функции заказчика-застройщика при строительстве, реконструкции, модернизации, техническом оснащении транспортно-технологических перегрузочных комплексов морских портов и других объектов и сооружений портовой инфраструктуры;

•организация авторского, технического надзора и строительного контроля за строительством;

•осуществление ремонта, реконструкции и нового строительства гидротехнических сооружений и других портовых объектов, в том числе перегрузочных комплексов и терминалов;

• поддержание в надлежащем состоянии, обеспечение функционирования, осуществление реконструкции и нового строительства систем обеспечения безопасности мореплавания, в том числе расположенных на акваториях и территориях морских портов и на подходах к ним;

•осуществление ремонта, реконструкции и нового строительства зданий и сооружений производственного и социально-бытового назначения.

5.2. Внедрение инструментов информационного моделирования соответствует целям Плана мероприятий по цифровым преобразованиям Предприятия и направлено на обеспечение цифровизации деятельности Предприятия, в том числе:

• Создание и развитие новых бизнес-моделей;

- Формирование нового подхода к управлению данными;
- Цифровое моделирование, внедрение цифровых технологий и платформенных решений;
- Создание цифровой среды;
- Применение технологий искусственного интеллекта.

5.3. Определение задач применения информационного моделирования следует проводить с учетом их взаимосвязи на всех этапах ИСП, где будет применяться технология информационного моделирования. Определение перечня задач применения информационного моделирования является отправной точкой для планирования инвестиционно-строительного проекта как со стороны заказчика, поскольку задачи определяют рамки применения технологии информационного моделирования и фиксируются в требованиях заказчика к информационным моделям, так и для исполнителей (проектировщиков и строителей), поскольку являются основой для формирования планов реализации проекта с использованием информационного моделирования (ПИМ), а также для служб эксплуатации в части использования информационных моделей.

5.4. Применение информационного моделирования в ИСП направлено на:

- 1. Управление проектами;
- 2. Контроль качества проектных решений;
- 3. Соблюдение сроков выполнения проектных и строительных работ, уточнение бюджета сокращение бюджета;
- 4. Сбор и поддержание в актуальном состоянии проектной информации.

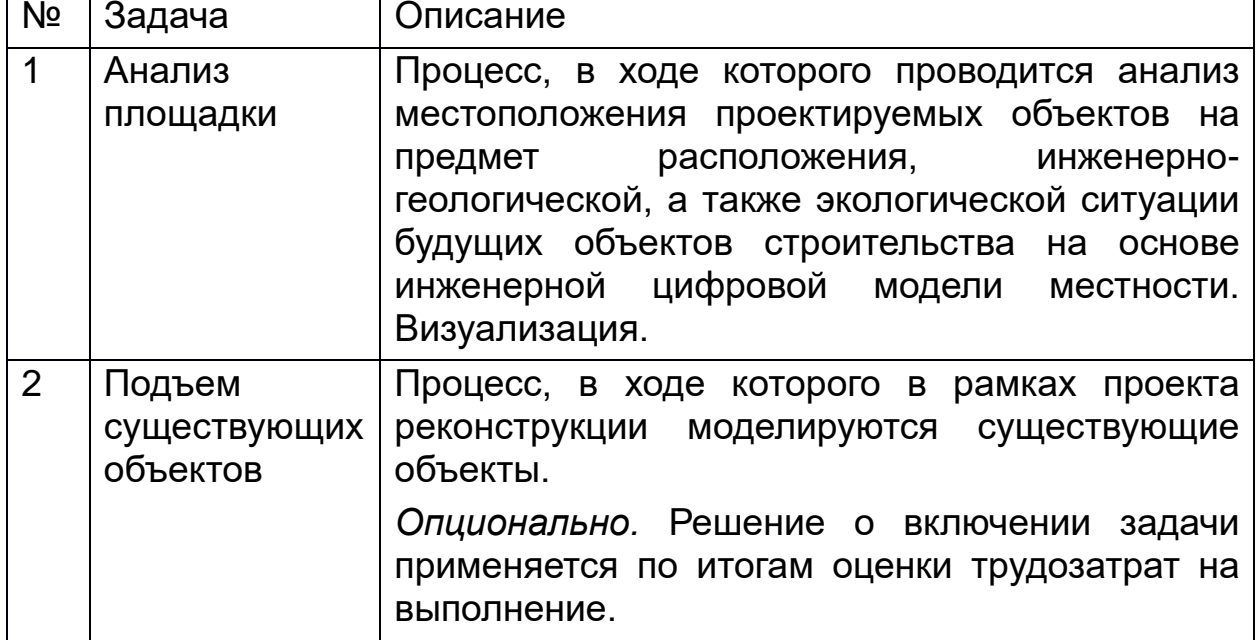

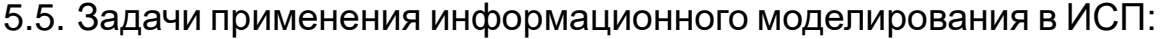

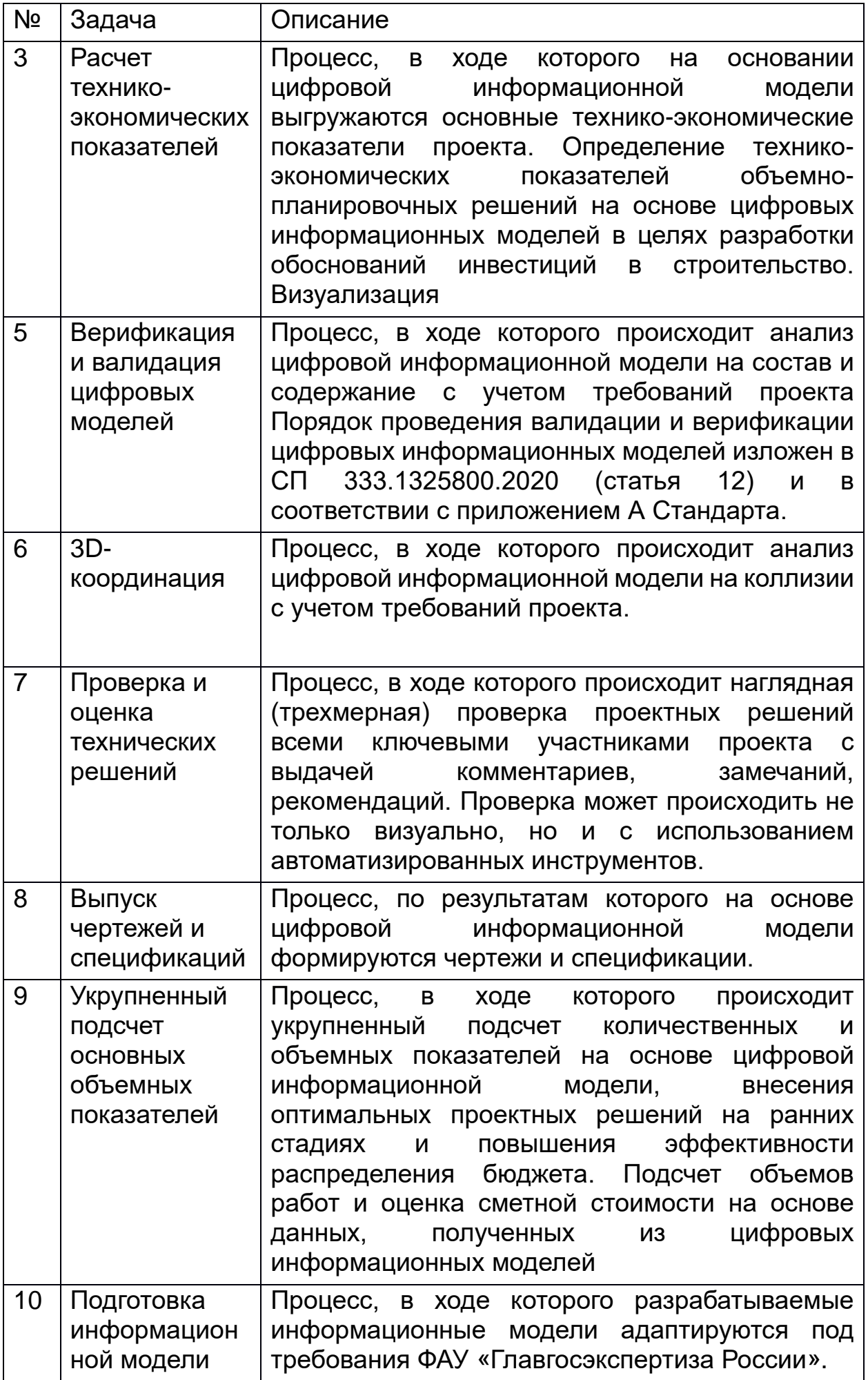

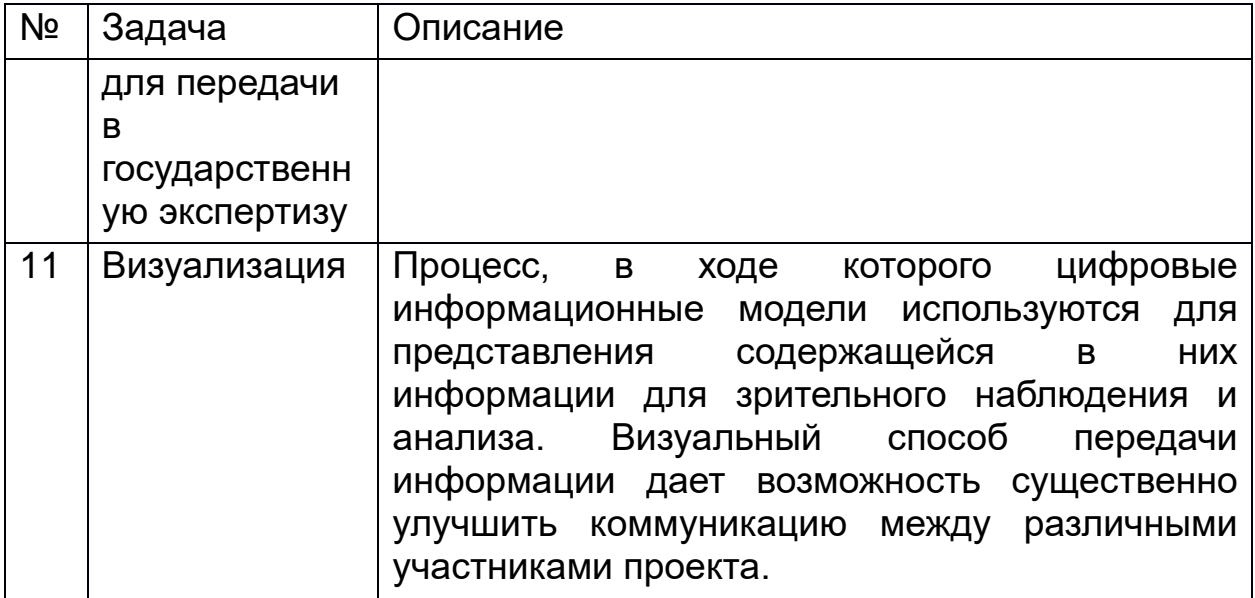

#### <span id="page-21-0"></span>**6. Роль и функции службы Заказчика. Управление обменом информации с Исполнителем**

6.1. При внедрении на ИСП технологии информационного моделирования служба Заказчика формирует информационные требования для Исполнителя, осуществляет контроль исполнения требований, контроль качества цифровых информационных моделей, управляет информационным обменом между заинтересованными сторонами.

За качество применения технологии информационного моделирования отвечают специалисты в сфере информационного моделирования в строительстве. Трудовые функции специалистов изложены в профессиональном стандарте «Специалист в сфере информационного моделирования в строительстве» [2].

6.2. Для реализации задач применения информационного моделирования в структуре Предприятия следует предусмотреть роли, выполняющие управленческие функции, связанные с организацией и управлением процессом информационного моделирования, и роли, выполняющие производственные функции, связанные с разработкой и использованием цифровых информационных моделей и генерируемой на их основе документацией. При этом, указанные роли закрепляются за специалистами структурного подразделения Предприятия, в задачи которого входит обеспечение выполнения всего комплекса работ, связанных с проектированием, капитальным строительством, реконструкцией, модернизацией, техническим перевооружением, капитальным и текущим ремонтами, а также эксплуатацией портовых гидротехнических сооружений (берегозащитные сооружения, волноломы, дамбы, молы, пирсы, причалы и прочее, за исключением подводных гидротехнических сооружений), объектов транспортнотехнологических перегрузочных комплексов морских портов и других объектов и сооружений портовой инфраструктуры, зданий и сооружений производственно-бытового назначения системы

21

управления движением судов (СУДС), глобальной морской системы связи при бедствии и для обеспечения безопасности (ГМССБ), дифференциальной глобальной навигационной спутниковой системы (ДГНСС) (системы обеспечения безопасности мореплавания) и обеспечения транспортной безопасности акваторий морских портов, относящихся к объектам капитального строительства, а также зданий, помещений и сооружений, необходимых для организации пограничного, таможенного и иных видов контроля, осуществляемого в пунктах пропуска через государственную границу Российской Федерации в морских портах, заказчиком (застройщиком, инвестором) по которым является Предприятие.

Число лиц, выполняющих управленческую и производственную функции, следует определять с учетом:

- сложности реализации проекта;
- числа реализуемых задач применения информационного моделирования на различных этапах ИСП;
- вида объекта(ов) капитального строительства;
- уровня ответственности объекта строительства;
- организационной структуры участника ИСП;
- численности персонала, задействованного в проекте;
- сроков реализации ИСП.

6.3. Управленческая функция при необходимости выполняется на различных организационных уровнях:

- на уровне организации управляющим процессом информационного моделирования;
- на уровне подразделения или специальности координаторами процесса информационного моделирования по отдельным проектным разделам или отдельным строительно-монтажным работам.

Трудовые функции управляющего строительством описаны в профессиональном стандарте «Специалист по организации строительства» [3].

Роль управляющего процессом информационного моделирования закрепляется за руководителем указанного в пункте 6.2. структурного подразделения, а роли координаторов – за конкретными специалистами данного подразделения. При этом локальными нормативными актами вносятся соответствующие изменения в Положение о структурном подразделении и должностные обязанности специалистов.

Данное правило распространяется на организацию внедрения технологий информационного моделирования в обособленных структурных подразделениях Предприятия (филиалах).

6.4. Роль управляющего процессом информационного моделирования службы заказчика выполняется на уровне ИСП и должна включать следующие основные функции (но не ограничиваться ими):

•разработку внутренних регламентов, стандартов, методик и процедур по применению технологии информационного моделирования;

•разработку требований заказчика к информационным моделям;

•обеспечение четкого понимания всеми исполнителями целей и задач применения информационного моделирования для данного ИСП;

•координацию работ исполнителей по реализации задач применения информационного моделирования, обеспечение надежного обмена информацией, передачу результатов процесса информационного моделирования от одного исполнителя к другому на различных этапах реализации ИСП;

•обеспечение максимальной пользы и эффективности от применения технологии информационного моделирования при оптимизации процессов подготовки строительного производства, строительства и ввода в эксплуатацию;

•разработку процедур контроля качества цифровых информационных моделей;

•анализ промежуточных результатов процесса информационного моделирования в целях контроля ключевых показателей ИСП;

•проверку и приемку окончательных результатов процесса информационного моделирования;

•формирование бюджета на требуемое программное и аппаратное обеспечение.

6.5. Роль управляющего процессом информационного моделирования Исполнителя должна включать функции, направленные на реализацию задач применения информационного моделирования, зафиксированных в ПИМ Исполнителя, а также включать следующие функции (но не ограничиваться ими):

•организацию и участие в разработке и актуализации внутренних регламентов, стандартов, методик и процедур применения технологии информационного моделирования;

•организацию и участие в разработке ПИМ;

•организацию СОД и предоставление регламентируемого доступа заказчику и другим заинтересованным исполнителям ИСП;

•обеспечение надежного обмена информацией;

•организацию и участие в разработке процессов по каждой задаче применения информационного моделирования;

•выявление коллизий;

•организацию координационных совещаний;

•организацию и контроль процесса разработки компонентов цифровых информационных моделей, прикладных баз данных, шаблонов для работы программного обеспечения;

•разработку процедур контроля процесса информационного моделирования и качества информационных моделей;

•проверку компетенций специалистов субподрядных организаций в области информационного моделирования;

•организацию процесса обучения;

•участие в анализе документации о закупке в части требований заказчика к информационным моделям.

6.6. Функции управляющего процессом информационного моделирования службы Заказчика осуществляются на уровне ИСП.

Функции управляющего процессом информационного моделирования службы Заказчика осуществляются в рамках работ, определенных в договоре подряда/субподряда.

6.7. Производственная функция должна выполняться разработчиками информационных моделей (архитекторами, инженерами-проектировщиками, инженерами ПТО, а также при необходимости специалистами организаций третьих лиц, привлекаемых на подрядные и субподрядные работы, связанные, в том числе с разработкой и настройкой прикладного программного обеспечения, баз данных, библиотек компонентов и прочих работ по обеспечению и поддержке процесса информационного моделирования).

## **7. Организация среды общих данных**

<span id="page-24-0"></span>7.1. Среда общих данных представляет собой пространство обмена проектными данными без потери информации для всех заинтересованных сторон проекта.

В договоре на выполнение проектных работ отдельно оговаривается, кто организует СОД – Заказчик или Исполнитель.

В случае, если СОД предоставляет Заказчик Исполнителю:

• В качестве СОД может выступать структура папок на центральном сервере, а также PDM-система (предпочтительно).

• В СОД приглашаются ответственные лица со стороны Исполнителя, которые направляют промежуточные и окончательные результаты информационного моделирования. Права доступа выставляются минимальные, достаточные для загрузки файлов и их просмотра. Не допускается выдавать права с возможностью редактирования файлов.

• Только управляющий информационным моделированием и ключевые специалисты Исполнителя могут обладать правом доступа на удаление файлов.

В случае, если СОД предоставляет Исполнитель Заказчику:

• Строго запрещено использовать в качестве среды общих данных облачные платформы с привязкой к внешним серверам.

• У специалистов Исполнителя, помимо руководителя проекта, не должно быть доступа на редактирование информации в папке/папках, куда предоставляется доступ Заказчику. Доступ ограничивается с помощью прав доступа.

• Заказчик и Исполнитель согласовывают в ПИМ требования для структуры проектных данных, размещаемых в области опубликованных данных СОД. Координатор проекта со стороны Заказчика переносит опубликованные данные на внутренние ресурсы Заказчика. При этом особое внимание должно быть уделено вопросу сохранности данных и информационной безопасности при выборе способа передачи.

Обмен информацией должен осуществляться путем организации регламентированного доступа участников ИСП к цифровым информационным моделям, размещаемым в СОД.

Обмен информацией между участниками ИСП должен осуществляться на регулярной основе в объеме, достаточном для реализации всех задач применения информационного моделирования.

Объем, состав и содержание геометрической, пространственной, количественной, а также любой атрибутивной информации, которой обмениваются участники ИСП, должны определяться путем формирования требований к уровням проработки модели.

Передаваемая информация должна быть целостной и однозначно определена по смыслу для всех участников ИСП.

Обмен информацией должен осуществляться в цифровых форматах, согласованных всеми участниками ИСП. При этом следует отдавать предпочтение открытым форматам обмена данными, если поставленные задачи применения информационного моделирования не требуют безусловного применения исходных форматов.

Обмен информацией между внешними участниками ИСП должен осуществляться по каналам связи, отвечающим требованиям заказчика к надежности и информационной безопасности таких каналов.

7.2. СОД включает следующие области:

1. Рабочие данные (как правило, только в СОД Исполнителя)

В данной области осуществляется:

• Разработка дисциплинарных моделей – каждая дисциплина в отдельной папке, с отдельными правами доступа для разработчиков соответствующих дисциплин;

- Пространственная координация;
- Подготовка моделей к междисциплинарной координации;
- Проверка и оценка технических решений.
- 2. Общие данные.

Только проверенные и утвержденные рабочие данные должны попадать в область общих данных. Процесс должен быть регламентирован на стороне Исполнителя.

В данной области осуществляется:

• Публикация дисциплинарных моделей;

• Обмен заданиями. Процесс должен быть регламентирован на стороне Исполнителя;

- Пространственная координация;
- Сборка промежуточной сводной модели;

• Междисциплинарная координация. Процесс должен быть регламентирован и прописан в ПИМ (включая процессы обработки результатов и контроля внесения изменений);

• Проверка и оценка технических решений;

• Согласование промежуточных проектных решений с Заказчиком и внешними подрядными организациями;

• Регламент обмена промежуточными данными – частота обмена, форматы файлов и т.д. – описаны в разделе 15.

• Хранение исходных данных от Заказчика.

Все разработчики проекта должны иметь доступ на просмотр (не на редактирование!) к материалам, находящимся в области общих данных.

3. Опубликованные данные

Только согласованные, проверенные и утвержденные общие данные должны попадать в область опубликованных данных, ведется журнал переданных материалов проекта в формате XLSX. Доступ к папке или соответствующей базе данных ограничен от всех участников, права выдаются проектным менеджерам и управляющим должностям.

В данной области осуществляется:

• Публикация информационных моделей и документации в нередактируемых форматах;

• Утверждение и согласование информационных моделей и документации с внешними участниками проекта.

4. Архивные данные

В данной области осуществляется:

• Хранение версий проекта. Подробнее о порядке архивации в разделе 16.

7.3. Структура папок

Перенос результатов информационного моделирования в СОД Заказчика происходит следующим образом:

- Результаты в виде двумерной документации и сопроводительных документов переносятся в существующую структуру папок по утвержденной внутри организации схеме;
- Результаты в виде цифровых информационных моделей и связанных с ними данных переносятся в папку «ТИМ». Папка создается в корне папки проекта. Структура папки повторяет структуру области опубликованных данных на стороне Исполнителя.

На уровне папок проектов также создается папка «XX Библиотека», где XX – шифр, подбираемый на этапе формирования папки, исходя из правил, принятых на Предприятии. Внутри папки включаются следующие подпапки:

- XX 00 Архив структура внутри дублирует нижеописанную структуру.
- XX 01 ТИМ-стандарт для стандарта, регламентов и инструкций;
- $XX$  02 EIR техническое задание и информационные требования Заказчика;
- XX 03 Компоненты
	- o Далее идет разделение по папкам на программные платформы/форматы (Renga, Model Studio и т. д.);
	- o Далее идет разделение по папкам по назначению компонента (Двери, Оборудование и т.д.);
	- o Дальнейшее разделение может быть уточнено.
- XX 04 Шаблоны НастройкиПО
	- o Далее идет разделение по папкам на программные платформы;
	- o Далее идет разделение по дисциплинам, также создается папка «Управление проектом и контроль»;
- XX 05 Скрипты добавляется на этапе, когда уровень развития применения технологии в компании достигает необходимости привлечения программистов для автоматизации рабочих процессов.

Допускается организация хранения данных посредством СУБД PostgreSQL. Описание методов и принципов хранения данных посредством СУБД может быть раскрыто при разработке соответствующего технического проекта по развертыванию среды общих данных на мощностях Заказчика.

7.4. При выборе СОД Предприятие руководствуется перечнем российского программного обеспечения для субъектов градостроительной деятельности в соответствии с данными единого реестра российского программного обеспечения для ЭВМ, опубликованным на сайте Министерства строительства и жилищнокоммунального хозяйства Российской Федерации [4] (приложение Б).

### <span id="page-28-0"></span>**8. Требования к информации на уровне организации Заказчика**

8.1. Создание хранилища инженерных данных.

Рекомендации по организации среды общих данных при применении технологии информационного моделирования приведены в разделе 7.

8.2. Сбор и обработка исходных данных.

Исходные данные топографо-геодезических изысканий могут быть получены:

- По результатам инженерных изысканий;
- По результатам лазерного сканирования (включая воздушное лазерное сканирование) и цифровой аэрофотосъемки;
- По результатам площадной съемки рельефа дна водного объекта с помощью многолучевого эхолота.

На основании предоставленных данных подготавливается информационная модель инженерных изысканий (ИМИИ), которая состоит из следующих моделей:

- Цифровая модель рельефа (ЦМР)
- Цифровая модель ситуации (ЦМС) *опционально,* если есть потребность в последующем использовании данных в составе информационной модели.

Также ИМИИ может включать в свой состав следующие модели:

- Цифровая модель искусственных сооружений (ЦМИССО)
- Цифровая модель землепользования (ЦМЗ)
- Цифровая модель геологического строения (ЦМГ)
- Цифровая модель инженерных коммуникаций (ЦМК)
- Цифровая модель гидрометеорологических условий (ЦМГМ)
- Цифровая модель инженерно-экологических условий (ЦМЭ)

Состав определяется для каждого проекта в отдельном порядке – в ИМИИ подготавливаются только те данные, которые впоследствии необходимо видеть в сводной модели.

8.3. Квалификационные требования к персоналу.

Ключевые специалисты, использующие цифровую информационную модель для решения рабочих задач, подтверждают навыки согласно перечню функций, описанному в разделе 6 путем

сдачи отраслевых тестов, экзаменов, прохождения тренингов, курсов повышения квалификации.

#### <span id="page-29-0"></span>**9.Квалификационные требования к участникам закупки на выполнение проектных или строительных работ**

Участник закупки, как правило, предоставляет сведения о:

• выполненных проектах с применением технологии информационного моделирования с указанием стадий, порядком формирования чертежей (из цифровой информационной модели или в САПР);

• квалификации персонала, задействованного в рамках процесса информационного моделирования. Специалисты, принимающие участие в проекте, должны иметь соответствующие сертификаты по программным платформам информационного моделирования. Предоставляется число специалистов по каждому разделу, а также общее число ТИМ-специалистов;

• перечне разделов, которые планируется отдать на субподряд для выполнения с использованием технологии информационного моделирования;

• применяемой в организации СОД с учетом условий, приведенных в пункте 7.1. Стандарта;

• наличии лицензионных программных платформ информационного моделирования.

#### **Ключевые навыки ТИМ-менеджера на стороне Исполнителя:**

•Знание программных платформ моделирования и проверки и контроля проектов на профессиональном уровне;

•Уровень может быть подтвержден сдачей соответствующих экзаменов и прохождения сертификации;

•Знание и умение разрабатывать документацию для применения технологии информационного моделирования;

•Понимание принципов работы в СОД;

•Знание нормативной документации по информационному моделированию.

### **Функции ТИМ-менеджера на стороне Исполнителя:**

•Организация процесса и участие в разработке и актуализации внутренних регламентов, стандартов, методик и процедур применения технологии информационного моделирования;

•Организация процесса и участие в разработке ПИМ;

•Организация СОД и предоставление регламентируемого доступа Заказчику и другим заинтересованным сторонам ИСП;

•Обеспечение надежного обмена информацией;

•Организация процесса и участие в разработке карт процессов по каждой задаче применения информационного моделирования;

•Выявление коллизий, ведение контроля и учета исправлений найденных коллизий;

•Организация координационных совещаний;

•Организация и контроль процесса разработки библиотек компонентов, шаблонов с настройками в программных платформах;

•Разработка процедуры контроля процесса информационного моделирования и качества цифровых информационных моделей;

•Проверка компетенции специалистов субпроектных организаций в области информационного моделирования;

•Организация процессов информационного обмена с субпроектными организациями;

•Организация процесса обучения и повышения квалификации специалистов;

•Участие в анализе документации о закупке в части требований заказчика к цифровым информационным моделям.

Процесс выбора Исполнителя выполняется с соблюдением всех законов Российской Федерации в части закупок.

#### <span id="page-30-0"></span>**10.Этапы работ и контрольные точки выдачи информации**

В таблице описаны этапы работ по разработке информационных моделей, ожидаемые результаты этапов. Сроки предоставления результатов по этапам и ответственные за каждый этап уточняются при составлении ПИМ.

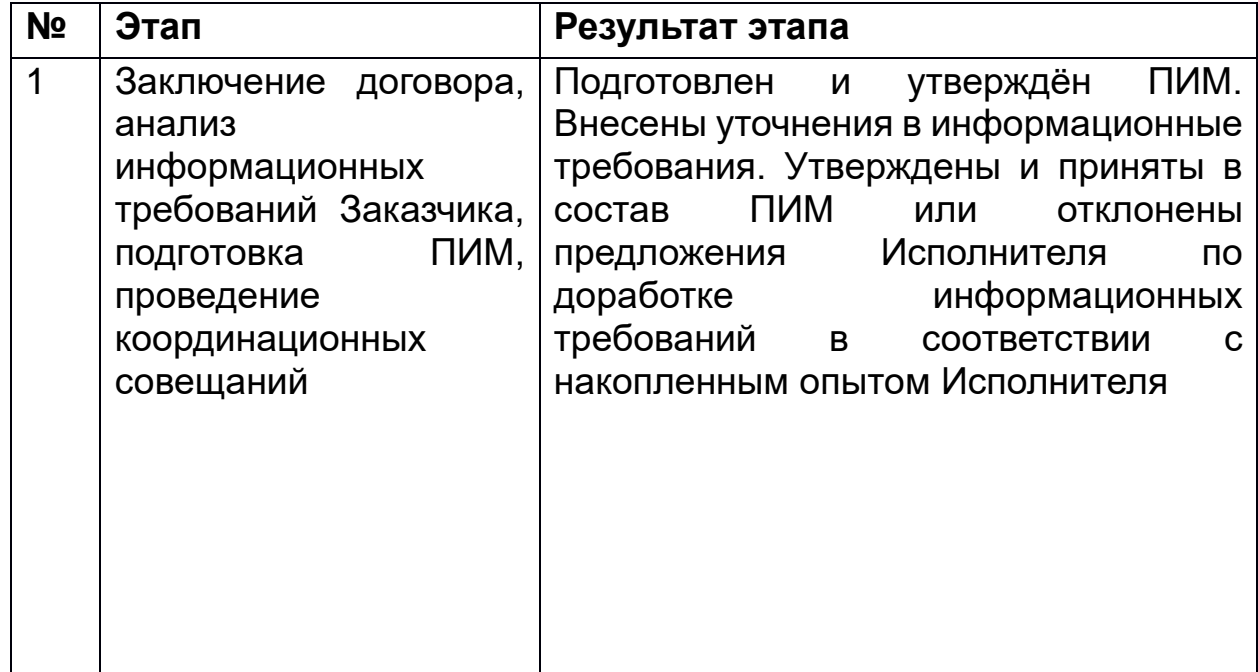

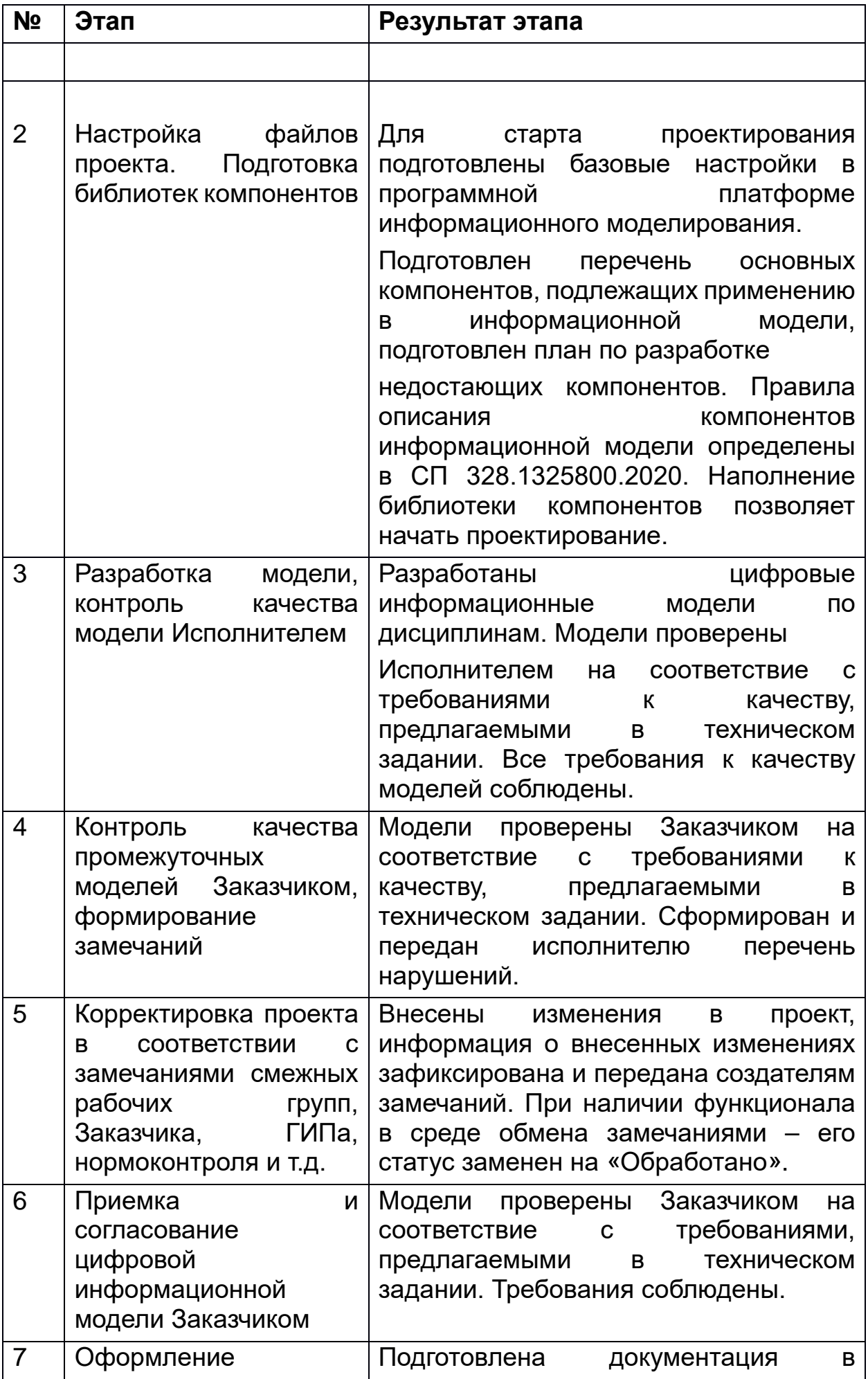

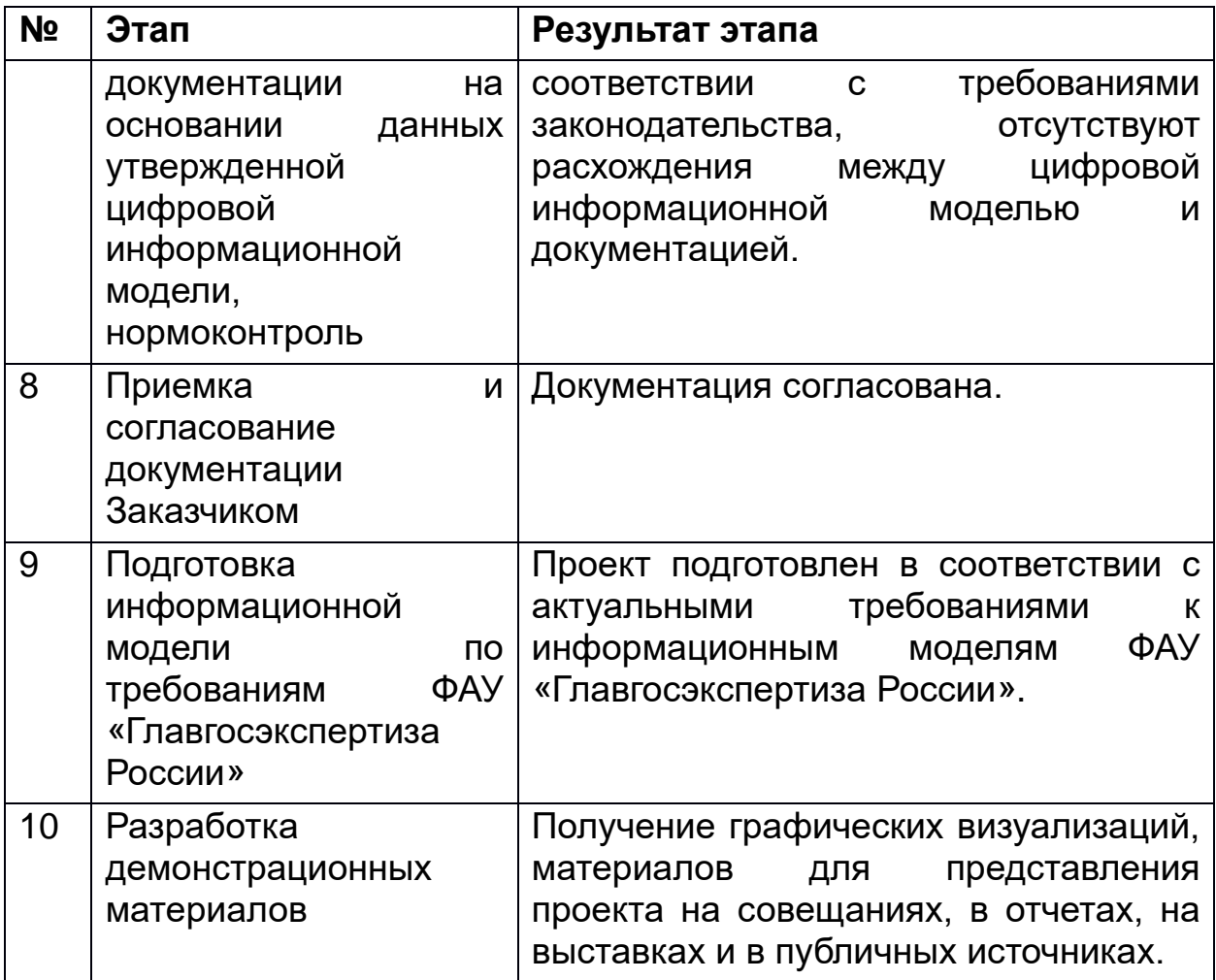

#### <span id="page-32-0"></span>**11. Требования к обеспечению юридической значимости информационных моделей и их правовой статус**

Результат работы в виде файлов информационной модели и документации заверяется усиленной квалифицированной электронной подписью, если иное не сказано в ПИМ, согласно [1].

Порядок заверения определяется внутренними регламентами Исполнителя. Сертификат ключа проверки электронной подписи должен быть действительным.

### <span id="page-32-1"></span>**12. Права владельца и права на использование информации**

Права владельца и права на использование информации определяет пункт 5.5 «Права владельца и права на использование информации» ГОСТ Р 57563–2017.

Информационная модель и все связанные материалы, являющиеся результатом проектирования, передаются в собственность Заказчика с исключительными правами на использование проектных данных. Соблюдаются права интеллектуальной собственности, предусмотренные действующим законодательством Российской Федерации.

#### <span id="page-33-0"></span>**13. Требования к применяемым документам по стандартизации информационного моделирования в строительстве**

Разработка информационных моделей объектов должна выполняться с учетом требований нормативных документов, указанных в разделе 4 «Нормативные ссылки», а также в следующих нормативноправовых документах [5-31].

#### <span id="page-33-1"></span>**14. Требования к составлению плана информационного моделирования**

ПИМ составляется перед началом работы по проекту с целью получить одинаковое понимание Заказчиком и Исполнителем результата работ, а также хода реализации.

Задачи ПИМ:

•дать четкое понимание целей и задач применения информационного моделирования на проекте;

•зафиксировать роли и распределение обязанностей, связанных с применением информационного моделирования при реализации проекта;

•регламентировать процессы коммуникации и координации проекта;

•уточнить требования к составу и структуре информации, добавляемой в информационную модель, на основании информационных потребностей участников проекта. Регламентировать порядок доставки этой информации отдельным участникам проекта;

•определить потребность в ресурсах для реализации информационного моделирования в проекте;

•регламентировать процессы контроля качества цифровой информационной модели;

•регламентировать процессы контроля хода проекта.

Документ составляется с учетом требований СП 404.1325800.2018.

Исполнитель в течение одного календарного месяца после заключения договора на выполнение проектных работ составляет ПИМ.

Исполнитель и Заказчик на всем протяжении разработки ПИМ организовывают координационные совещания, в ходе которого контролируют разработку ПИМ и соответствие создаваемого документа нормативно-правовой базе в области применения информационного моделирования в строительстве. Координационные совещания проходят один раз в неделю, если иное не установлено по согласованию сторон.

Участники разработки ПИМ со стороны Исполнителя: ключевые ТИМ-специалисты – на всем протяжении разработки; по отдельным пунктам могут привлекаться руководители проектных групп, ГИП, руководитель ИТ-подразделения. При подключении к разработке проекта внешних субподрядных организаций они также могут быть вовлечены в подготовку документа.

Участники разработки ПИМ со стороны Заказчика: ключевые ТИМспециалисты, которые будут заниматься контролем реализации информационного моделирования, а также руководитель проекта. По отдельным пунктам могут привлекаться специалисты ИТ-подразделения.

За шаблон при составлении ПИМ принимается шаблон в *приложении А* СП 404.1325800.2018.

Шаблон может быть изменен по согласованию с Заказчиком. Шаблон является набором минимальных требований к составу документа, при составлении ПИМ может быть дополнен и расширен.

В ПИМ уточняются:

•Цели и задачи применения ТИМ на проекте;

•Информация о среде общих данных;

•Сроки реализации конкретного проекта; этапы работ, правила обмена, форматы обмена и требования к результату;

•Разрабатываются карты процессов отдельных сценариев для решения задач информационного моделирования;

•Роли и задачи конкретных участников реализации ТИМ- проекта;

•Уровень проработки элементов;

•Наименования частей модели;

•Информационное наполнение модели;

•Перечень используемых программных платформ;

•Карты процессов по контролю качества проекта.

В ходе разработки проекта ПИМ уточняется и детализируется. В приложении ПИМ ведется раздел с фиксацией вносимых изменений, дат внесения изменений, а также дат ввода изменений в действие, кем внесение изменено и какая причина.

Еженедельно, если другое не установлено в ПИМ, ответственные за применение ТИМ со стороны Заказчика и Исполнителя проводят координационные совещания по проекту. Состав участников координационных совещаний также прописывается в ПИМ.

### <span id="page-34-0"></span>**15. Требования к процедурам согласования, способам и форматам обмена данными, среде общих данных**

Основные требования к СОД описаны в разделе 7.

Основные форматы обмена данными:

•IFC, проприетарные форматы – для цифровых информационных моделей, для сводной цифровой информационной модели;

•PDF, DWG – для чертежей и документации;

•DOC, DOCX – для текстовых данных;

•XLS, XLSX – для табличных данных;

•JPG, PNG, TIFF – растровые файлы визуализации;

•AVI, MP4, WMV – видеофайлы, презентационные ролики.

Передача промежуточных результатов информационного моделирования производится посредством PDM-системы (при наличии на проекте), в рамках официальной переписки по электронной почте или другим путем, оговоренным сторонами при формировании ПИМ.

В состав промежуточных результатов информационного моделирования, предоставляемых Заказчику, в обязательном порядке входят:

•Перечень контрольных проверок проверки качества проекта;

•Сводная ситуация по коллизиям в формате XLSX;

•Данные по отдельным проверкам на коллизии.

Промежуточные результаты информационного моделирования передаются Заказчику в соответствии с графиком предоставления материалов, разработанным в ПИМ. Также в ПИМ включается информация об ответственных за информационный обмен лицах (получателе, отправителе).

Правила (протоколы) обмена данными должны быть согласованы всеми участниками проекта и зафиксированы в ПИМ в зависимости от выбранного варианта СОД.

### **16. Требования к сохранности и безопасности данных**

<span id="page-35-0"></span>При создании информационных моделей должны применяться принципы обеспечения сохранности и безопасности данных, в соответствии с Политикой информационной безопасности ФГУП «Росморпорт», утвержденной приказом ФГУП «Росморпорт» [32].

Обеспечение соблюдения указанных требований, а также безопасность каналов связи, обновление и функционирование антивирусной защиты и другие функции, связанные с информационной безопасностью, применительно к области действия Стандарта реализуются подразделением информационных технологий во взаимодействии с должностным лицом Предприятия, ответственным за управление информационным моделированием, в соответствии с пунктом 6.2 раздела 6 Стандарта.
Проектные данные должны храниться на сетевых серверах. Исполнитель контролирует процесс сохранения проектных данных в папке проекта и пресекает хранение данных специалистами локально.

Исполнитель несет ответственность за безопасность проектных данных, контролирует доступ специалистов с помощью назначения прав доступа.

Исполнитель несет ответственность за сохранность проектных данных, осуществляет регулярное резервное копирование в соответствии с внутренним стандартом.

На начальном этапе проекта необходимо согласовать политику безопасности всех участников процесса, при привлечении субпроектных организаций вопросы сохранности и безопасности данных в контексте работы с внешней командой должны быть проработаны более детально.

Основные вопросы обеспечения безопасности и сохранности данных:

•информирование команды проекта;

•безопасность каналов связи;

•антивирусная защита;

•распределение прав доступа;

•организация автоматического ведения журнала событий;

•резервное копирование;

•применение электронной подписи (ЭП);

•протоколирование любых действий пользователей, осуществляемых с файлами;

•противодействие методам социальной инженерии.

Частота резервного копирования уточняется в ПИМ. Резервное копирование может выполняться в ручном и автоматическом режиме (предпочтительно).

Процессу архивации подлежат промежуточные данные по проекту, передаваемые Заказчику в соответствии с этапами работ, описанными в ПИМ, а также итоговый результат проекта.

Все пакеты данных промежуточных резервных копий и архивированных данных переводятся в формат RAR/ZIP и отправляются на внешний жесткий диск.

И в папке с архивными и резервными копиями, и на внешнем жестком диске сначала указывается шифр проекта, затем название. Внутри папок проектов лежат архивы и резервные копии.

В начале названий папок с резервными/архивированными данными указывается дата архивации в формате ГГГГ.ММ.ДД.

Каждая резервная копия проекта или архив содержат в своём составе файл формата TXT с именем в формате ГГГГ.ММ.ДД\_ Обоснование архивации или ГГГГ.ММ.ДД Обоснование резервной копии, куда внесено описание причины архивации или создания резервной копии данных.

# **17. Требования к предоставлению ключевых метрик проекта**

Использование и отслеживание метрик проекта должны быть согласованы и оговорены между Заказчиком и Исполнителем.

Вместе с промежуточными результатами информационного моделирования предоставляются следующие ключевые метрики:

- число коллизий;
- расход бетона;
- расход стали;
- объем армирования;

• другие метрики, согласованные сторонами и зафиксированные в ПИМ.

# **18. Требования к информации и создаваемым моделям на различных стадиях жизненного цикла**

# **18.1. Предпроектные проработки (обоснование инвестиций, инвестиционная декларация)**

Выбирается площадка строительства и разрабатывается концептуальная модель. Для этого подготавливается ЦММ (Цифровая модель местности), а также данные по инженерным условиям площадки.

Предварительно прорабатывается концептуальная модель. На данном этапе за уровень проработки элементов принимается следующее насыщение:

•Геометрия моделируется примитивами;

•Атрибутивный состав минимально достаточный для использования модели на этапе разработки обоснования инвестиций.

Модель содержит взаимосвязанные графические и атрибутивные данные, представляющие результаты инженерных изысканий, а именно: результаты инженерно-геодезических изысканий, результаты инженерно-геологических изысканий, результаты инженерногидрометеорологических изысканий, результаты инженерноэкологических изысканий, результаты инженерно-геотехнических изысканий.

# **18.2. Проектирование**

Основой служит модель, подготовленная на этапе предпроектной проработки.

Уровень потребности в информации зависит от планируемых задач, которые будут решаться с применением модели.

ЦИМ содержит взаимосвязанные графические и атрибутивные данные, представляющие результаты проектирования ОКС, а именно: архитектурные, технические и технологические проектные решения ОКС.

Уровни проработки к элементам на стадии проектирования приведены в приложении В.

## **18.3. Строительство/реконструкция/капитальный ремонт**

Основой строительной информационной модели служит проектная модель.

Строительная ЦИМ содержит взаимосвязанные графические и атрибутивные данные, обеспечивающие выполнение строительномонтажных работ, а именно: архитектурные, технические и технологические проектные решения ОКС, включающие проект производства работ с применением конкретного материальнотехнического обеспечения.

Строительная модель является основой исполнительной модели, куда вносится информация о проектных отклонениях, внесенных изменениях в проектные решения и т.д.

Исполнительная ЦИМ содержит взаимосвязанные графические и атрибутивные данные, обеспечивающие выполнение строительного контроля и государственного строительного надзора, а именно: архитектурные, технические и технологические параметры объекта капитального строительства по результатам выполнения строительномонтажных работ.

## **18.4. Эксплуатация**

Основной служит исполнительная модель.

На основании исполнительной модели должна подготавливаться информационная модель для задач эксплуатации:

•ЦИМ проходит очистку от атрибутивного наполнения, излишнего для решения задач эксплуатации;

•Уровень проработки элементов должен быть достаточным для понимания состояния физических активов. ЦИМ содержит взаимосвязанные графические и атрибутивные данные, обеспечивающие выполнение работ по эксплуатации ОКС, а именно: архитектурные, технические и технологические параметры объекта капитального строительства, включающие регламенты и технологические карты технического обслуживания.

Должен быть решен вопрос интеграции с существующими в организации информационными системами.

## **18.5. Демонтаж/снос**

Исходными данными служит модель, созданная на этапе эксплуатации.

Информационное наполнение должно быть достаточным для анализа и определения экономической эффективности реконструкции.

ЦИМ содержит взаимосвязанные графические и атрибутивные данные, обеспечивающие выполнение работ по сносу и утилизации ОКС, а именно: архитектурные, технические и технологические проектные решения по сносу ОКС, включающие проект производства работ с применением конкретного материально-технического обеспечения.

## **19. Общие требования к информации и информационным моделям**

Моделирование всех элементов модели следует проводить в масштабе 1:1.

Моделирование должно осуществляться в метрической системе единиц (мм, м<sup>2</sup>, м<sup>3</sup>):

• линейные размеры ЦИМ зданий и сооружений – в мм с округлением до двух знаков после запятой, 0,00 мм;

• линейные размеры ЦИМ генплана и наружных инженерных сетей – в м с округлением до трех знаков после запятой, 0,000 м;

• высотные отметки – в м с округлением до трех знаков после запятой, 0,000 м;

• угловые размеры – в градусах-минутах-секундах,  $0^{\circ}0^{\circ}0$ ";

• значения площади – в  $M^2$  с округлением до трех знаков после запятой, 0,000 м<sup>2</sup>;

• значения объема – в м<sup>3</sup> с округлением до трех знаков после запятой, 0,000 м3;

• значения массы – в кг или т в зависимости от указанной для элементов единицы измерения в соответствии с приложением Г;

• массовая плотность – кг/м<sup>3</sup> с округлением до трех знаков после запятой, 0,000 м<sup>3</sup>;

- мощность Вт, кВт;
- количество шт.

Проектная и рабочая документации должны быть произведены на основе цифровой информационной модели. Полученные чертежи должны корректно отображать проектируемый объект. Не допускается расхождений между данными в цифровой информационной модели и документации.

Не допускается создание элементов по подложкам форматов DWG / PDF, ориентируясь на геометрию 2D чертежа (срисовывание, которое приводит к неточности геометрических характеристик будущих элементов).

Каждый элемент цифровой информационной модели должен быть правильно отнесен к классу IFC.

Элементы модели должны быть классифицированы и однозначно идентифицированы.

Для формирования и ведения информационной модели обязательным является использование классификатора строительной информации. КСИ размещен в виде информационного ресурса на сайте ФАУ «ФЦС» [33].

Элементы цифровой информационной модели должны содержать необходимый набор атрибутов и их значений. Значения атрибутов должны совпадать с их представлением в документации.

У элементов должен быть назначен материал (кроме элементов инженерных систем). В модели не должно быть дублированных материалов (один материал с разными именами). Для фасадов зданий в обязательном порядке должен быть назначен цвет на материал.

Получение численных показателей (площади, объемы) должно быть строго основано на модели и браться из модели. Вносить вручную численные показатели запрещено.

Элементы должны иметь корректную привязку к уровням.

Стены, колонны, перегородки и другие вертикальные архитектурные и конструктивные элементы моделируются поэтажно.

При моделировании должны быть корректно выполнены примыкания многослойных конструкций. Допускается не моделировать армирование. В случае выполнения армирования в 2D, в ЦИМ заполняется параметр «Плотность армирования».

Элементы оборудования инженерных систем допускается моделировать условно – показать форму и габариты без прорисовки деталей. Элементы оборудования инженерных систем должны содержать фиксированные точки подключения к инженерным сетям.

Элементы инженерных сетей обязательно должны принадлежать системам.

Элементы инженерных систем должны быть выделены цветом.

Элементы оборудования инженерных систем следует моделировать с учетом нормируемых зон обслуживания.

В обязательном порядке заполняется информация о проекте: раздел проекта, стадия проектирования, Заказчик, адрес проекта, наименование проекта, номер проекта, наименование объекта.

В цифровой информационной модели должны быть корректно настроены координаты.

В качестве основы цифровой поверхности необходимо использовать существующие цифровую модель рельефа (ЦМР) и цифровую модель ситуации (ЦМС).

В цифровой информационной модели должны отсутствовать коллизии, согласно требованиям Стандарта.

Примечание: При подготовке проекта учитываются требования к содержанию информационных моделей, разработанные ФАУ «Главгосэкспертиза России» [34].

# **20. Требования к составу и структуре ТИМ-моделей и объемам моделирования**

# **Структура**

Структура цифровой информационной модели должна определяться с учетом видов объектов в проекте и структуры технической документации.

Принципы разделения проектных данных зданий и сооружений по файлам зависят от функционала программной платформы информационного моделирования. Базовые принципы:

20.1. Каждый раздел моделируется в отдельном файле. Исключение – инженерные системы с общим оборудованием (если позволяет вес файла – можно объединять);

20.2. В одном файле – одно здание или сооружение. В случае большой площади здания или сооружения и превышения веса файла допускается делить модель по деформационным швам, по захваткам, по зонам/секциям/этажам.

20.3. Для разделов Генерального плана разделение происходит по типу объектов или по зонам.

Подход по разделению проектов на файлы может быть скорректирован в рамках координационного совещания, если выбранный инструмент реализации не обладает необходимым функционалом. В случае принятия стратегии, отличной от указанной в данном техническом задании – это прописывается и утверждается в ПИМ в двустороннем порядке. Фактический перечень моделей также фиксируется в ПИМ.

Для задач координации и проверки проектных решений модели по каждой дисциплине в рамках одного объекта объединяются в сводные модели по дисциплинам.

Далее из дисциплинарных моделей собираются сводные модели здания или сооружения, геоподосновы и т.д.

Из сводных моделей по отдельным объектам собирается сводная проектная модель.

# **Состав**

Перечень разделов, документацию по которым допускается подготавливать в 2D без создания трехмерной модели, прописывается в ПИМ.

На этапе разработки проектной документации цифровые информационные модели должны содержать объем данных, достаточный для:

•оценки полноты, качества, обоснованности и соответствия проектных решений требованиям технического задания;

•анализа междисциплинарных пространственных коллизий в моделях разделов, содержащих трехмерную геометрию;

•формирования графических частей разделов проектной документации в соответствии с требованиями постановления Правительства Российской Федерации от 16 февраля 2008 г. № 87 [31].

На этапе разработки рабочей документации цифровые информационные модели должны содержать объем данных, достаточный для:

•соответствия требованиям к рабочей документации;

•соответствия модели расчетным показателям;

•точной пространственной привязки оборудования и сетей;

•формирования листов основных комплектов рабочих чертежей в соответствии с требованиями системы проектной документации для строительства (СПДС);

•укрупненного подсчета объемов материалов, изделий, оборудования и составления спецификаций.

В процессе информационного наполнения при необходимости задания пользовательского атрибута должен выбираться корректный тип данных (для ширины, высоты – числовой, для кода классификатора – текстовый и т.д.).

# **21. Требования к уровням проработки элементов моделей**

Необходимые графические, геометрические и атрибутивные данные должны назначаться элементам модели исходя из:

•целей, задач и требуемых результатов моделирования;

•задач применения технологии информационного моделирования;

•стадии реализации проекта;

•требований к оформлению проектной и рабочей документации;

•требуемых данных для подготовки технической документации;

•требований к интеграции модели с календарным графиком и сметными расчетами;

•прочих требований.

Моделированию подлежат здания и сооружения, складские комплексы, гидротехнические сооружения, объекты инфраструктуры.

Перечень обязательных требований к уровням проработки элементов приведен в приложении В «Уровни проработки элементов».

Уровни проработки моделирования объектов инфраструктуры рекомендуется определять на этапе формирования ПИМ по таблицам в соответствии с приложением А «ВІМ-СТАНДАРТ. ИНФРАСТРУКТУРА. Версия 3.0» [35].

Требования могут обговариваться в двустороннем порядке на этапе формирования Исполнителем ПИМ. Требования могут быть сокращены или детализированы в зависимости от договоренностей сторон. Договоренности в обязательном порядке фиксируются в ПИМ.

объекты **Bce** моделируемые  $\mathbf{M}$ элементы цифровой информационной модели должны иметь габаритные размеры, соответствующие фактическим строительным элементам. Исключение составляют элементы, представленные схематично в виде условных обозначений.

Атрибутивное наполнение должно соответствовать собираемым спецификациям. Не допускается вбивать информацию в поля спецификации – данные должны браться из свойств элементов модели.

Атрибутивное наполнение должно соответствовать требованиям СП 333.1325800.2020.

У всех элементов заполняется параметр КСИ.

Требования к уровням проработки на стадии РД не отменяют требования к подготовке на стадии ПД. Уровень проработки для РД накопительный относительно добавленного в ПД.

Для слоистых конструкций должна быть доступна выгрузка укрупненного объема и площади отдельных материалов слоев. На этапе написания стратегии моделирования в ПИМ на основании выбранной программной платформы для моделирования описывается подход к моделированию конструкций для наиболее точного результата подсчета.

При наличии информации о производителе, заводе-изготовителе, информация артикулу данная заполняется в соответствующие параметры компонента.

Немоделируемые элементы должны быть указаны в атрибутах моделируемых элементов в объеме, дающем возможность собирать требуемые спецификации.

# 22. Требования к платформам информационного моделирования

Программная платформа для информационного моделирования должна соответствовать следующим критериям:

22.1 Входить перечень  $\mathbf{B}$ отечественного программного обеспечения;

22.2 Иметь **ВОЗМОЖНОСТЬ** инсталляции на отечественных операционных системах и СУБД Linux;

22.3 Обладать функционалом, достаточным для:

а. создания объектно-ориентированных параметрических цифровых моделей строительных объектов зданий и сооружений, и поддерживающее технологию OPEN BIM, основанную на применении формата IFC;

б. подготовки двумерной документации из трехмерной модели;

в. проверки пересечений между элементами модели, достаточных нормируемых расстояний и отсутствий дублирований;

г. обмена данными с помощью открытого формата IFC 4.

22.4 Все применяемые программные платформы должны быть лицензированы и внесены в реестр отечественного ПО (приложение Б);

22.5 Не должно быть запрета на использование результатов работы в коммерческих целях, а также ограничений, связанных с сохранностью, целостностью и безопасностью проектных данных.

Перечень используемых программных платформ с указанием версий и языка интерфейса фиксируется в ПИМ. Также указывается список разрабатываемых частей проекта и перечень производимых процессов для каждой платформы работ согласно картам допускается вносить эту информацию в ходе проекта.

В случае необходимости применения сторонних программных прописанных в ПИМ, Исполнитель утверждает платформ. He возможность с Заказчиком. При этом заблаговременно должен быть протестирован экспорт в формат IFC для проверки целостности и сохранности данных при передаче. При настройке экспорта целесообразно использовать рекомендации  $\mathbf{B}$ СООТВЕТСТВИИ  $\mathbf C$ приложением Д.

# 23. Требования к составу и форматам выдачи результатов проекта

ЦИМ предоставляется набором файлов формата IFC 4, а также платформы, применяемой формата программной ДЛЯ информационного моделирования (версия уточняется в ПИМ).

Размер одного файла цифровой информационной модели в формате IFC не должен превышать 400 МБ. При превышении указанного размера файла и невозможности применить рекомендации по разделению файла из раздела 20 факт превышения веса файла должен быть согласован с Заказчиком.

При экспорте в IFC информационное наполнение должно быть сохранено. Компоненты должны быть корректно отнесены к классам IFC.

Итоговая ЦИМ должна обладать целостностью и полнотой информации.

Проприетарные файлы должны быть очищены от неиспользуемых элементов.

Вместе с проприетарными форматами передаются файлы компонентов библиотек, а также шаблон с настройками программной платформы (при наличии). Файлы компонентов передаются в проприетарном формате, а также в открытом формате. При экспорте в открытый формат контролируется полнота и целостность информации.

В структуре папок хранения может быть учтено ПО, версия, раздел, тип элемента.

Сводная цифровая информационная модель предоставляется по согласованию сторон в формате IFC. Перед передачей Заказчику Исполнитель проверяет корректное отображение сводной модели. Другие форматы передачи могут быть согласованы дополнительно.

Чертежи и документация оформляются из цифровых информационных моделей в форматы PDF, DWG. Двумерные данные должны соответствовать цифровым информационным моделям. Чертежи готовятся в программной платформе технологии информационного моделирования и отправляются на печать на виртуальный PDF-принтер. В ПИМ добавляется информация с перечнем данных, которые могут подготавливаться в 2D в САПР. В случае недостаточности функционала выбранной для проекта программной платформы для подготовки чертежей и спецификаций из цифровой информационной модели, Исполнитель готовит обоснование по подготовке части документации в САПР – без согласования с Заказчиком использование САПР запрещено. Использованные при подготовке документации шрифты должны быть зафиксированы в ПИМ.

В случае обнаружения расхождений проектных решений в документации и цифровой информационной модели, Исполнитель обязуется устранить расхождения в течение 3-х рабочих дней. Если проектные данные уже были согласованы и утверждены, корректируется ЦИМ в соответствии с ситуацией в документации**.**

Аннотации на чертежах должны представлять собой данные из цифровой информационной модели. Случаи допущений могут быть оговорены в рамках координационных совещаний с обязательной фиксацией договоренностей в ПИМ.

Перед выпуском документации и выгрузки данных в IFC формат сводная информационная модель проверяется на качество:

•Технические решения должны быть проверены. Порядок проверки и возможные допуски согласовываются в ПИМ;

•Не должно быть коллизий, в соответствии с разделом 27;

•Элементы инженерных систем должны быть неразрывны;

•ЦИМ должна быть проверена на соответствие требованиям, указанным в разделах 19-21, 24 Стандарта, ПИМ и техническом задании на проектирование.

Другие текстовые или табличные данные могут быть представлены в форматах DOC, DOCX, ODT, XLS, XLSX, ODS с дублированием информации в PDF.

Визуализации проекта и демонстрационные материалы предоставляются в форматах:

JPG, PNG, TIFF – растровые файлы визуализации;

AVI, MP4, WMV – видеофайлы, презентационные ролики.

Исполнитель заполняет форму ведомости объемов работ в соответствии с приложением Г, выгружая данные из информационной модели, и передает Заказчику в рамках проекта.

При составлении ПИМ перечень предоставляемых материалов может быть детализирован.

Факт передачи результатов информационного моделирования должен быть зафиксирован в рамках официальной переписки по электронной почте.

Примечание: При подготовке проектной документации, содержащей информационную модель объекта капитального строительства для передачи в ФАУ «Главгосэкспертиза России» учитываются требования к составу материалов, описанные в документе [34].

## **24.Требования к согласованности систем координат**

Все цифровые информационные модели должны иметь одинаковую систему координат.

Базовые точки для зданий устанавливаются на пересечении осей А и 1, на отметке 0,000 (уровень чистого пола первого этажа).

Базовые точки для гидротехнических сооружений устанавливаются на пикете 0 и линии кордона на проектной отметке кордона.

Осуществляется привязка всех файлов проекта к координатам местности, углу истинного севера, абсолютной отметке в выбранной в ПИМ системе высот.

На этапе составления ПИМ обговаривается и прописывается, какая система координат используется – местная система координат (МСК) или глобальная система координат.

Требование использовать единую систему координат в файлах проекта – обязательно. В случае нарушения требований проектные данные незамедлительно отправляются обратно к Исполнителю, Исполнитель в течение 3 рабочих дней направляет Заказчику корректно настроенные проектные файлы.

# 25. Требования к именованию файлов и компонентов

Кодирование компонентов осуществляется в соответствии с Классификатором строительной информации  $\mathbf{C}$ соблюдением требований раздела 6 СП 328.1325800.2020 и с применением алфавита системы соответствии с кодирования  $\mathbf{B}$ разделом  $11$ C<sub>U</sub> 333.1325800.2020.

В компоненте должны использоваться варианты написания, соответствующие соглашению о наименованиях, содержащемуся в ПИМ. Не допускается использование именований по правилам, незафиксированным в ПИМ и Стандарте, без согласования с Заказчиком

Основные правила:

•Не допускается применение пробелов в наименованиях. Вместо пробела ставится нижнее подчеркивание « »;

•Символы, которые можно использовать в именах  $-\ll y$ ,  $\ll y$  и  $\ll y$ ;

•В шифрах и обозначениях рекомендовано не использовать символы, которые выглядят похожим образом в кириллической и латинской раскладках: А, В, Е, З, К, Н, О, Р, С, Т, Х. Исключения ссылки на ГОСТ и другие атрибуты, в которых данные символы нельзя исключить - тогда следует использовать кириллицу;

•Не рекомендуется использовать в названиях следующие знаки и символы: , ! £ \$ % () ^ & { }[] + = @ ' ~ ¬ ` ' и запрещается использование СИМВОЛОВ \ | / ? : \* " < >.

## Именование файлов для зданий и сооружений

Имена файлов не должны меняться при разработке проекта. Такой подход обеспечит отслеживание версий и использование инструментов сравнения версий.

Имя каждого файла должно быть уникальным, дублирования запрещены.

## Именование компонентов

Поле1 Поле2 Поле3 Поле4 Поле5 Поле6,

где Поле1 - код автора;

Поле2 - функциональный тип;

Поле3 - функциональный подтип;

Поле4 - производитель;

Поле5 – описание, отличительный признак объекта, размеры:

Поле6 - ГОСТ;

Поле1 и Поле2 - обязательные, поля 3, 4, 5 и 6 - опциональные.

Если семейство не содержит трехмерной геометрии, в конце Поле2, содержащего функциональный тип, следует добавить «-2D».

Все поля в имени файла начинаются с заглавной буквы, за которой следуют строчные. Если поле состоит из двух и более слов, то каждое слово начинается с заглавной буквы и все слова пишутся СЛИТНО.

Примеры:

AБВ Насос Циркуляционный Grundfoss NK

АБВ Окно 3Створки ГОСТ23166.99

РМП Стена Наружная Бетон В25

РМП Колонна ЖБ-400х400

Правила именования компонентов могут быть уточнены в ПИМ.

# Правила именования материалов

Материал должен именоваться так, чтобы его можно было однозначно идентифицировать.

<Поле1> <Поле2> <Поле3> <Поле4> <Поле5>,

где:

Поле1 - код автора;

Поле2 - категория материала (определяет натуру материала например, «бетон»);

Поле3 – подкатегория материала, ближе определяющая его свойства;

Поле4 - класс/марка материала/цвет;

Поле5 - производитель материала;

Для более гибкого применения все поля опциональны.

Примеры:

РТ Теплоизоляция Минвата WAS50 Paroc

**CCR Штукатука Известковая** 

**АБВ Бетон В15** 

# Именование поверхностей геологии

Имена **Геологических** поверхностей формируются путем составления следующих данных, без использования пробелов:

Поле1 Поле2 Поле3 Поле4;

Поле1 - номер грунта;

Поле2 - краткое именование;

Поле3 - обозначение верха или низа слоя;

Поле4 – дополнительный суффикс для обозначения нескольких однотипных поверхностей.

Пример:

9 Супесь пылеватая Верх 1

# **Правила именования видов**

Поле1\_Поле2\_Поле3\_Поле4\_Поле5\_ Поле6,

где Поле1 – код вида (В – вспомогательный вид, О – оформлено, К – координация, И – изображение (визуализация), ЗВ – задание входящее, ЗИ – задание исходящее, Э – для экспорта);

Поле2 - код раздела проекта. (АР, КЖ, КМ, ОВ1, ОВ2…).;

Поле3 – зона;

Поле4 - идентификатор уровня;

Поле5 - код семейства вида согласно следующей таблице:

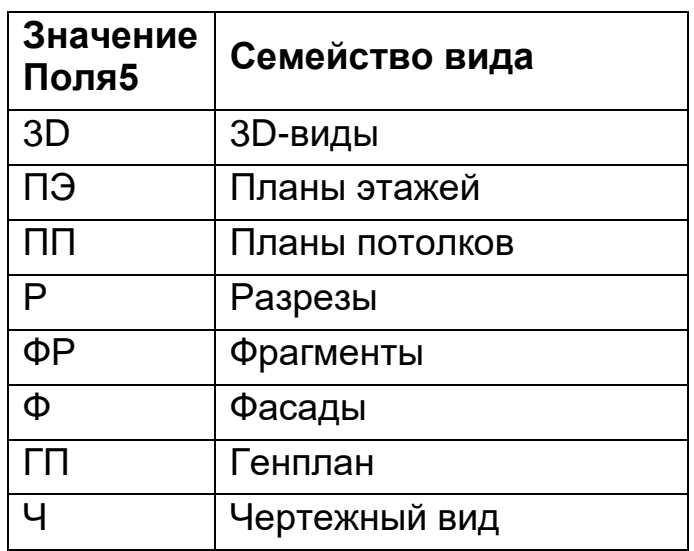

Поле6 - описание вида;

Поле7 - буквенно-цифровое обозначение вида;

Примеры:

В ОВ1 Блок А-01 Этаж Вентиляция

Э\_ВК\_Ведомость арматуры трубопроводов

Поля 1, 4 (для планов), 5 (для экспортируемых видов) и 6 – обязательные, остальные – опциональные.

# **Правила именования уровней**

Поле1\_Поле2\_Поле3,

где Поле1 – имя уровня. Имя уровня складывается по правилам, которые строго фиксируются в ПИМ. Например, в зданиях в имени указывается «Этаж», «Подвал», «Кровля» и т.д.;

Поле2 – номер этажа (*опциональное поле)*;

Поле3 – проектная отметка уровня.

# **Правила именования листов комплекта документации**

К названиям листов применяются общие правила именования по ГОСТ 2.104-2006 «Межгосударственный стандарт. Единая система конструкторской документации. Основные надписи».

# **Правила именования материалов**

Поле1\_Поле2\_Поле3\_Поле4\_Поле5\_ Поле6,

где Поле1 – код автора;

Поле2 – категория материала (определяет натуру материала – например, «бетон»);

Поле3 – подкатегория материала, ближе определяющая его свойства;

Поле4 – класс/марка материала/цвет;

Поле5 – производитель материала;

Поле6 – тип: Т, Ф, ФТ – определение наличия тепло и физических параметров;

*Для более гибкого применения все поля опциональны.*

Примеры:

PT\_Теплоизоляция\_Минвата\_WAS50\_Paroc\_Т

АБВ\_Бетон\_В15

## **Правила именования инженерных систем**

Определяется совместно с проектной организацией на этапе формирования ПИМ, исходя из перечня моделируемых разделов.

# **Правила именования ГТС**

Определяется совместно с проектной организацией на этапе формирования ПИМ, исходя из структуры конкретного проекта и используемого программного обеспечения для информационного моделирования.

## **26. Требования к качеству цифровых информационных моделей**

Методы контроля качества описываются в ГОСТ Р 57563–2017.

Для качественного результата применения технологии информационного моделирования проектные данные в виде цифровых информационных моделей проходят проверку качества как в процессе разработки, так и при передаче-приемке результатов информационного моделирования.

Регулярно проводятся проверки – визуальные и автоматизированные:

•Проверка на коллизии. В результатах информационного моделирования не должно быть коллизий, указанных в матрице коллизий;

•Проверка технических решений;

•Проверка качества информационного наполнения;

•Проверка на соответствие требованиям технического задания на проектирование и ПИМ;

•Проверка неразрывности примыкания элементов конструкций (объекты не должны висеть в воздухе; требующие основы объекты должны иметь основу);

•Проверка неразрывности систем инженерных коммуникаций;

•Проверка отсутствия непроектных элементов.

# **27. Контроль качества информационных моделей**

На этапе проектирования Заказчик осуществляет контроль качества цифровых информационных моделей. Проверяется:

1. Соответствие моделей техническому заданию на проектирование, информационные требования Заказчика и ПИМ;

2. Полнота информационного наполнения;

- 3. Корректность заполнения параметров;
- 4. Корректность подсчетов объемов в спецификациях;
- 5. Укрупненные показатели объемов работ;
- 6. ТЭП (технико-экономические показатели);

7. Увязка разделов между собой (отсутствие пересечений, дублирований, достаточные нормируемые расстояния).

В приложении А указан перечень подлежащих проверке сведений на этапе предоставления промежуточных результатов информационного моделирования, а также в рамках итоговой приемки.

В ПИМ прописываются карты процессов отдельных проверок с описанием путей взаимодействия, информационного обмена, ответственных за проведение проверки, ответственных за внесение изменений по итогам проверки, частоты проверки и применяемых программных платформ.

# **Проверка проекта на коллизии**

Выявление коллизий необходимо выполнять с целью обнаружить и разрешить все потенциальные конфликты между элементами модели уже на этапе проектирования и не допустить их появления в ходе строительно-монтажных работ.

К коллизиям относятся:

•пересечение элементов с учетом толщины теплоизоляции, в том числе по отношению к путям эвакуации, оконным и дверным проемам;

•отсутствие учета изоляции при отображении прокладки трубопроводов;

•наличие выступающих частей инженерного оборудования, частей здания на путях эвакуации;

•отсутствие необходимых конструкций и их элементов (дверей, окон и т.д.).

К коллизиям не относятся:

•пересечение стен, перекрытий и т.д. с инженерными системами, если отверстие выполняется по месту (например, при малом диаметре трубы);

•пересечение гибких труб с другими элементами при обеспечении беспрепятственного монтажа элементов.

Перечень коллизий, проверяемых в обязательном порядке приведен в приложении Е «Матрица коллизий».

Особенно внимательно производить проверки на коллизии следует в тех местах модели, где на этапе строительства выявляется их наибольшее скопление: межферменное пространство, где происходит разводка инженерных систем; помещения со скоплением инженерного оборудования и так далее.

Все коллизии, которые при определенных условиях не учитываются при визуальном контроле и в автоматизированных проверках ЦИМ, должны быть указаны в ПИМ.

## **Коллизии проверяются:**

•Визуально;

•Автоматизировано (при наличии функционала в соответствующей программной платформе).

По результатам автоматизированных проверок результаты анализируются автоматизировано – из результатов исключают коллизии, которые таковыми не являются. Подготавливается отчет по коллизиям. Исполнитель в соответствии с внутренним рабочим процессом рассылает информацию по разработчикам модели для исправления найденных ошибок, назначаются ответственные и даты устранения.

По итогам промежуточной проверки результатов информационного моделирования Исполнитель:

•заполняет отчет в виде журнала проверки в формате XLSX в соответствии с матрицей коллизий;

•заполняет показатели последних проектов в журнал истории проверок в формате XLSX. В статистике фиксируется дата проверки и результаты по количеству активных, исправленных и новых конфликтов.

Отчеты передаются Заказчику вместе с цифровыми информационными моделями. Периодичность проверки цифровой информационной модели на коллизии совпадает с датами контрольных точек выдачи информации.

Все имеющиеся коллизии к моменту выдачи результатов информационного моделирования должны быть устранены. Допускается (по согласованию с заказчиком) формирование списка разрешенных коллизий незначительных элементов, список в обязательном порядке включается в ПИМ.

# **Проверка проекта на дублирования**

Не допускаются случайные дублирования элементов.

В случаях, когда дублирование сделано намеренно – например, оборудование в разделах ОВ/ВК и ЭО/СС, в рамках итоговой проверки необходимо проверить, что спецификации собираются корректно, не происходит дублирований элементов. Также следует избежать выгрузки дублированных данных в сводную модель IFC.

# Приложение А

(обязательное)

## Чек-лист промежуточной проверки цифровой информационной модели

Перед стартом проверки происходит верификация информационной модели. Протокол валидации цифровой информационной модели

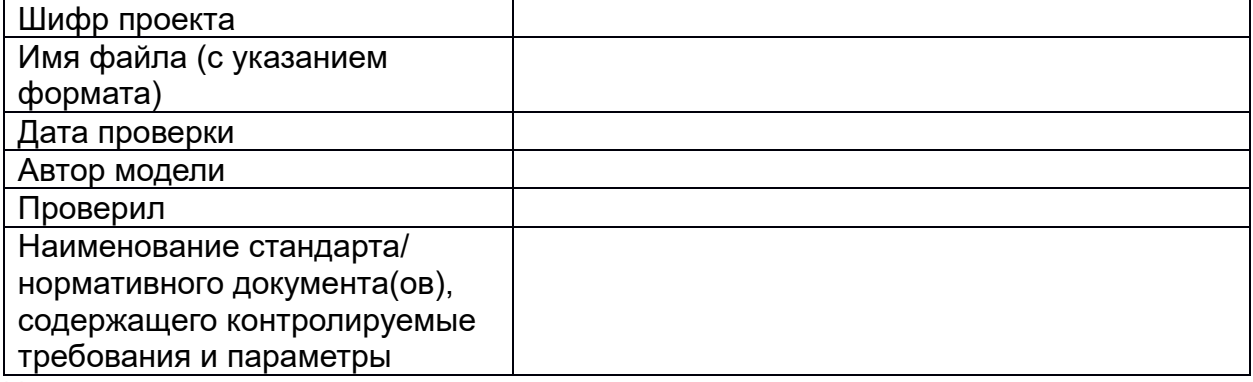

Исполнитель подтверждает актуальность представленных данных.

Количество положительных результатов

из 30

из 30

Количество отрицательных результатов

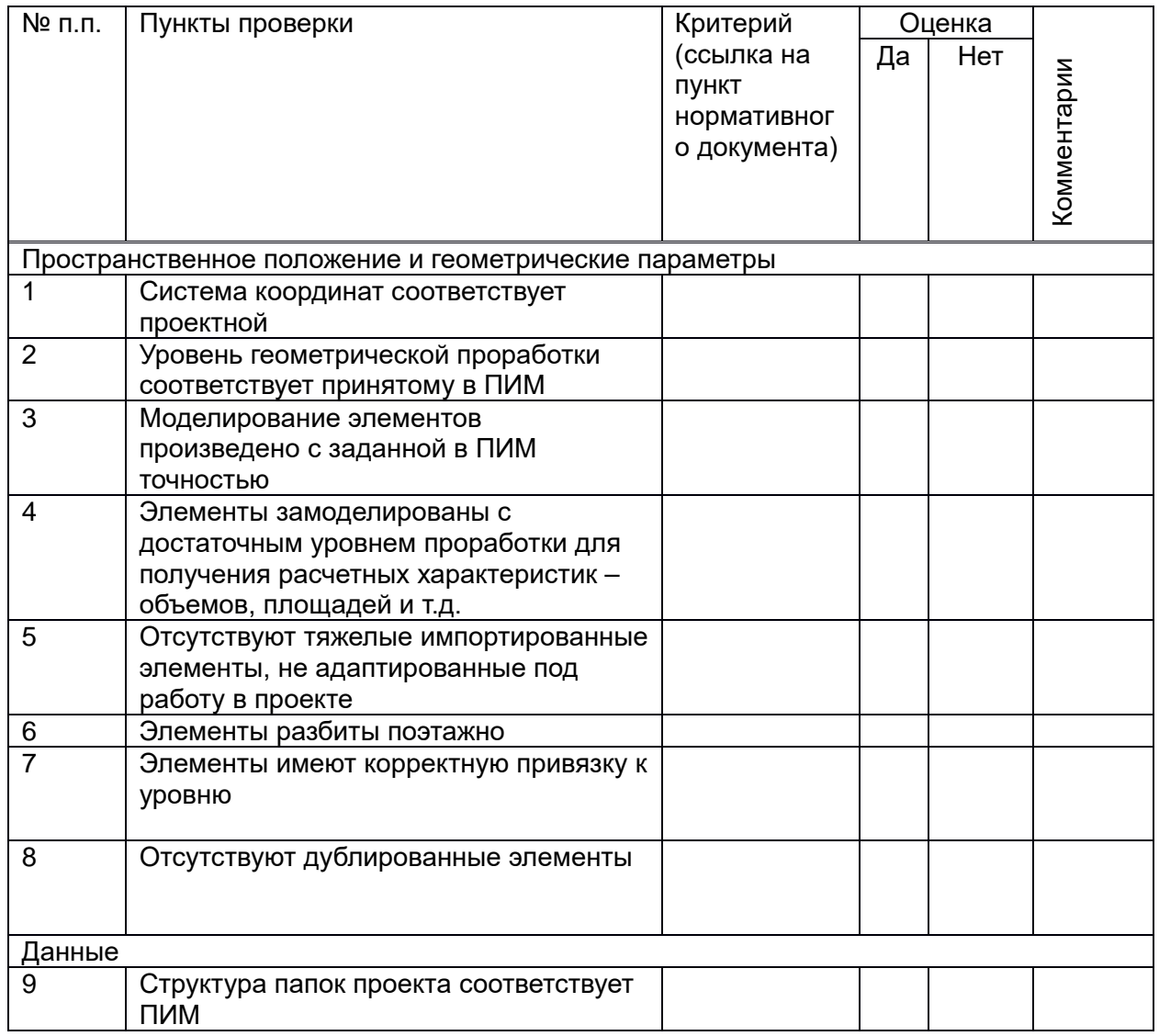

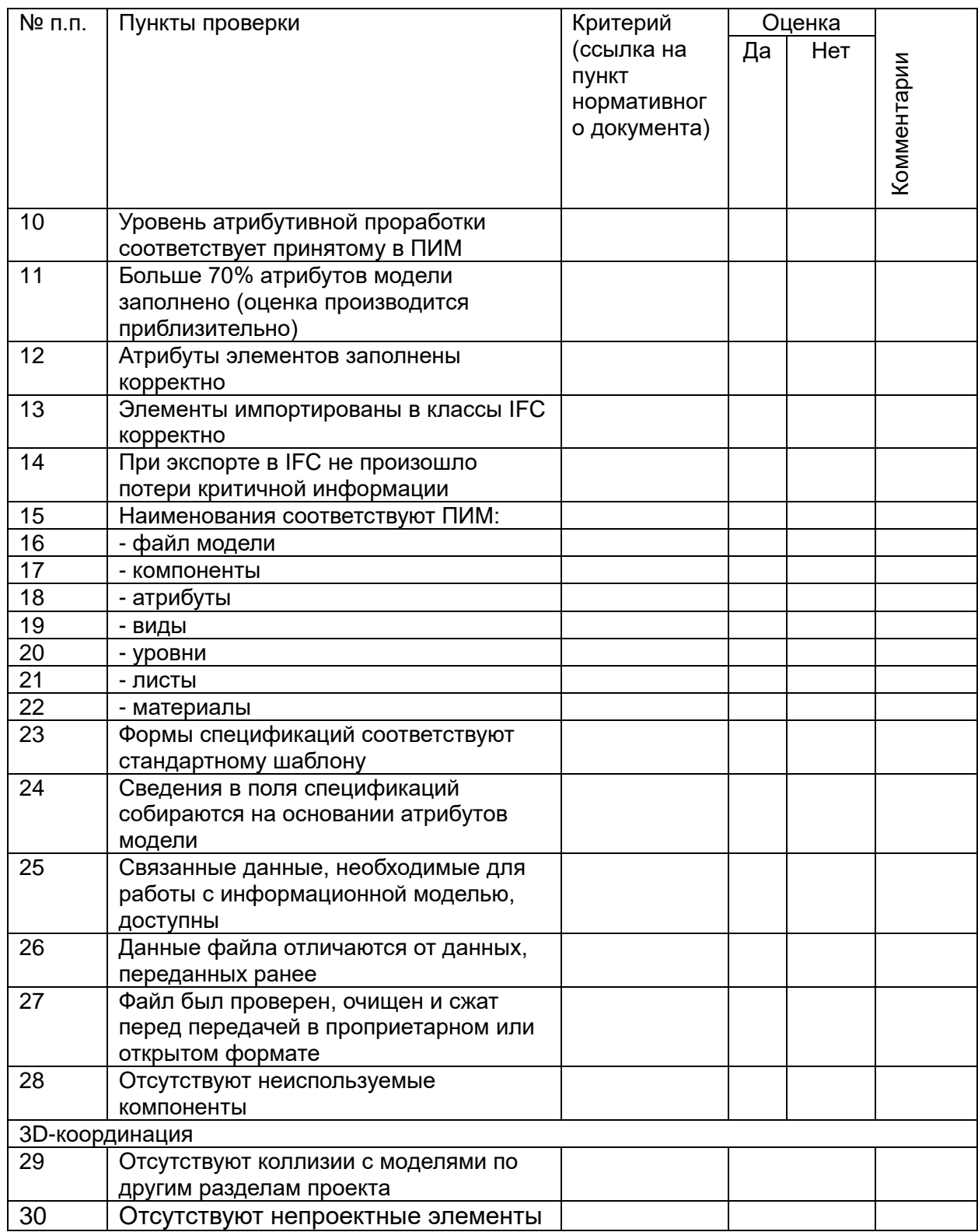

#### Чек-лист проверки результатов информационного моделирования

Перед стартом проверки происходит верификация цифровой информационной модели.

#### Протокол валидации цифровой информационной модели

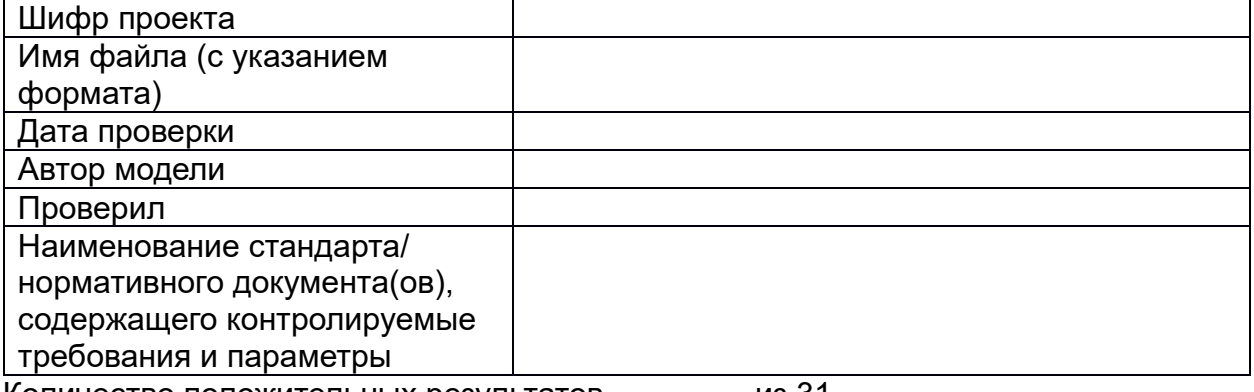

Количество положительных результатов

из 31

Количество отрицательных результатов

из 31

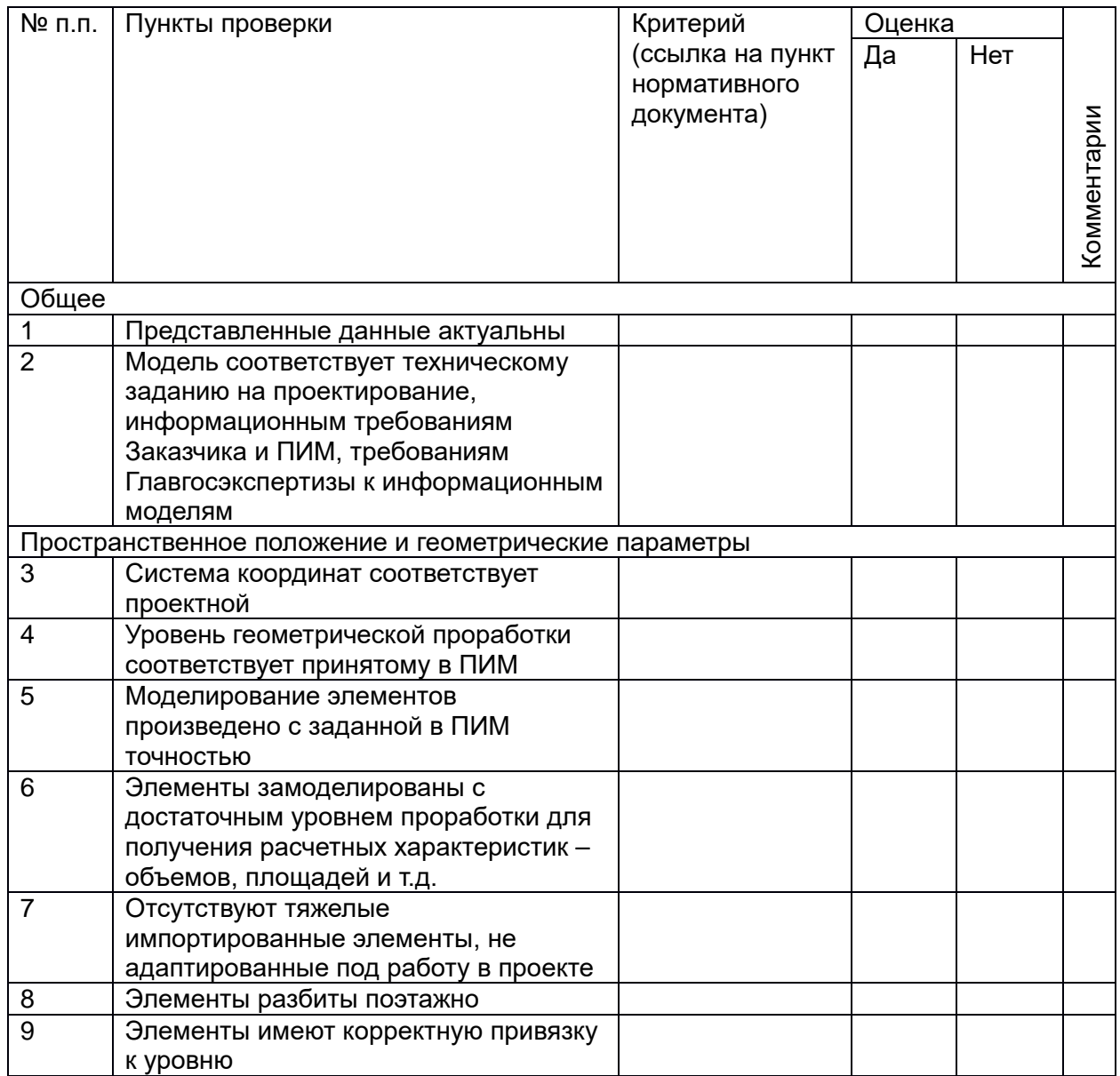

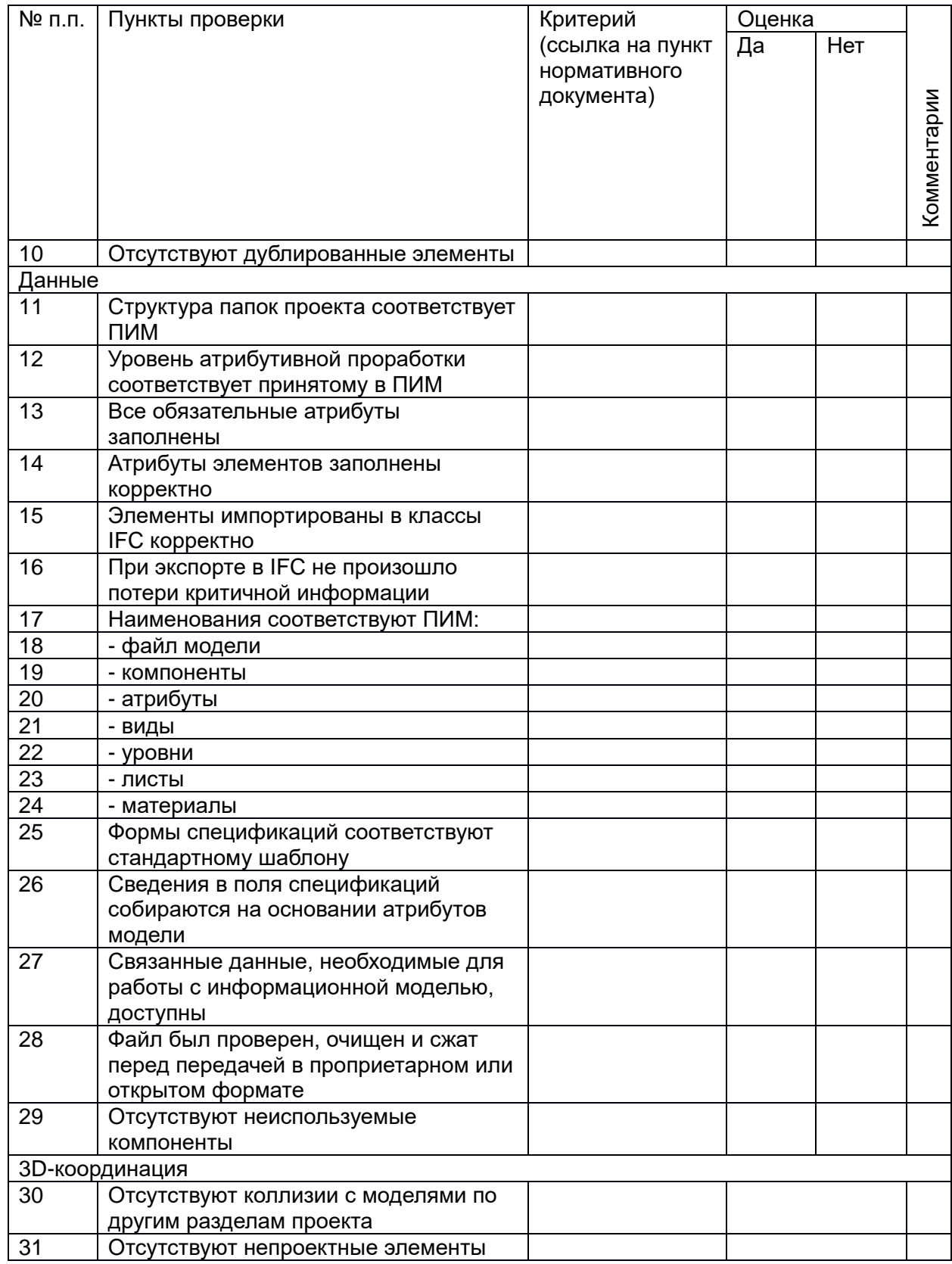

#### Приложение Б справочное)

Перечень<br>российского программного обеспечения для субъектов градостроительной деятельности в соответствии с данными единого<br>реестра российского программного обеспечения для ЭВМ

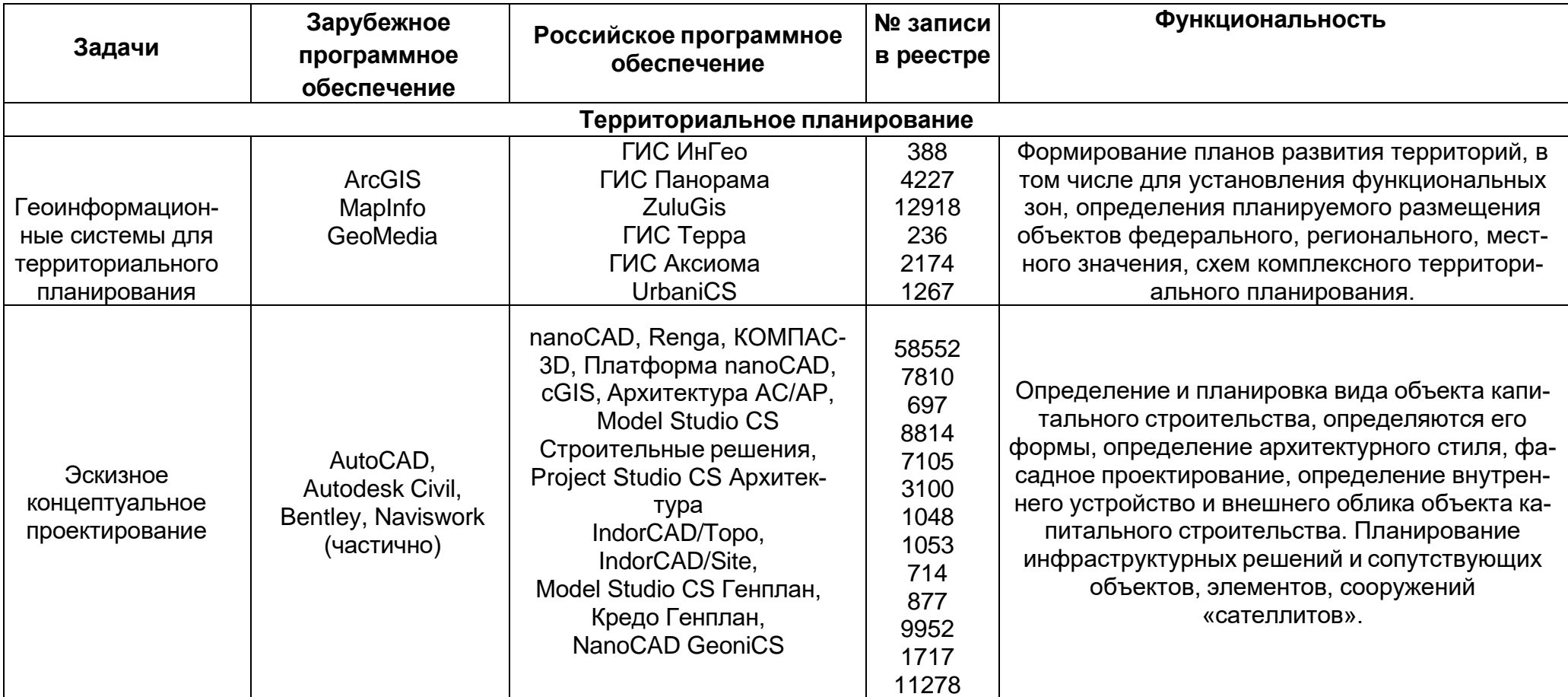

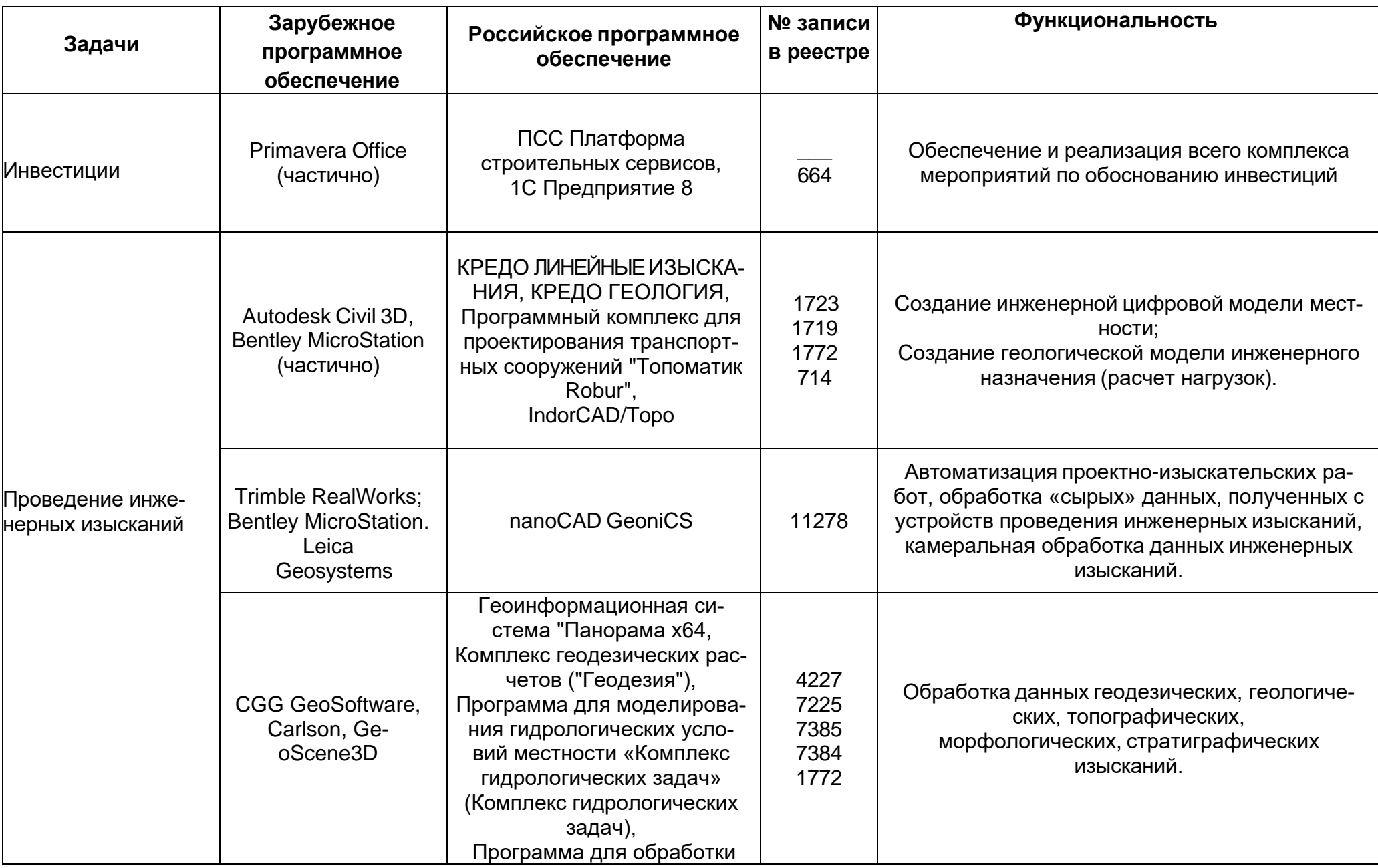

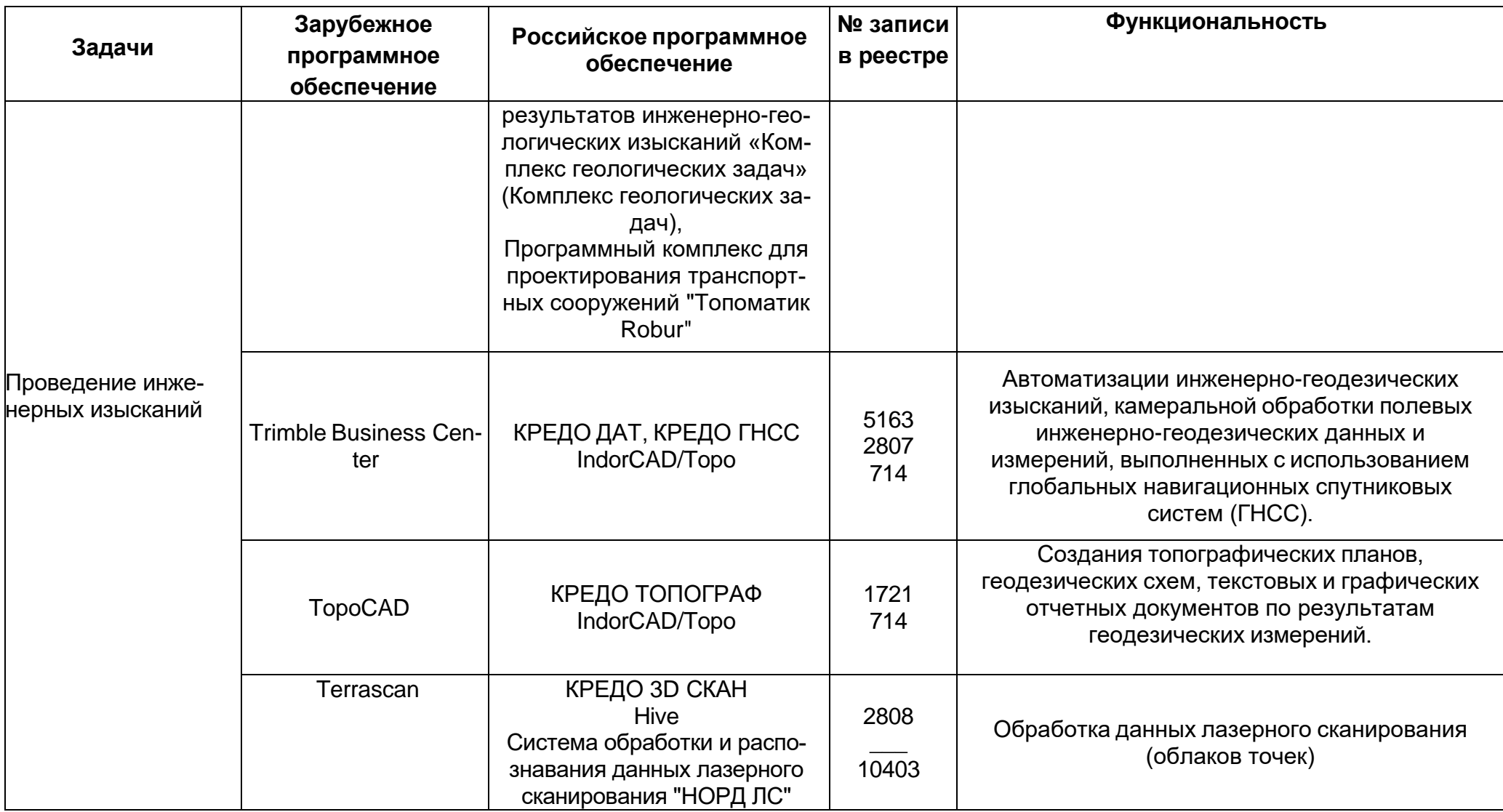

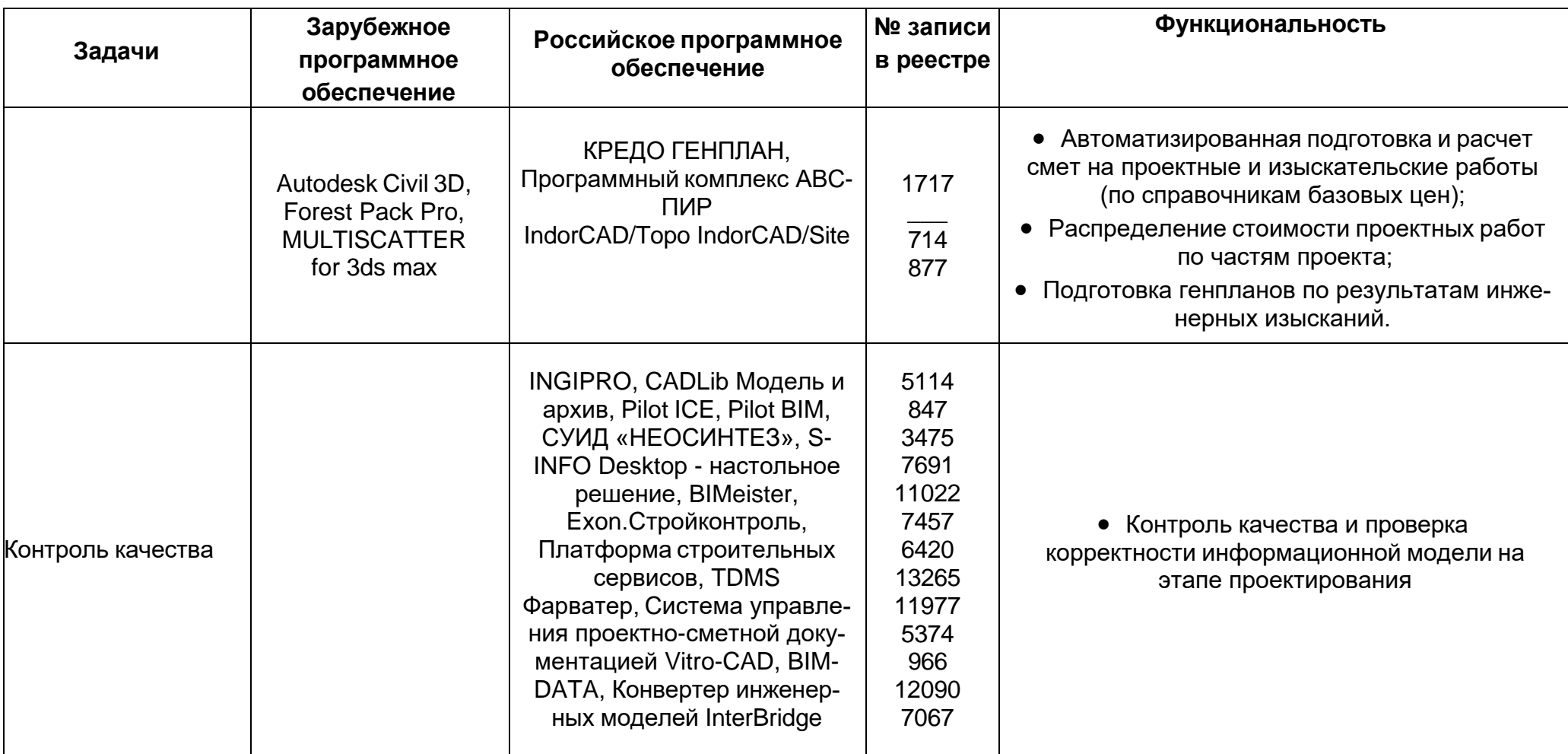

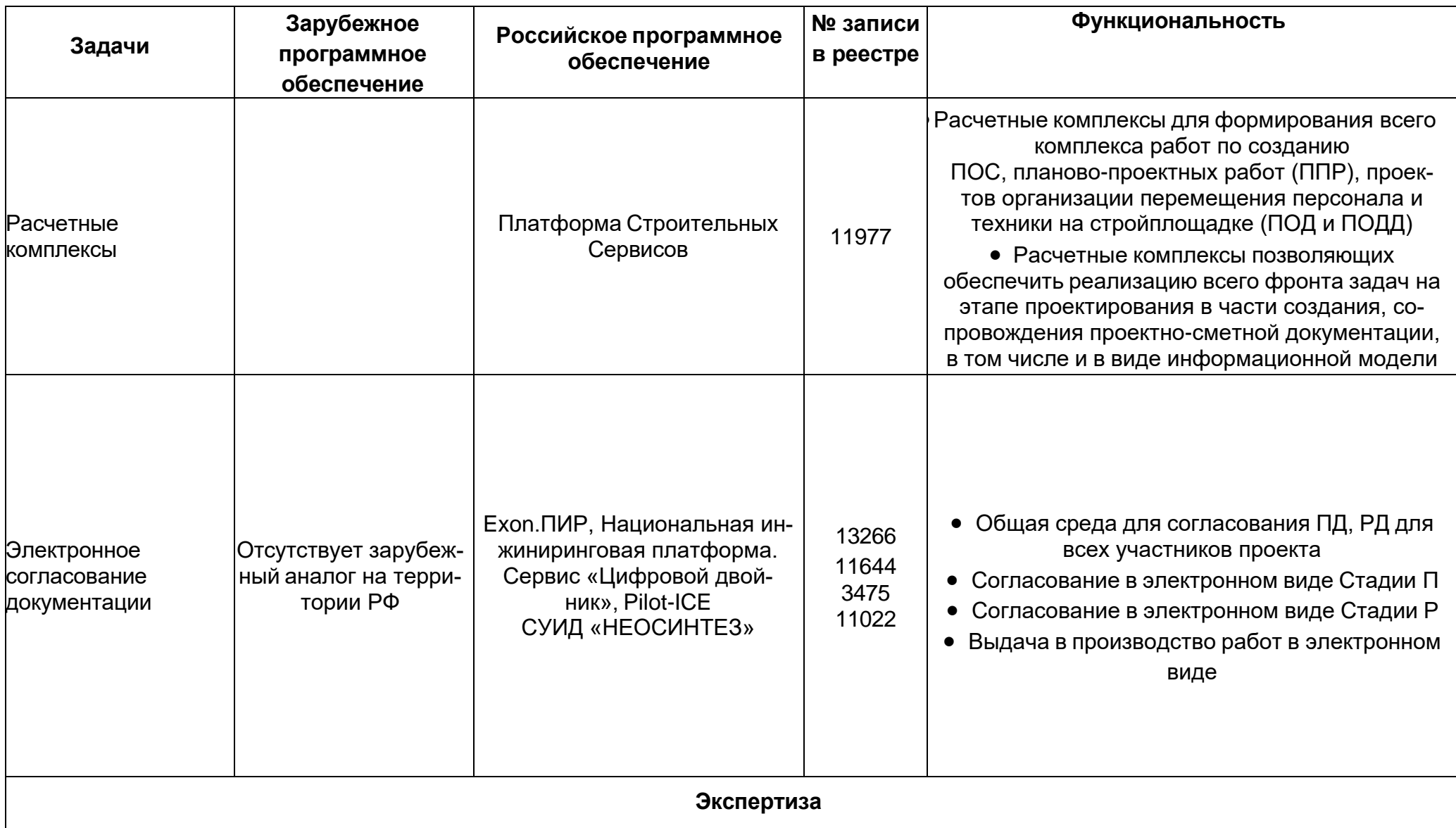

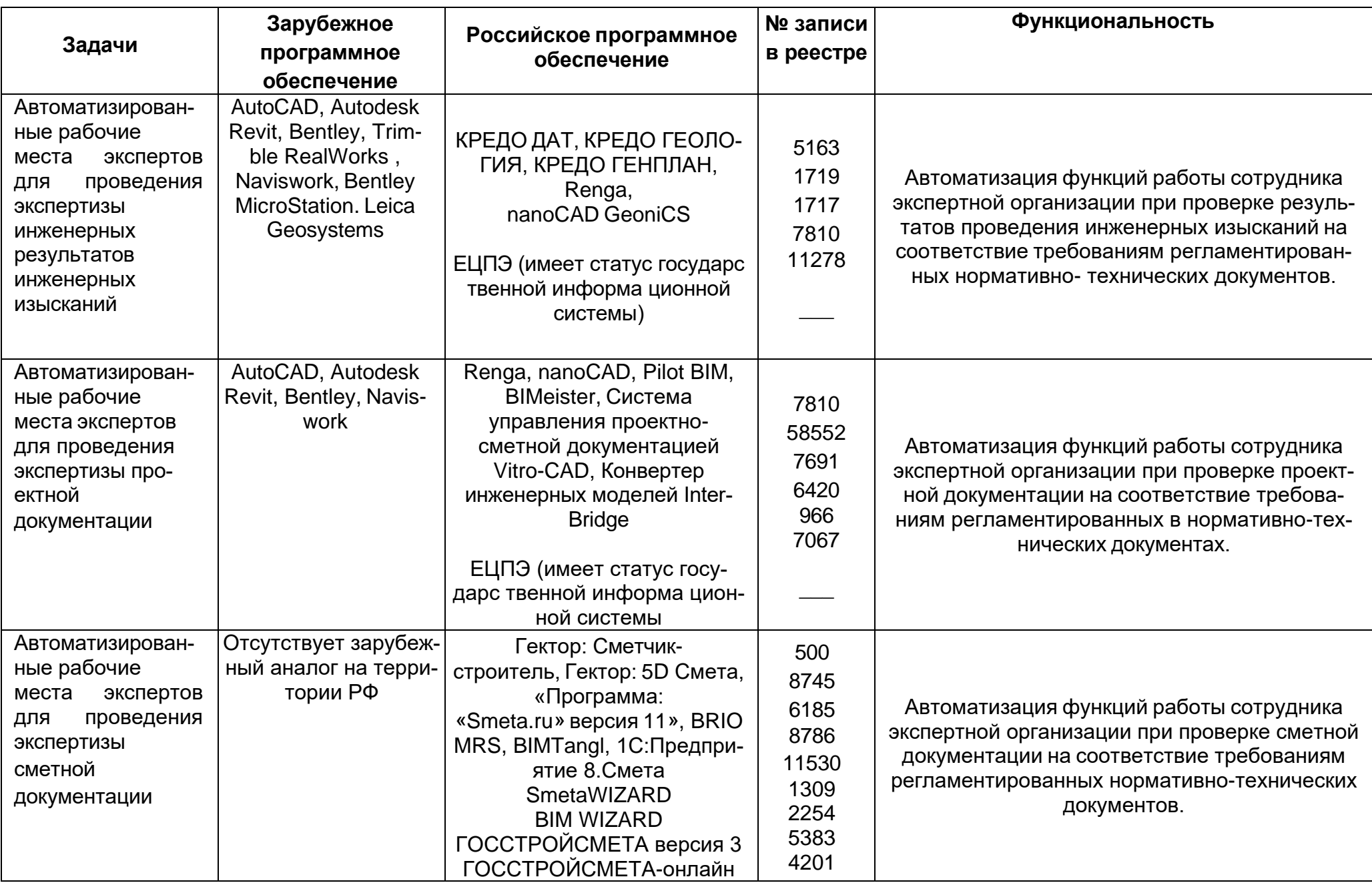

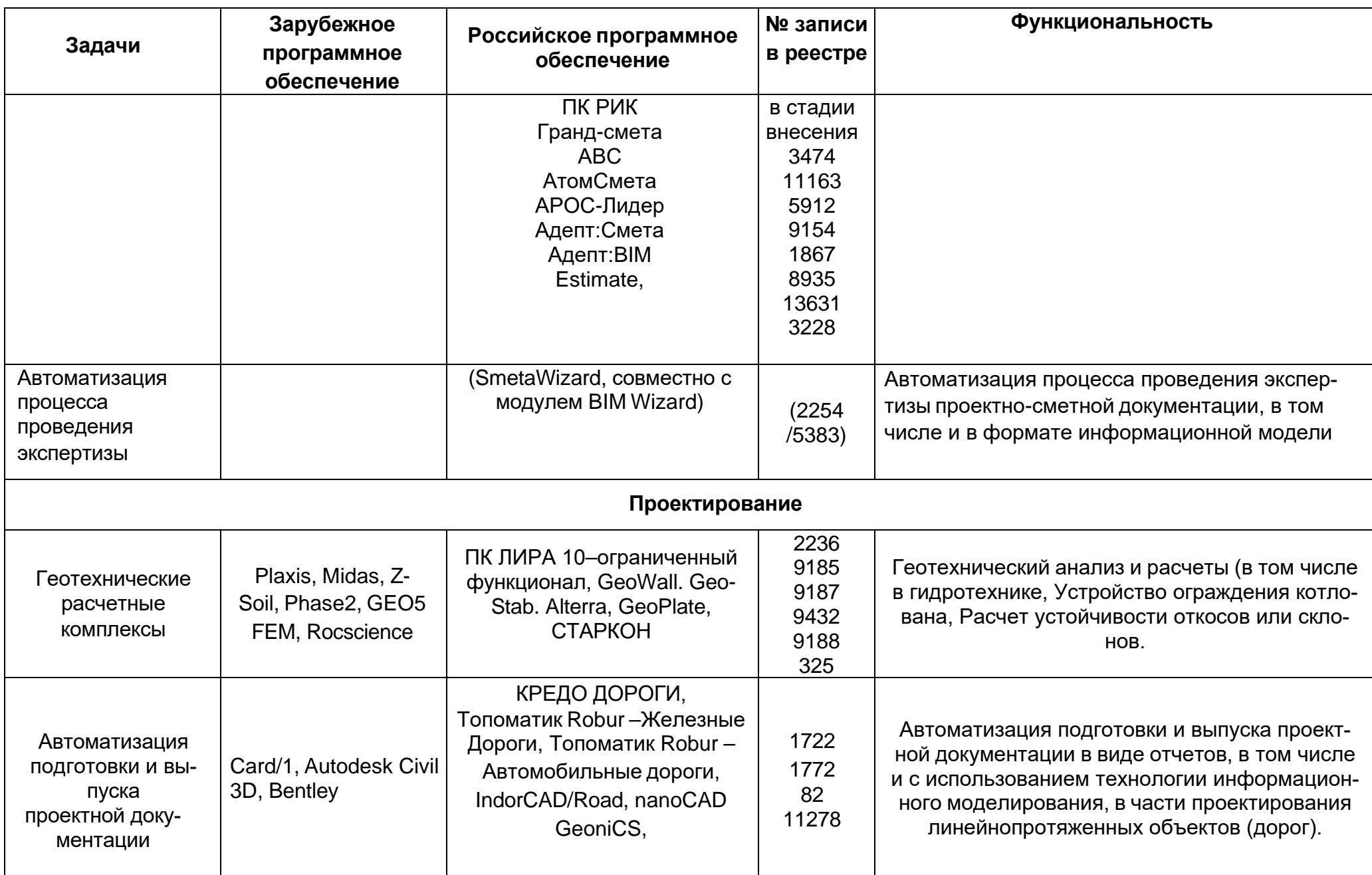

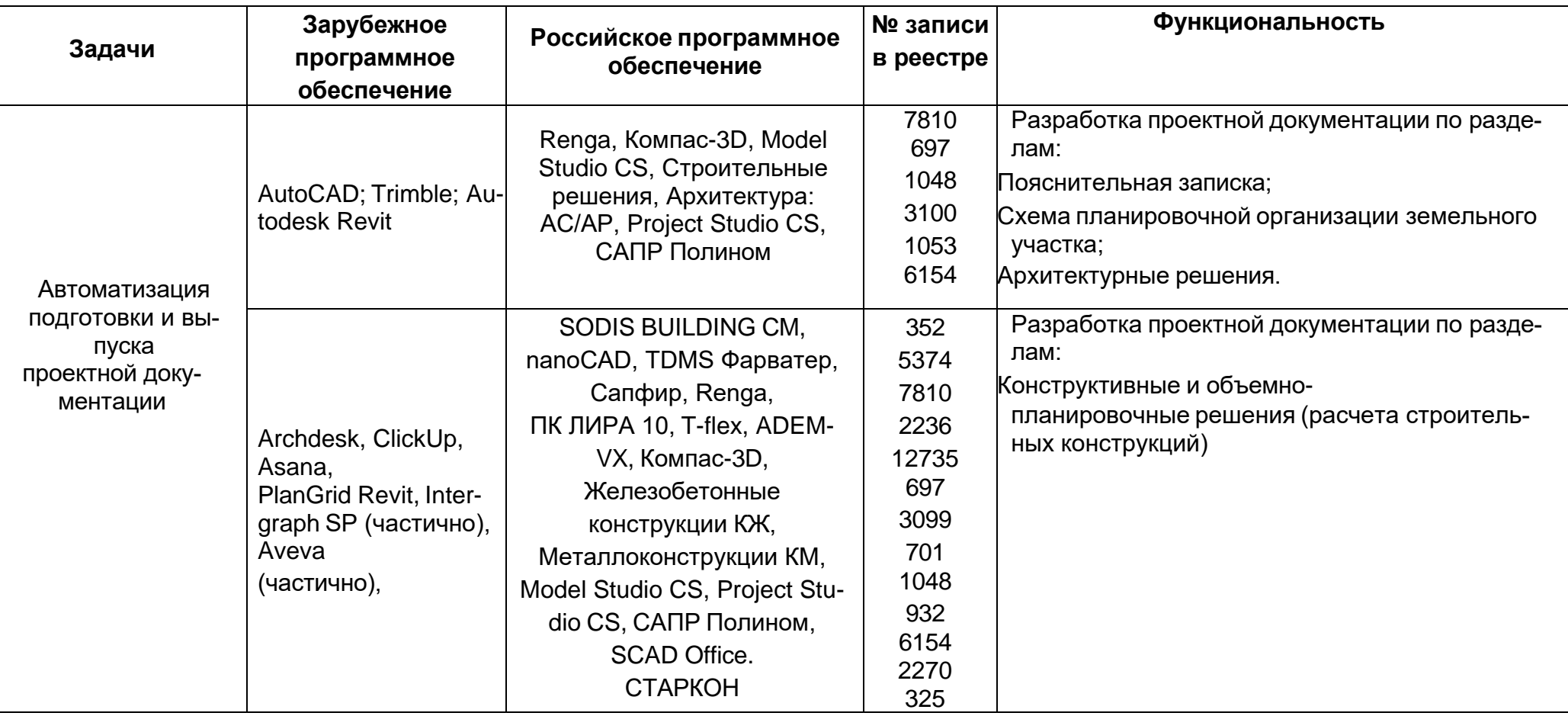

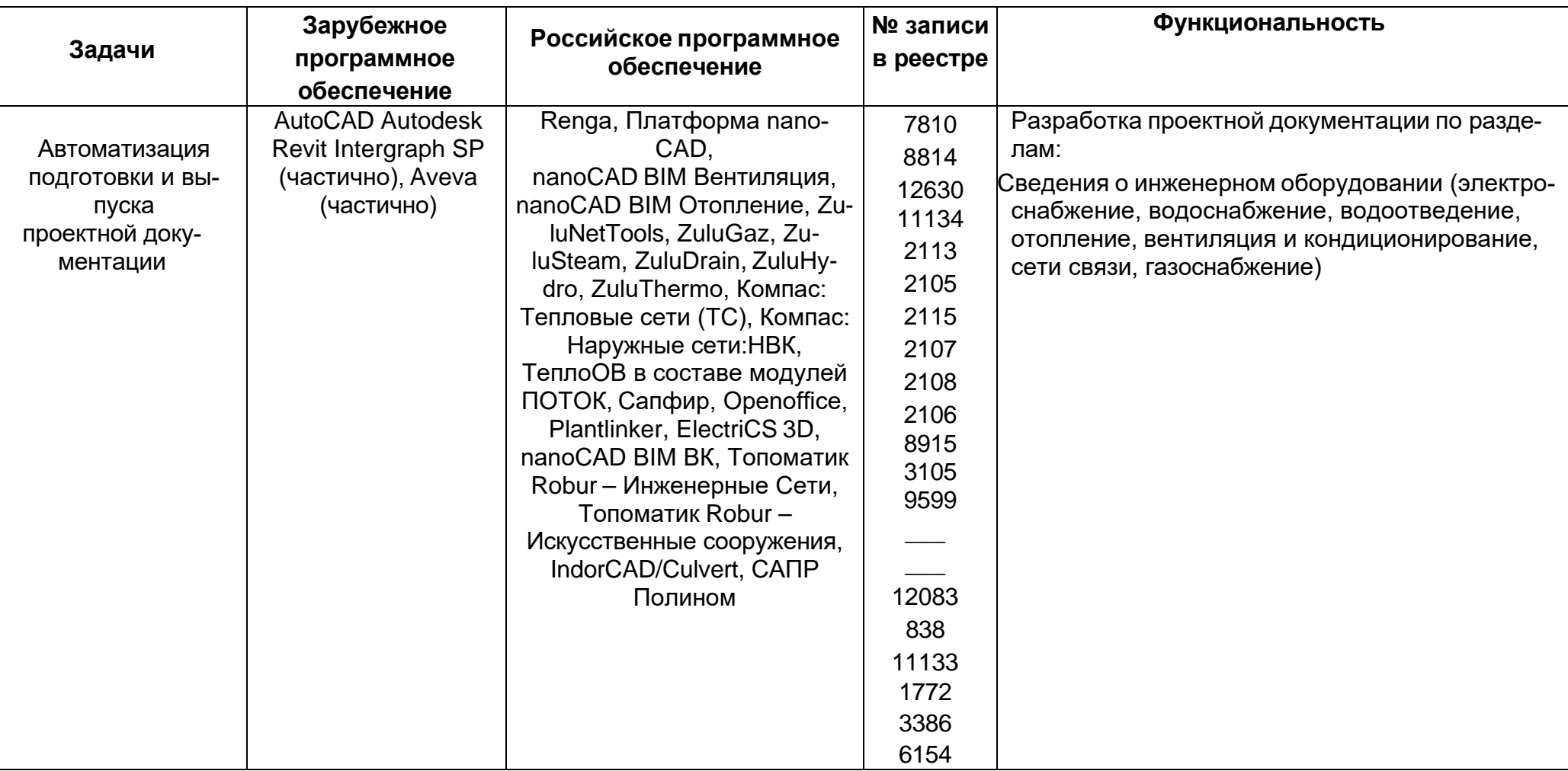

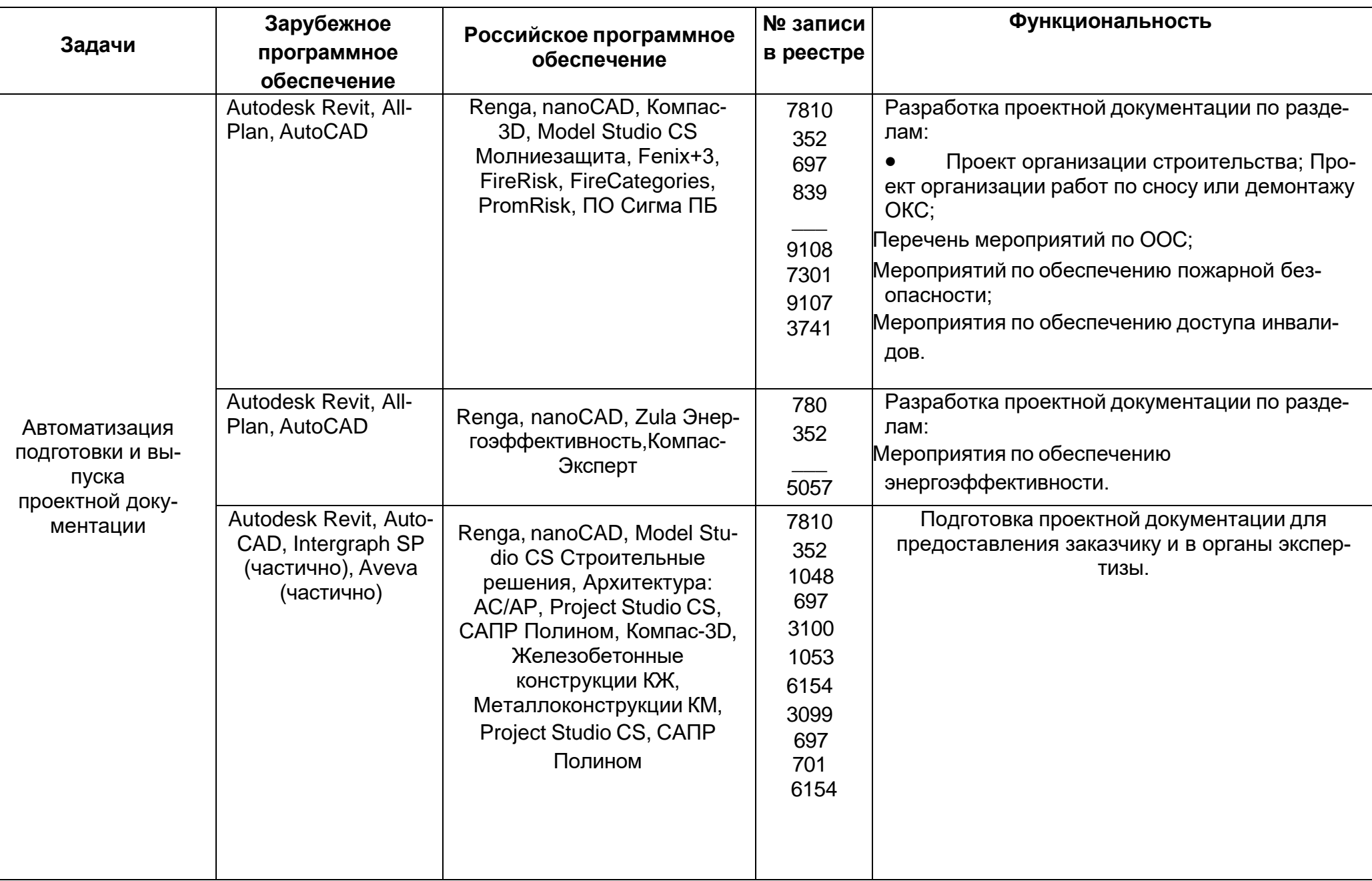

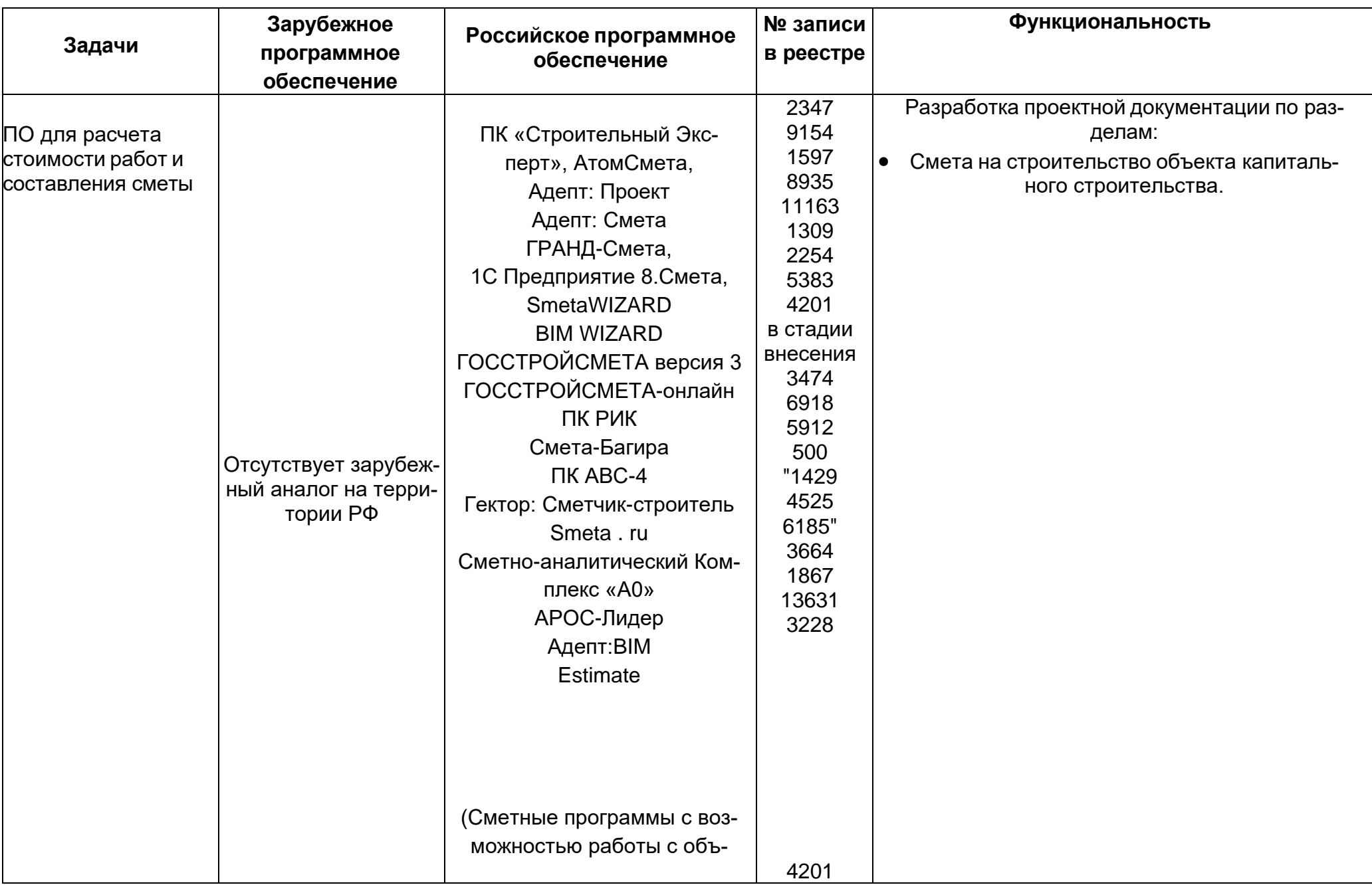

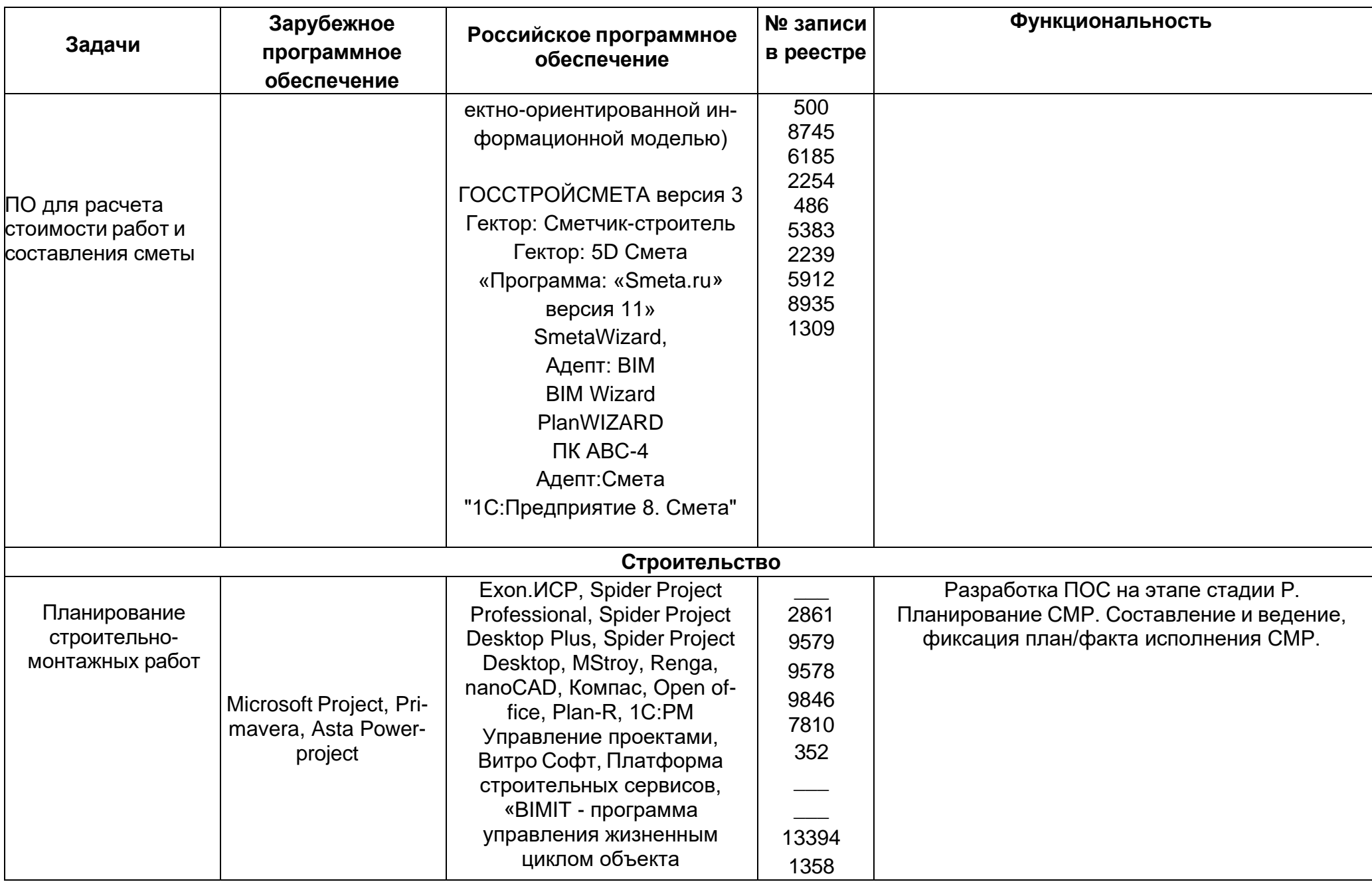

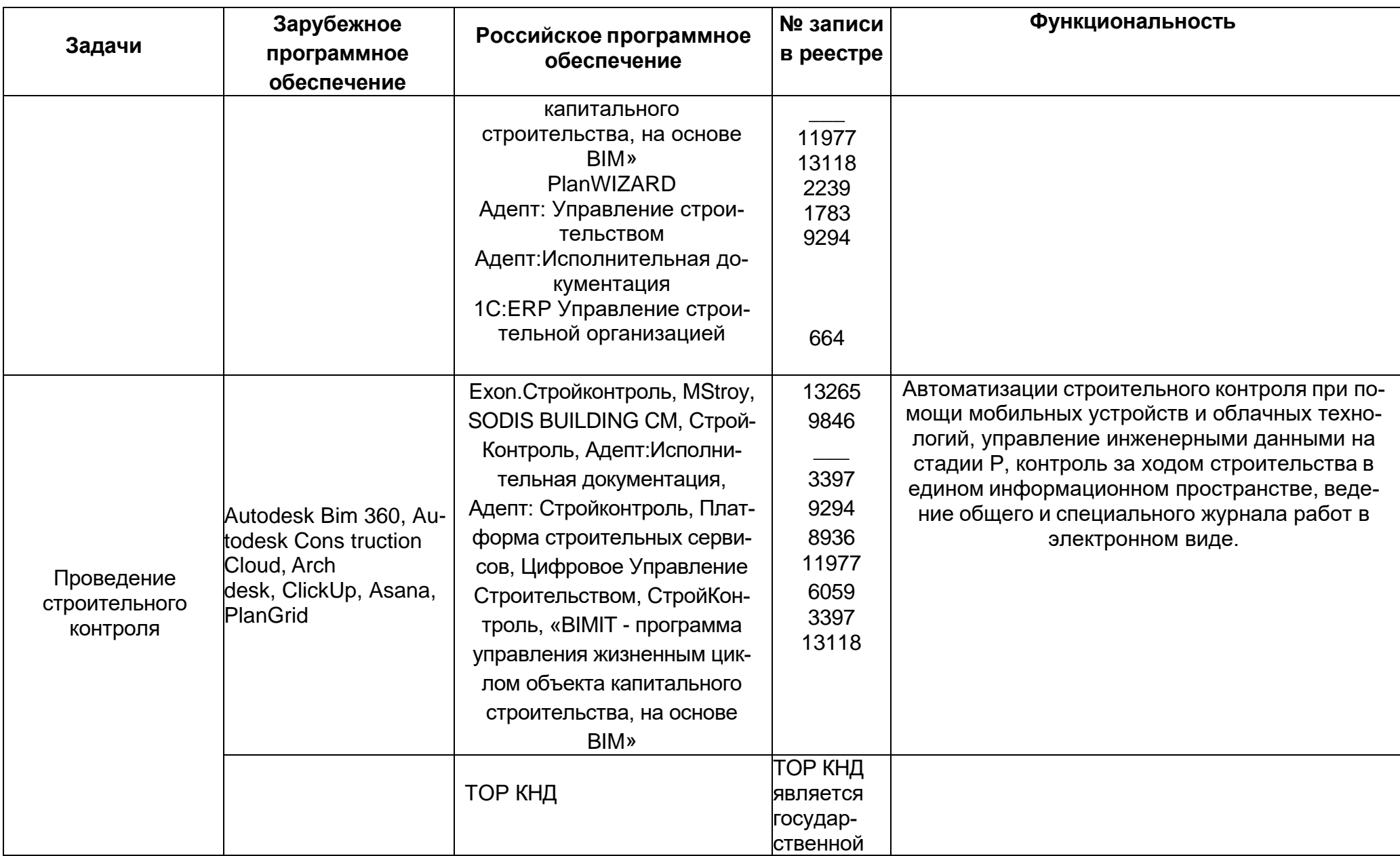

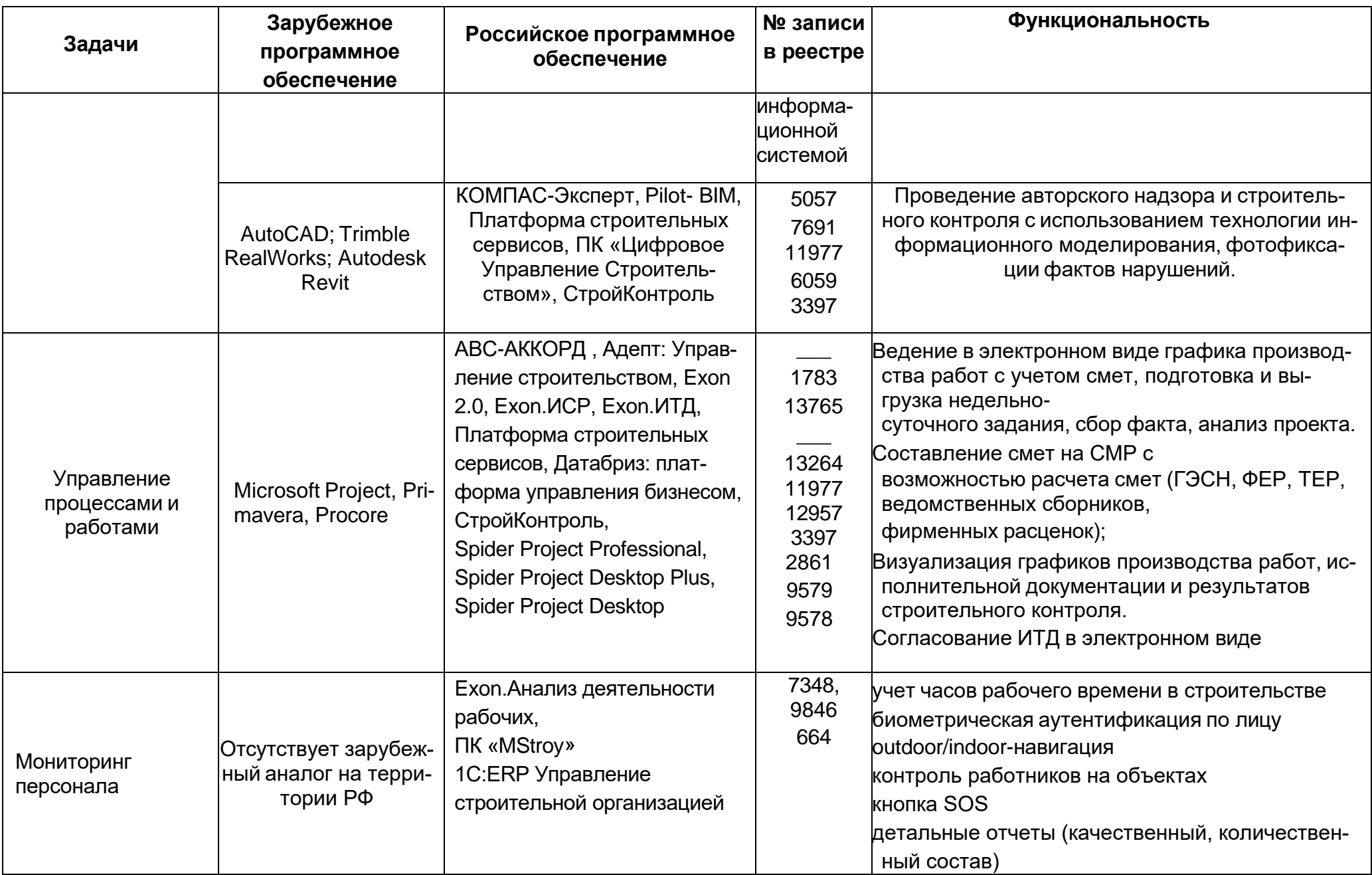
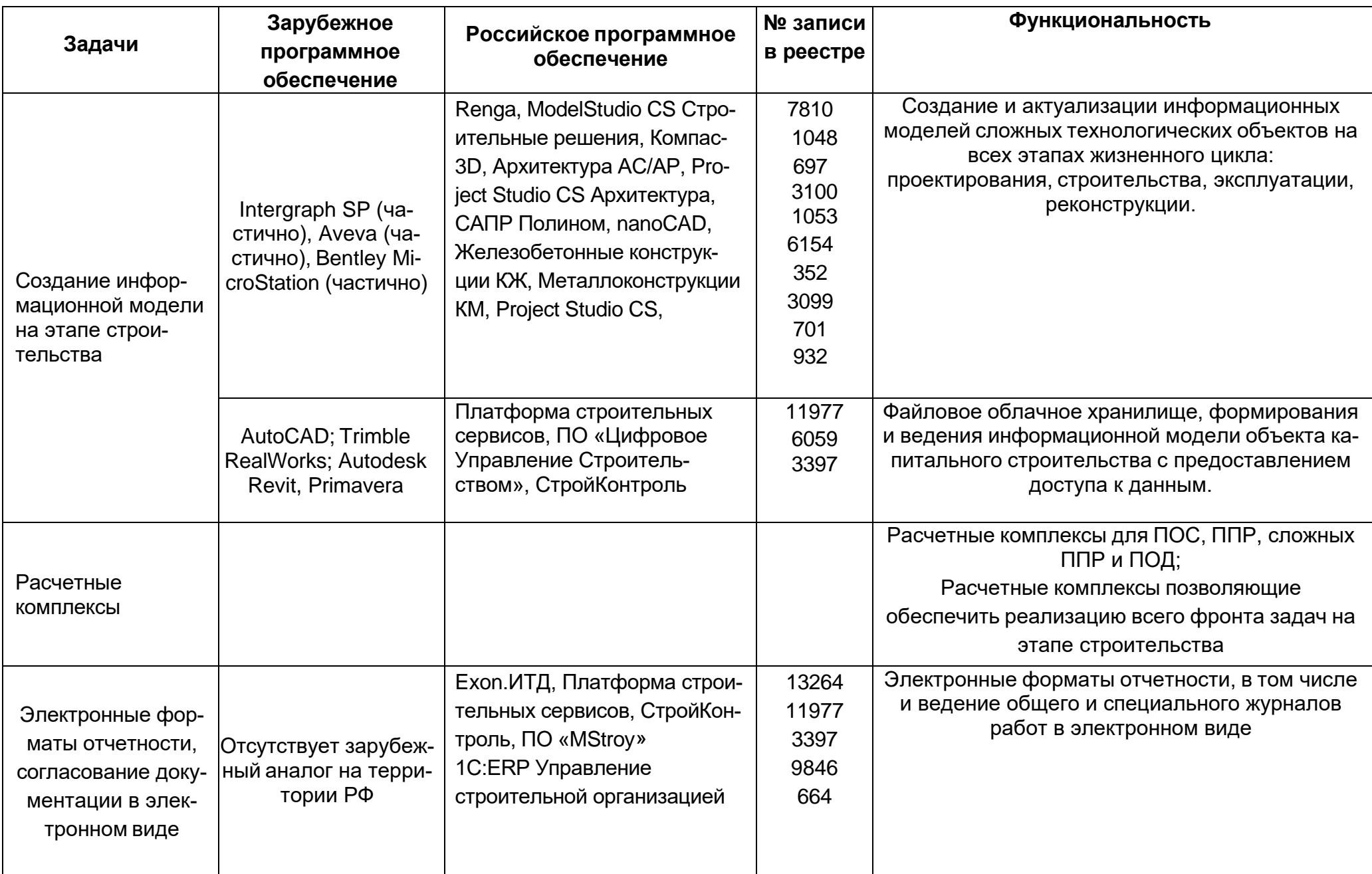

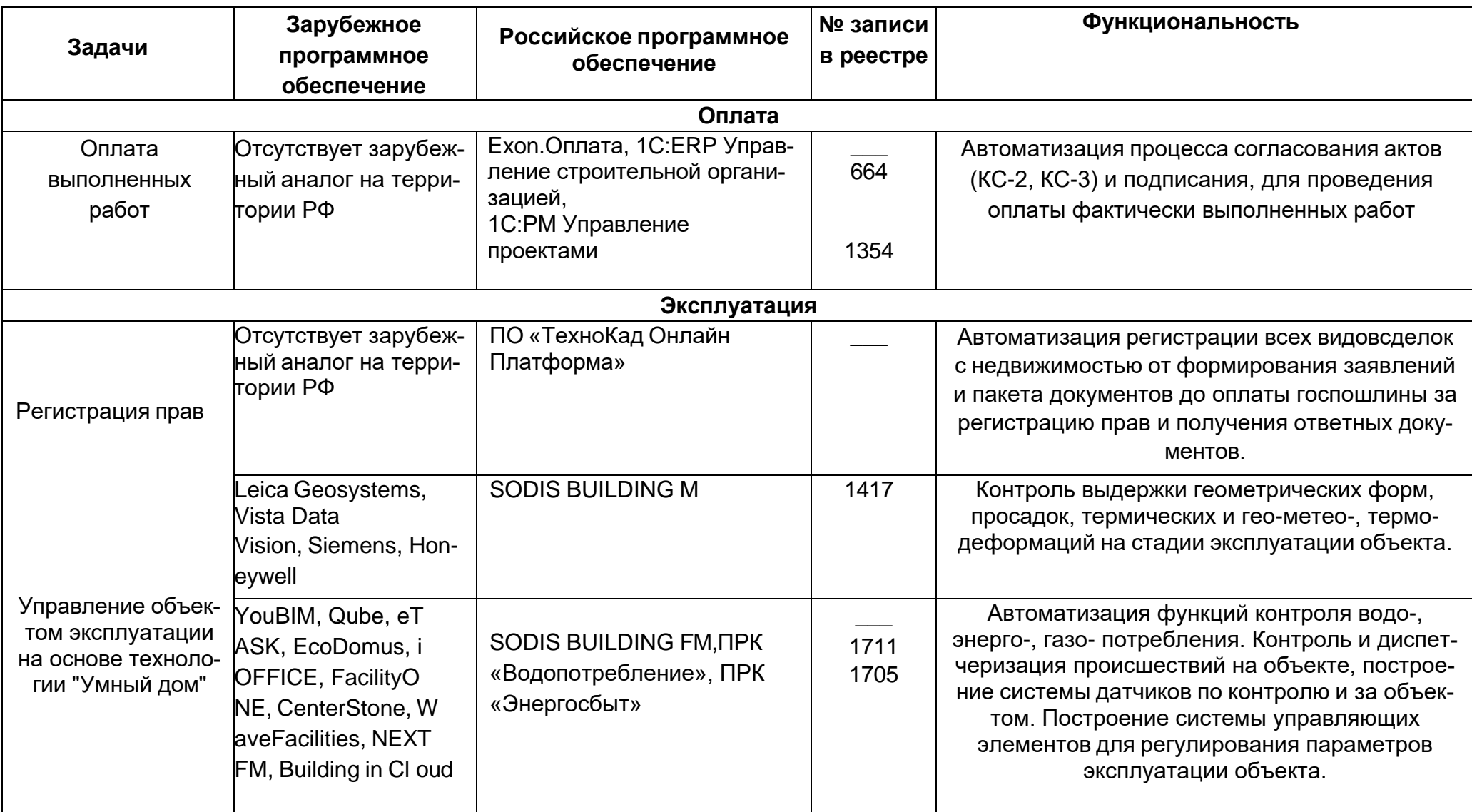

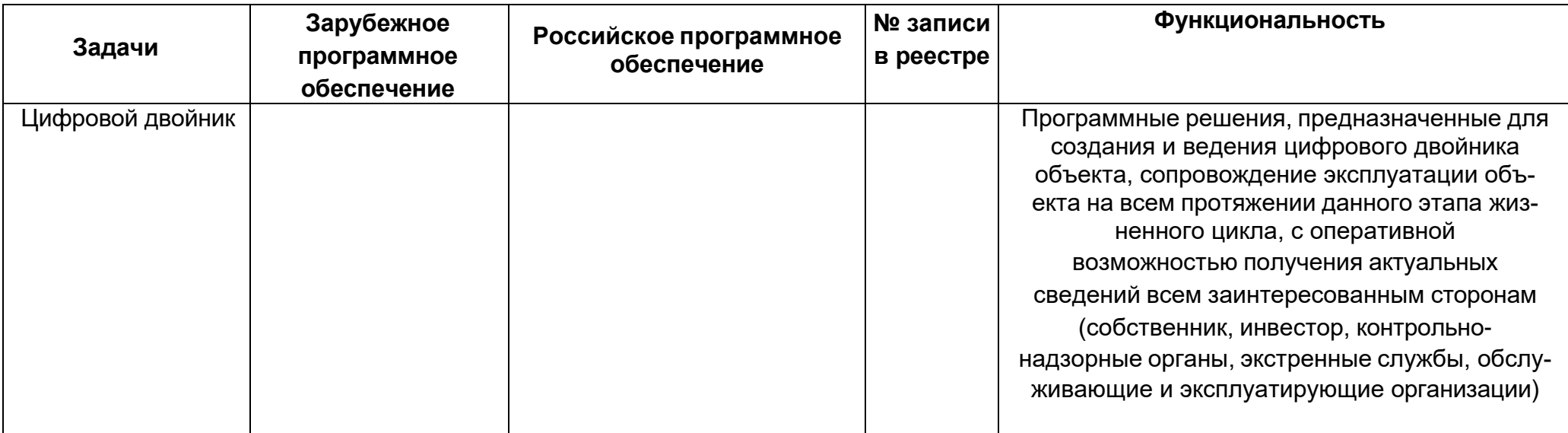

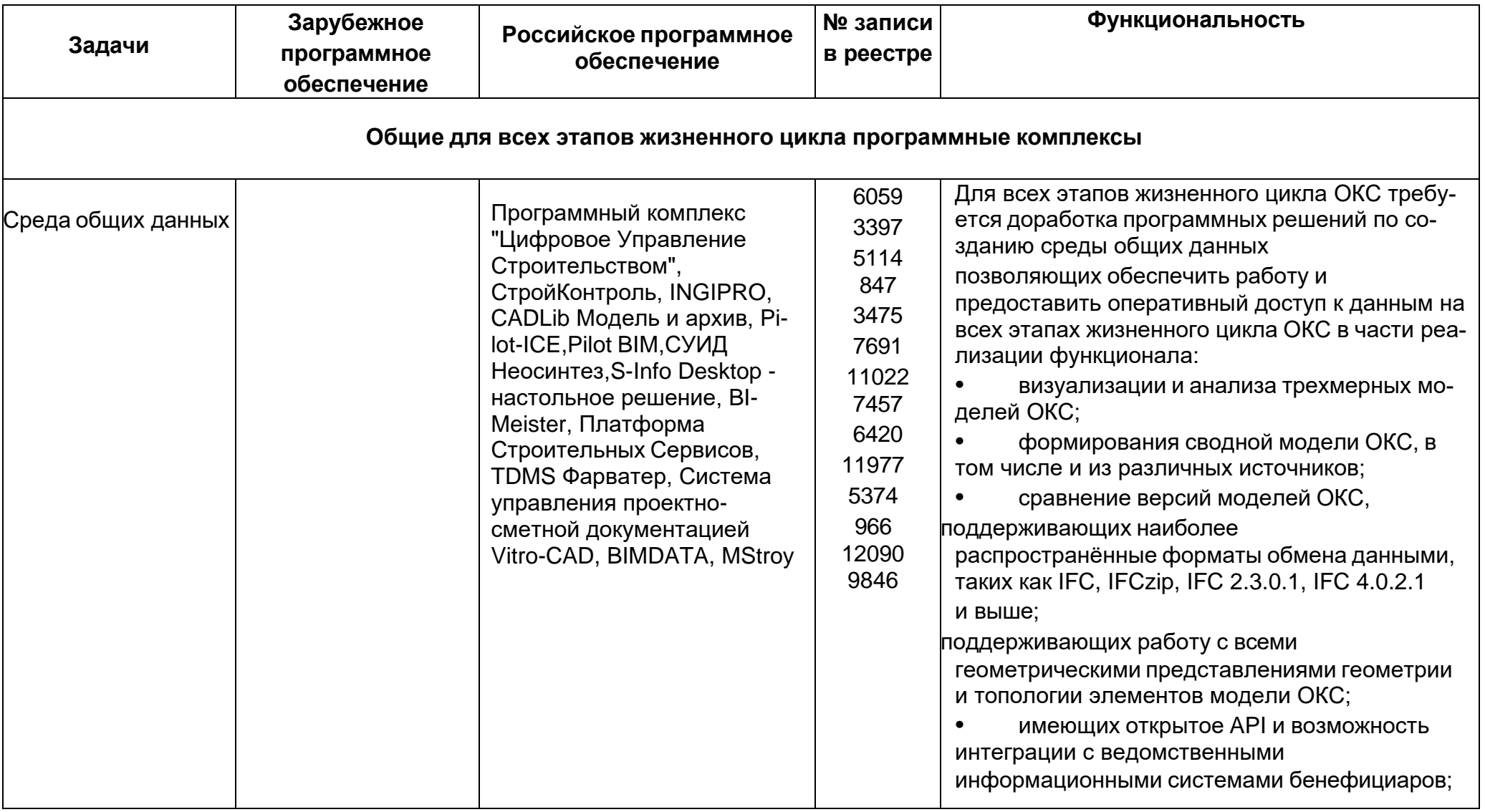

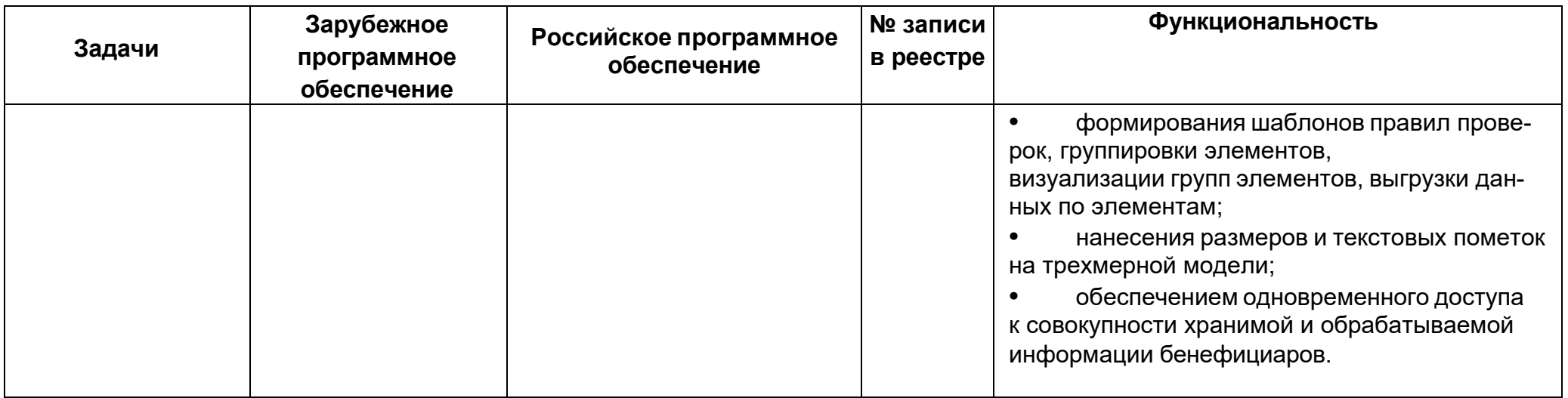

*Источник: [https://www.](https://www/)minstroyrf.gov.ru/tim/programmnoe-obespechenie-dlya-tim*

# **Приложение В**

(рекомендательное)

#### **Уровни проработки элементов**

В рамках ИСП с использованием информационного моделирования перед началом проекта составляется ПИМ, в котором отражается согласованная позиция Заказчика (требования) и Исполнителя (возможности) в отношении состава ЦИМ и уровней проработки ее элементов. Минимальные набор элементов и атрибутов представлен в настоящем приложении.

#### **Гидротехнические сооружения. Минимальный набор элементов и атрибутов**

Для ГТС в информационной модели заполняются следующие атрибуты (при наличии):

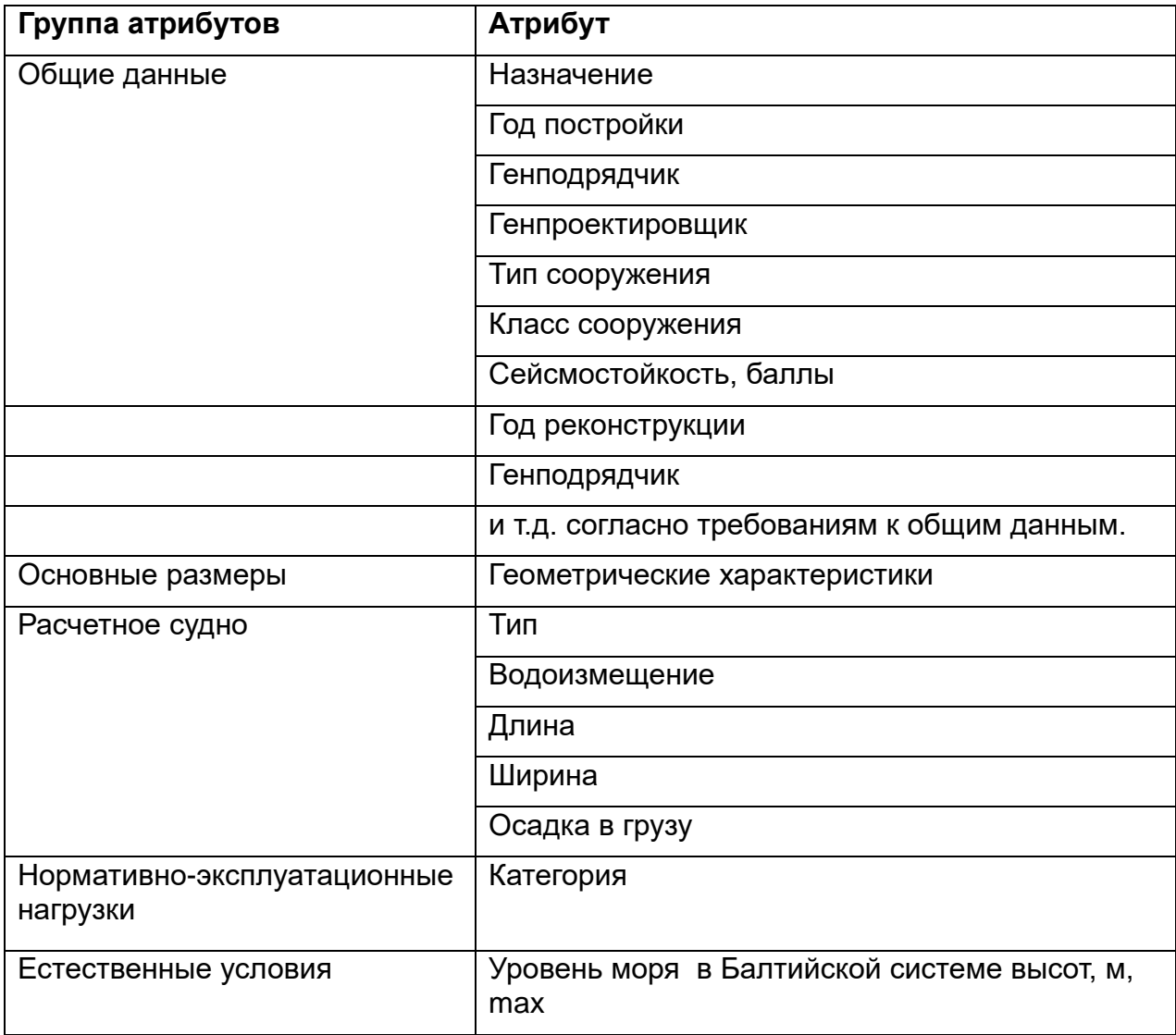

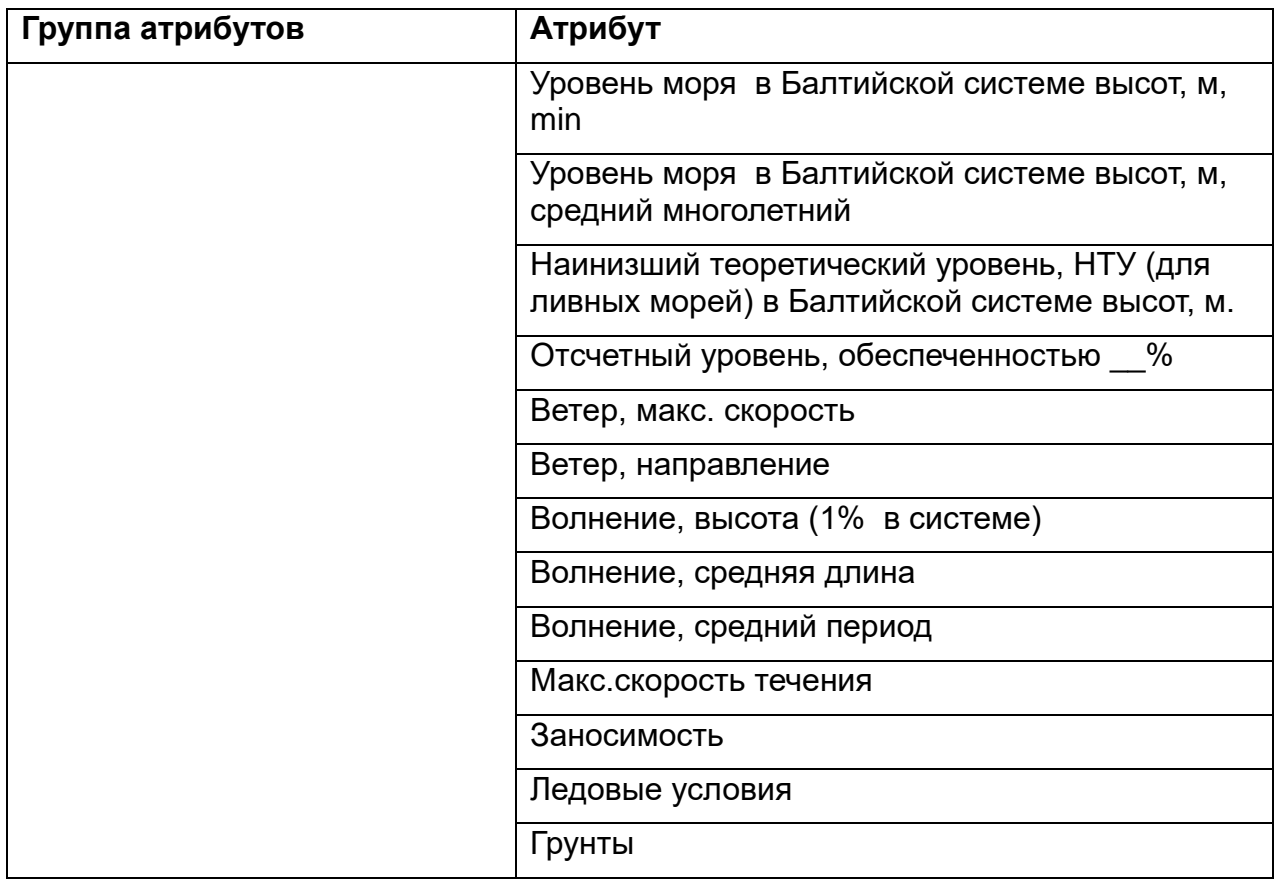

Уровни проработки элементов ГТС дополнительно уточняются на этапе составления ПИМ. Минимально должны быть проработаны и наполнены атрибутами следующие элементы:

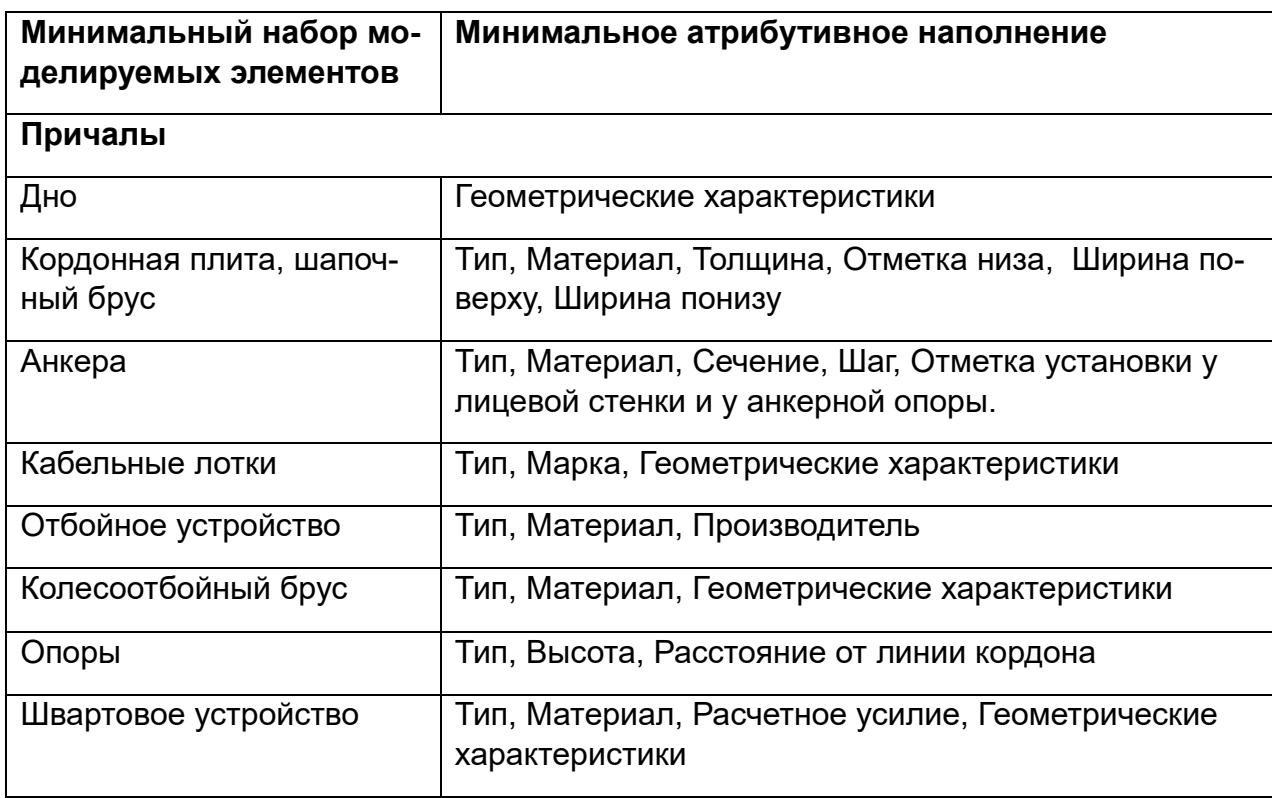

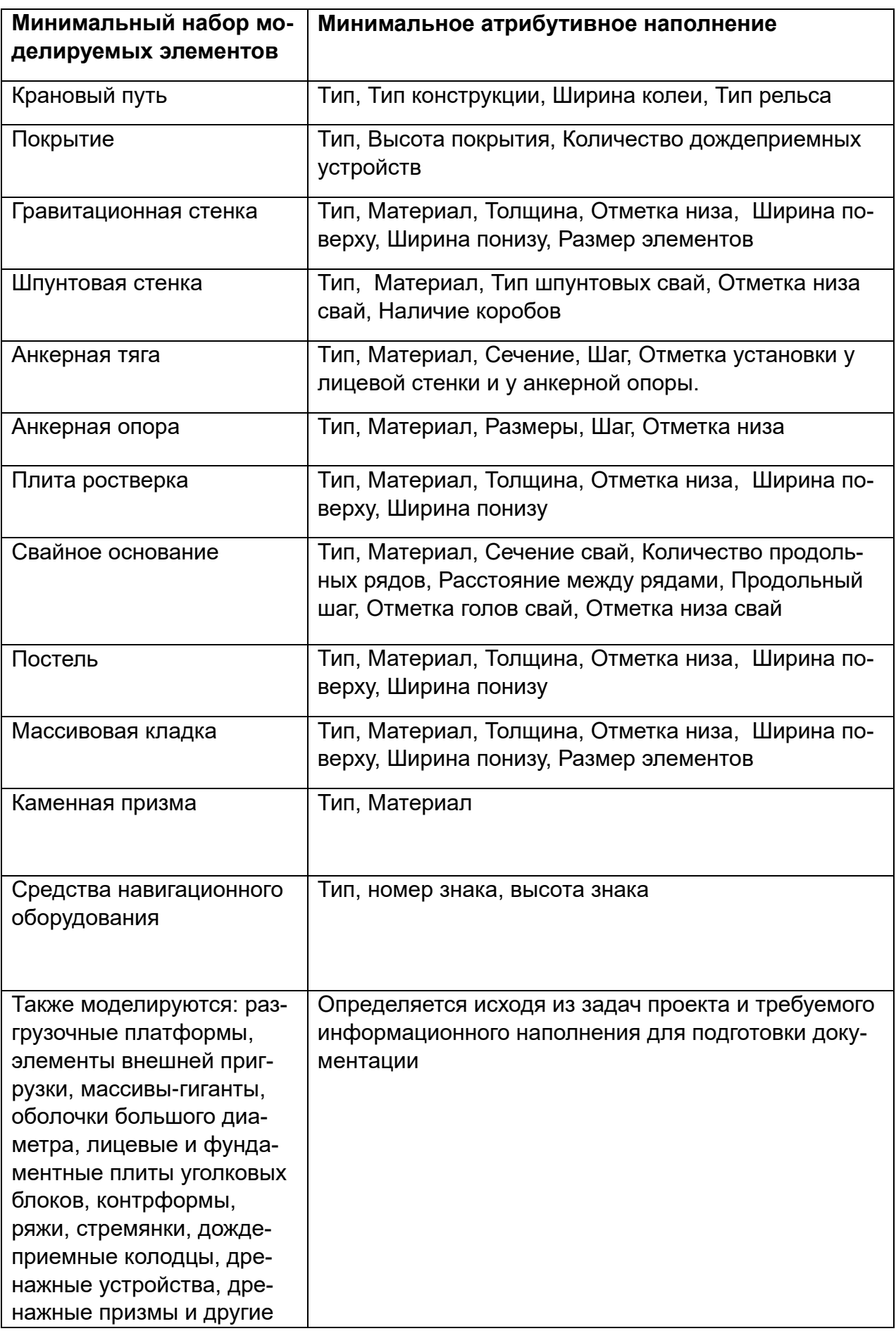

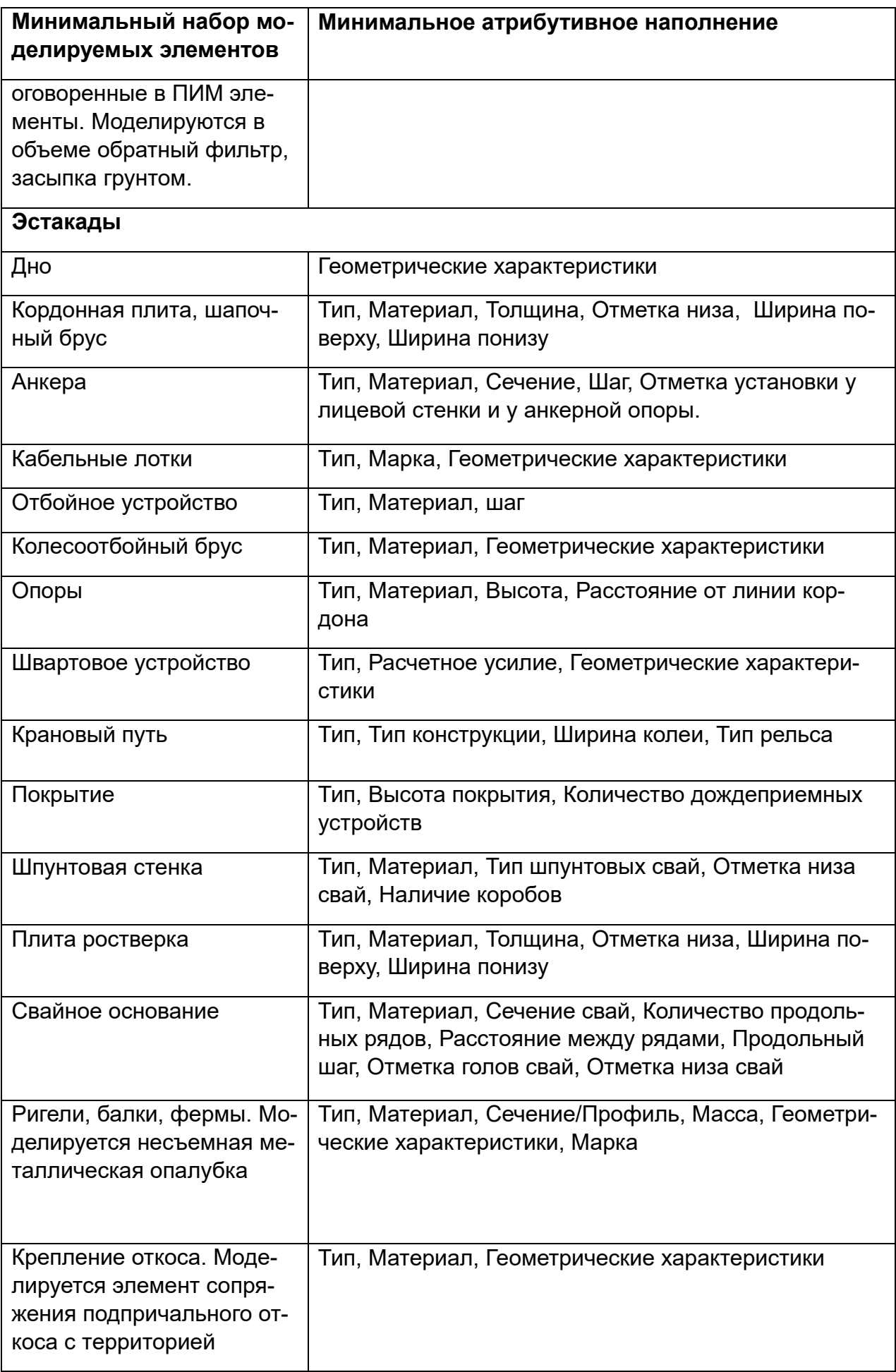

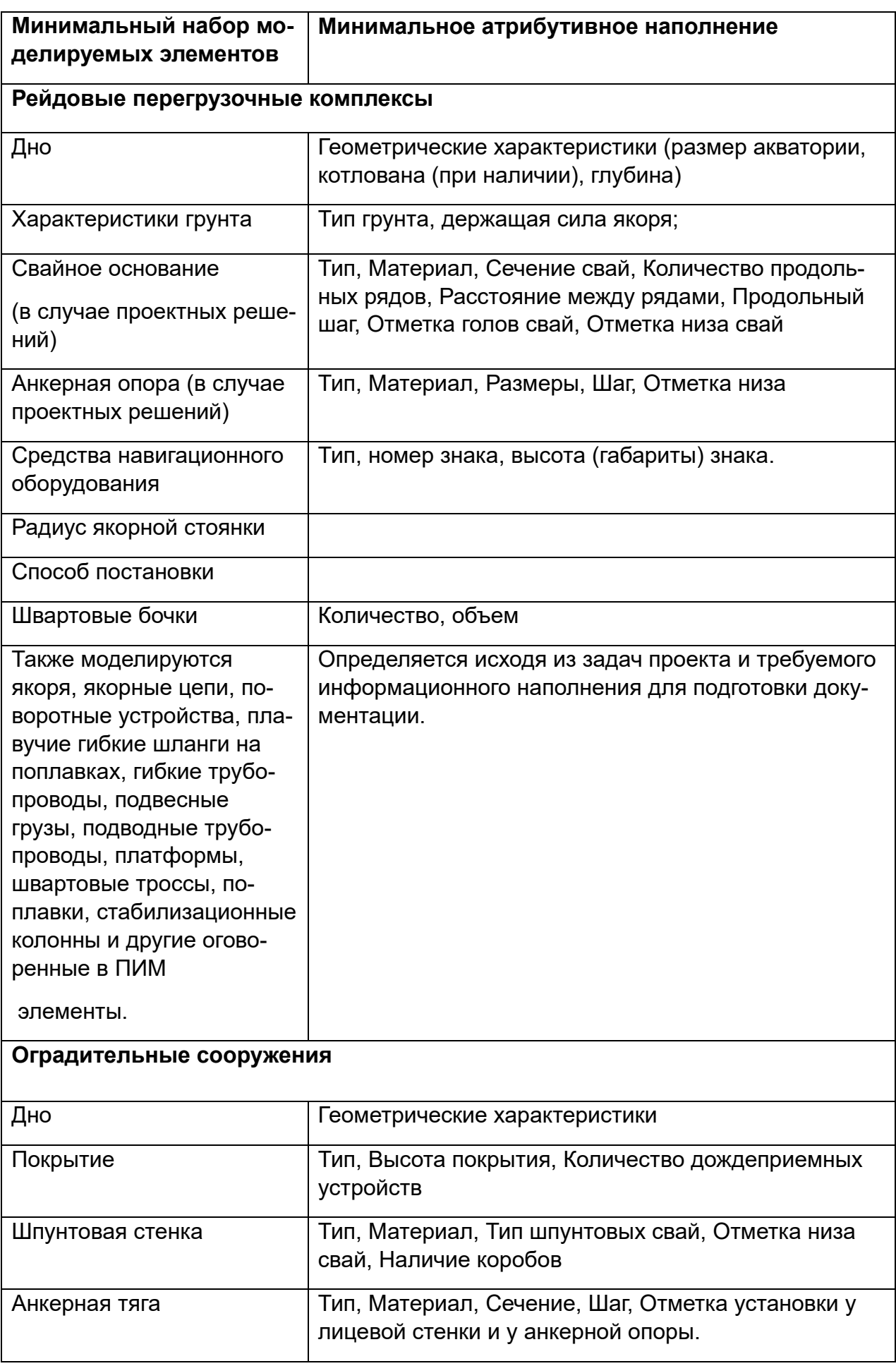

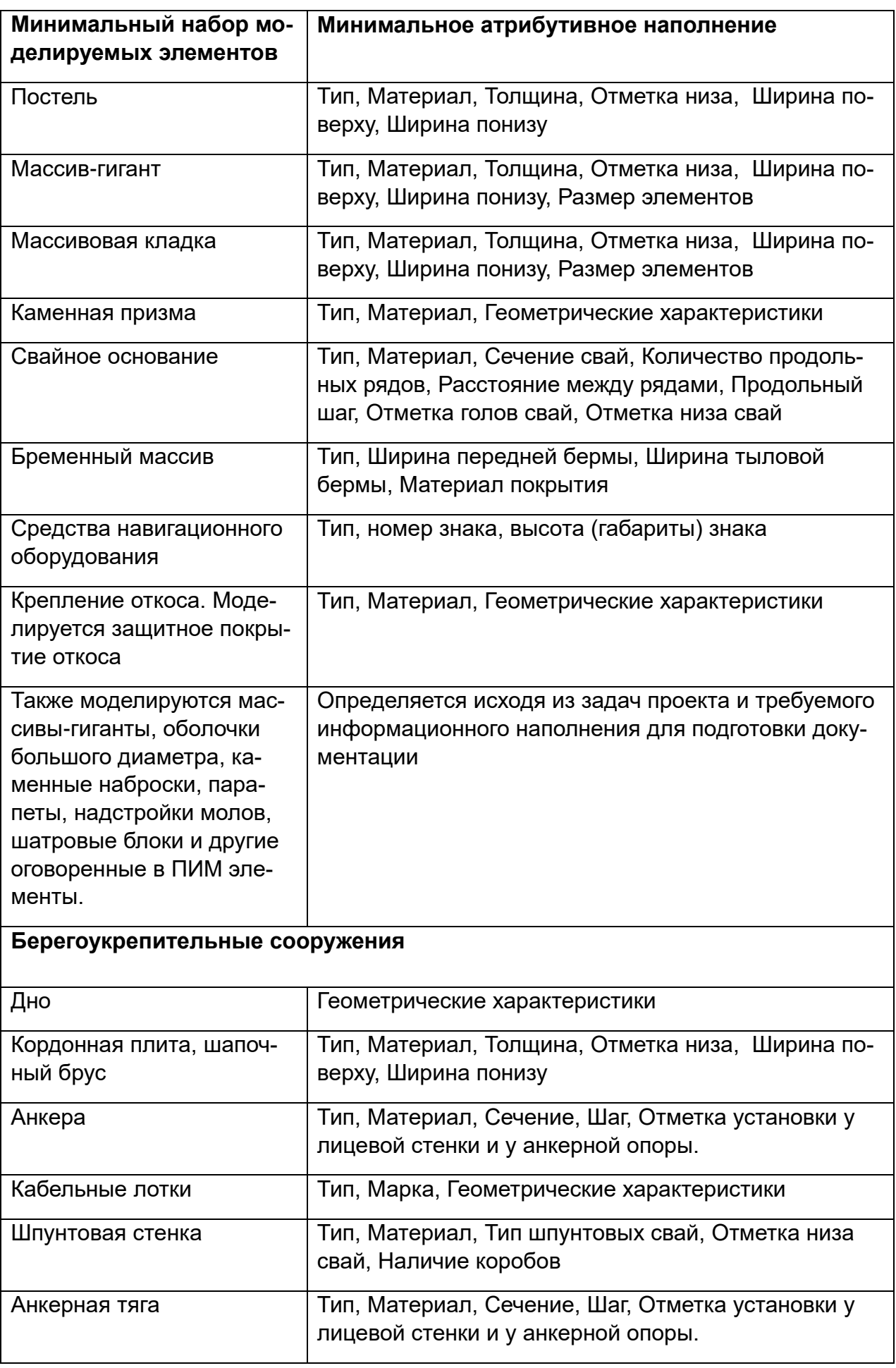

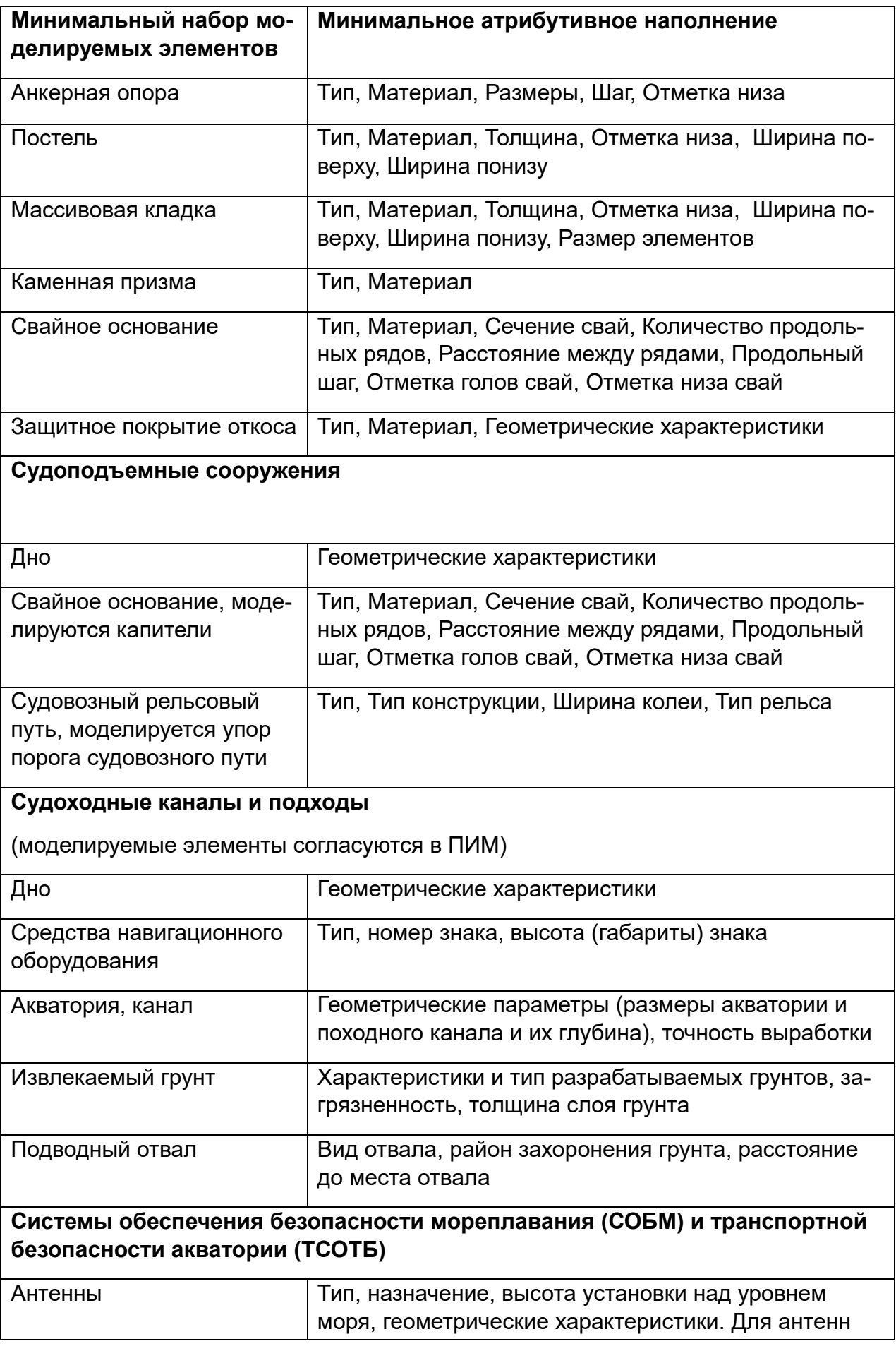

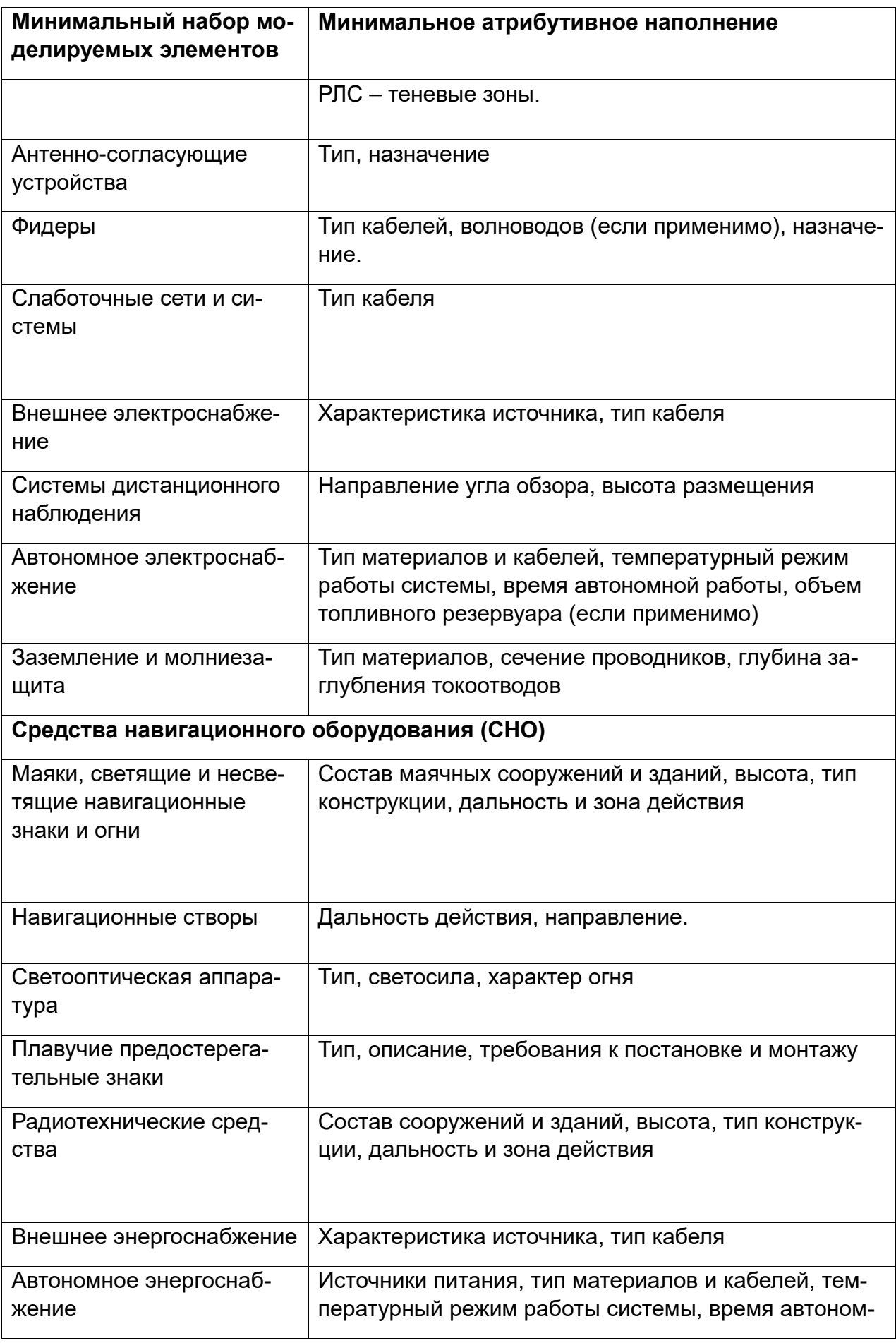

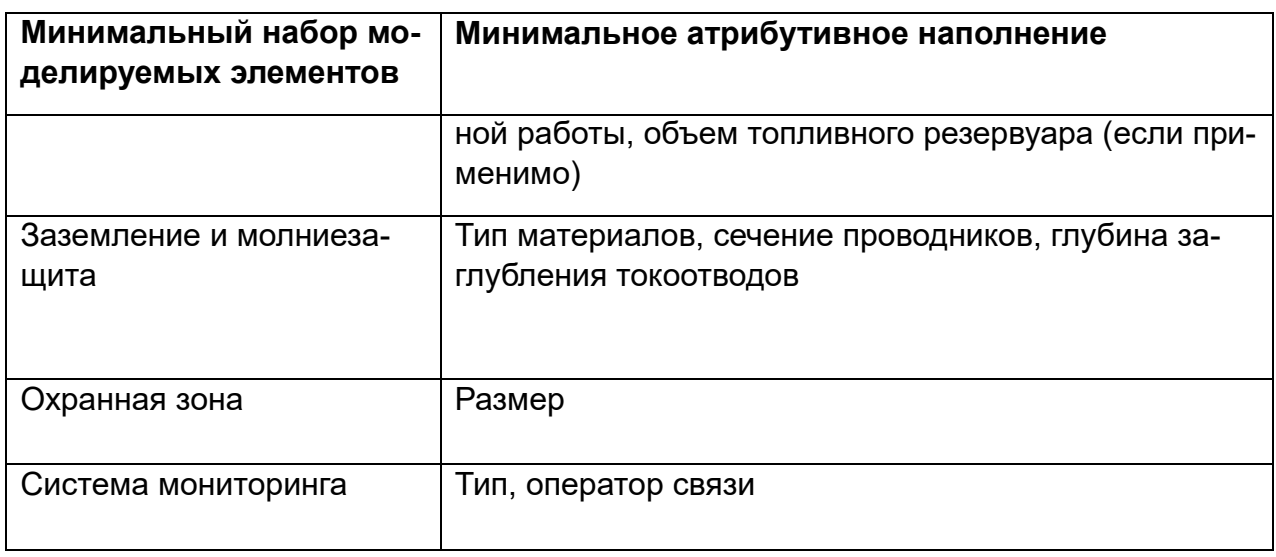

Информационная модель ГТС должна содержать следующую информацию по разделу проектной документации «Мероприятия по охране окружающей среды:

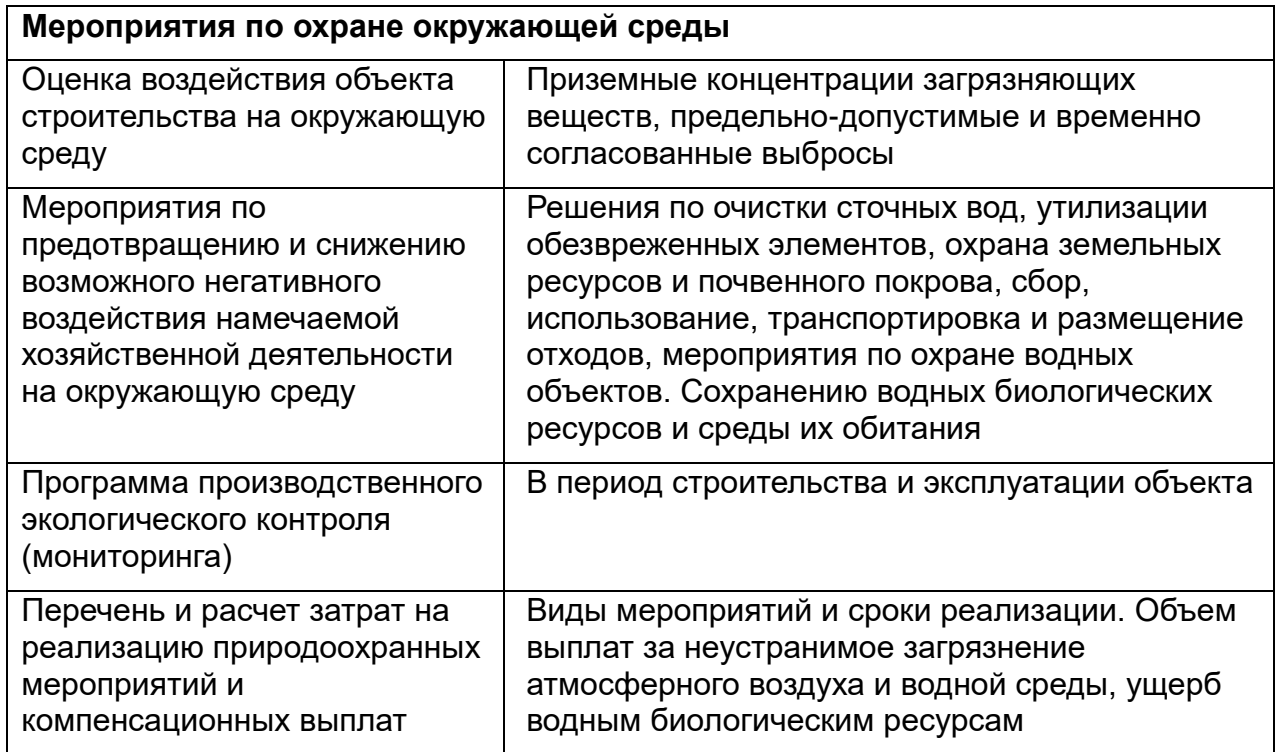

*Примечания:*

*1. Всем моделируемым элементам заполняется атрибут "Шифр по ГОСТ Р 54523-2011", при наличии.*

*2. Омоноличивание между конструкциями моделируется. Заполнение деформационных швов моделируется. Заполняются атрибуты Материал, Геометрические характеристики.*

*3. Геометрических характеристик и информационного насыщения должно быть достаточно для получения укрупненных показателей по форме СВОР, приложенной к информационным требованиям Заказчика.*

## Раздел «Гидротехнические сооружения». Уровни проработки элементов

Моделируются элементы, указанные в таблицах раздела «Гидротехнические сооружения» настоящего приложения и другие элементы, оговоренные на этапе формирования ПИМ конкретного проекта. Количество уровней проработки разделов может быть изменено в зависимости от проектных решений по элементам разделов и технологических решений.

Плотность армирования\* Условное положение Знешний образ/вид Сечение/профиль\*\* Условный габарит Пространственное Геометрические характеристики **Наименование** Огнестойкость Маркировка положение Материал ГОСТ, ТУ\*\* Комментарии Элемент Тип Дно  $\ddot{+}$  $\overline{a}$ Кордонная плита,  $\ddot{+}$  $\overline{+}$  $\ddot{+}$  $\ddot{+}$  $\ddot{+}$  $\ddot{+}$  $\ddot{\phantom{1}}$  $\ddot{+}$  $+$ шапочный брус Анкера  $\ddot{+}$  $\overline{1}$  $\overline{1}$  $\overline{a}$  $\ddot{+}$  $\ddot{\phantom{1}}$  $\ddot{+}$  $\ddot{}$ Кабельные лотки  $\ddot{+}$  $\ddot{+}$  $\ddot{+}$  $+$ **Отбойное**  $\overline{+}$ устройство  $\ddot{}$ 

Таблица уровней проработки элементов на стадии ПД и РД:

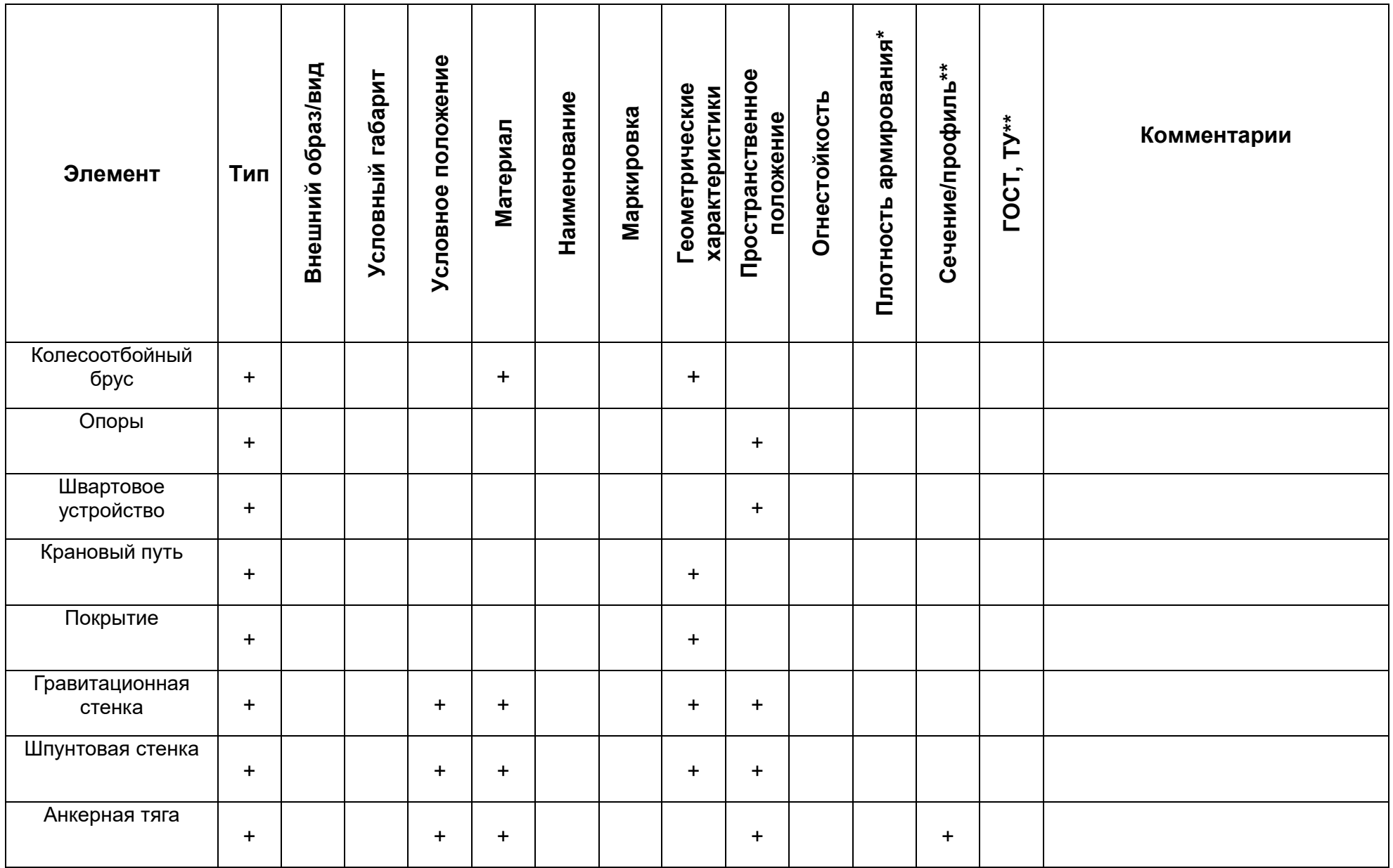

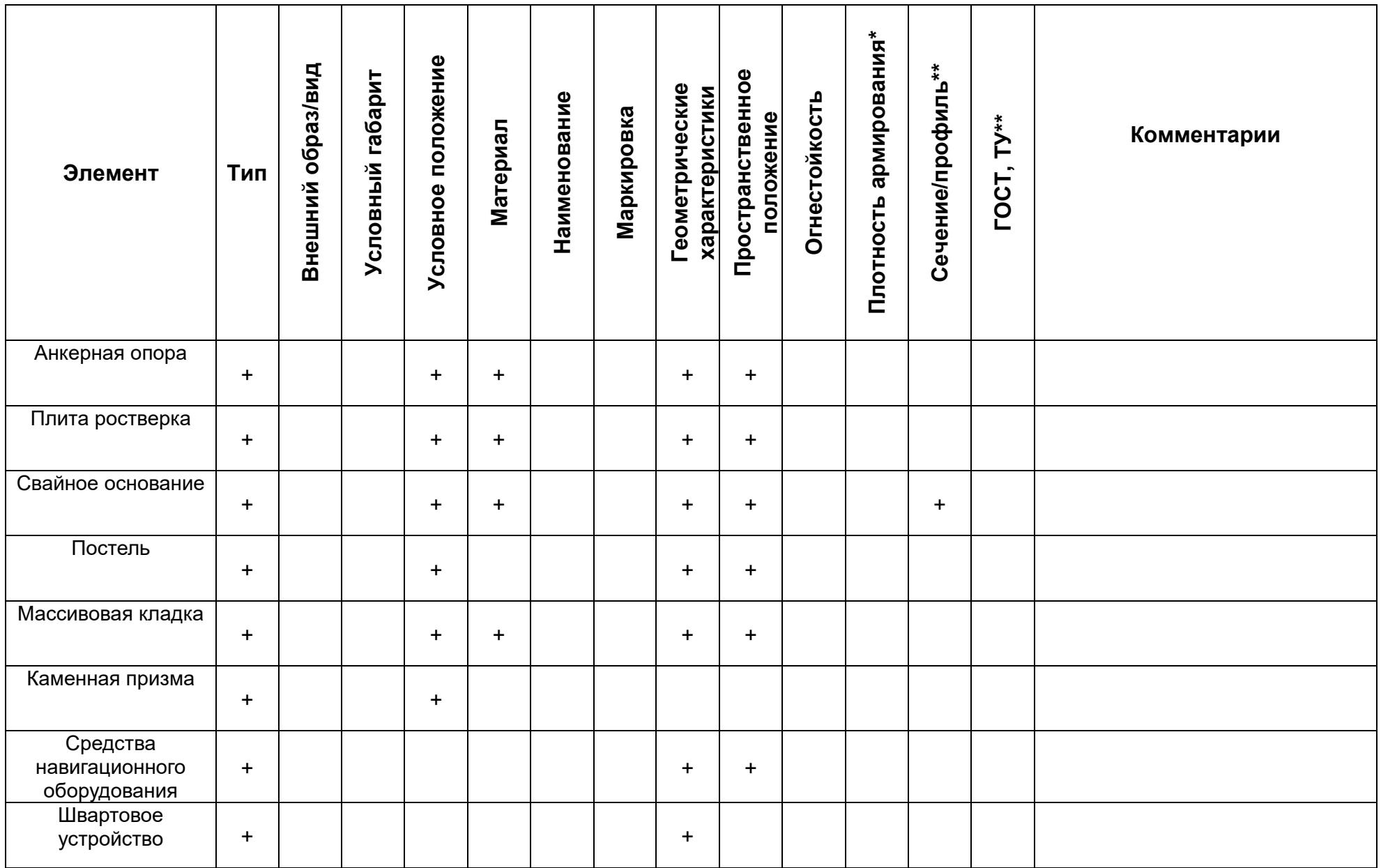

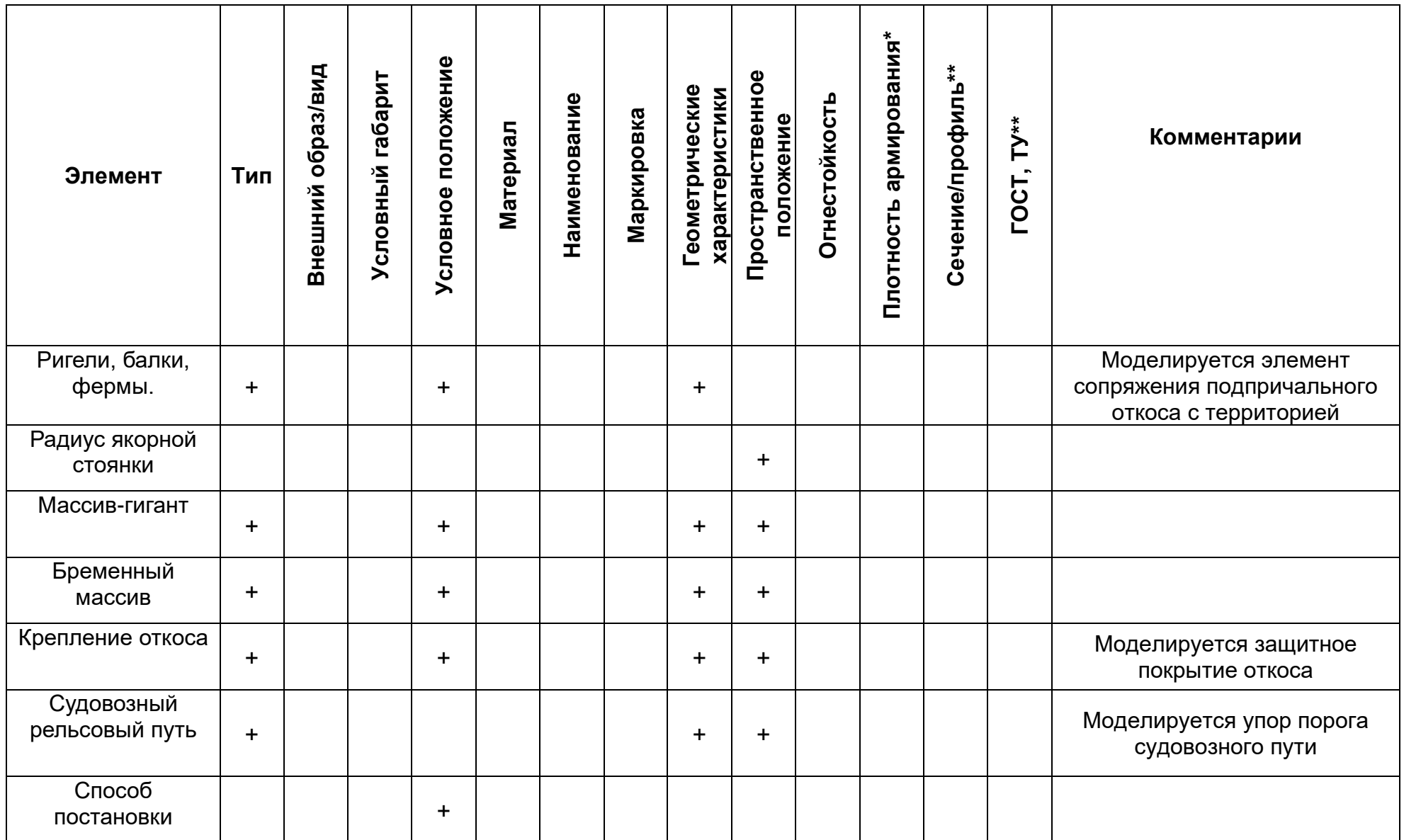

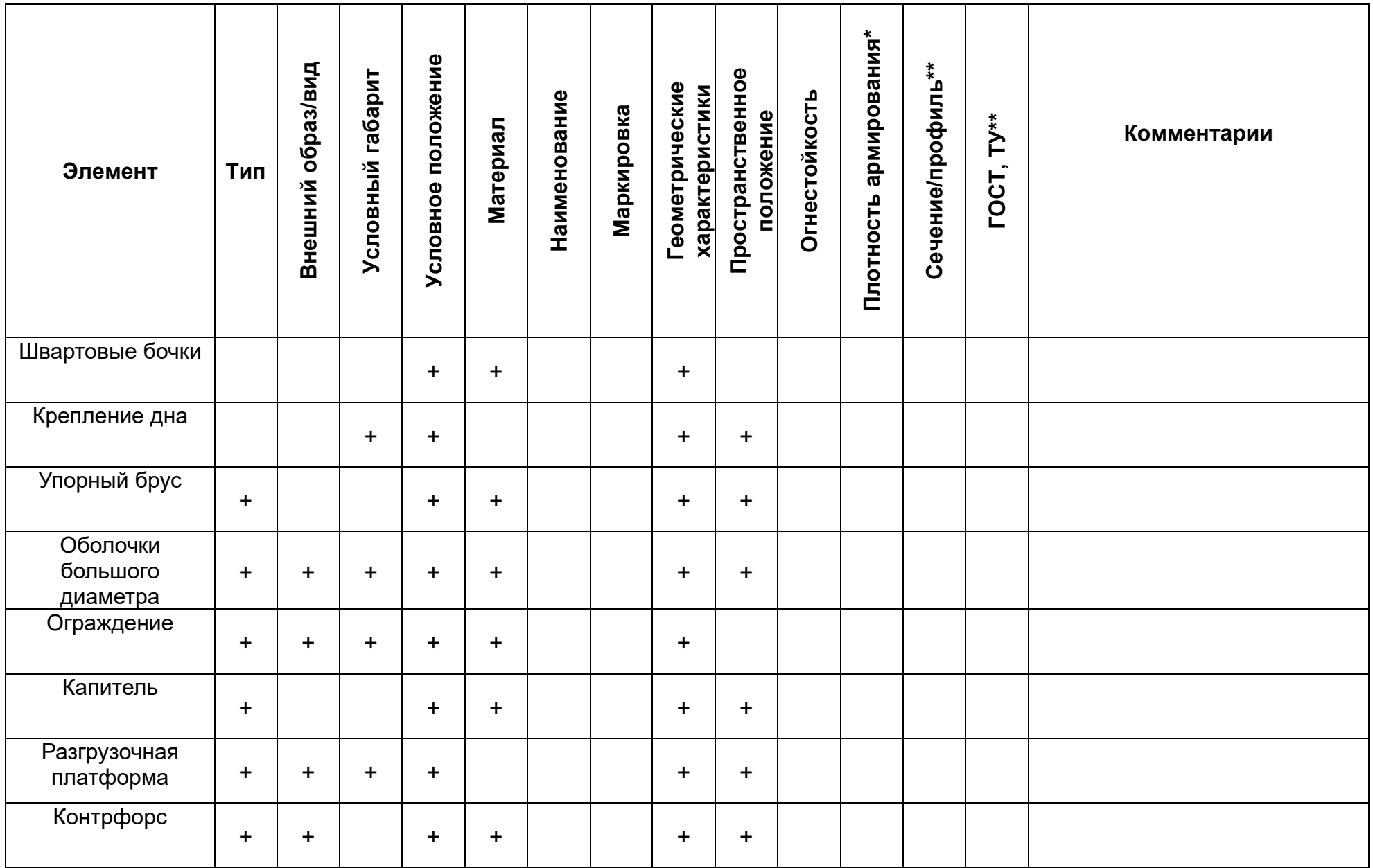

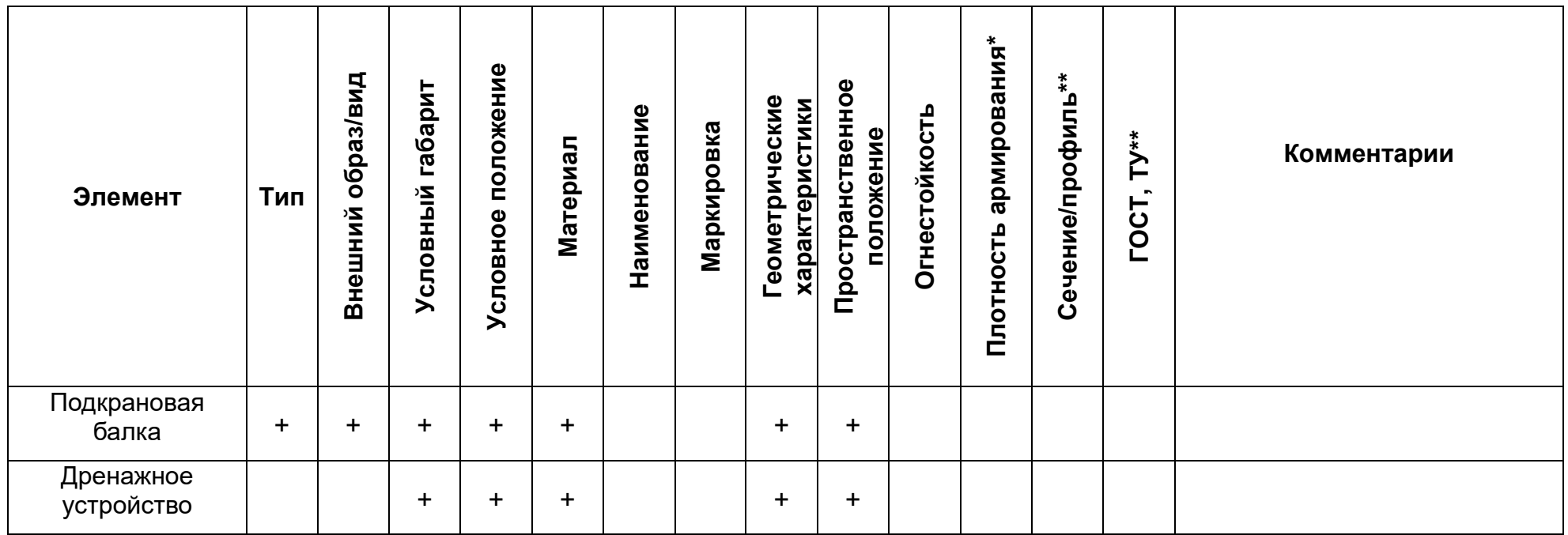

- Параметр указывается, если конструкция армируется<br>\*\* Параметр у элемента указывается, если элемент принадлежит разделу КМ

# Раздел Создание акватории (Дноуглубление). Уровни проработки элементов.

Моделируются элементы, указанные в таблицах раздела «Гидротехнические сооружения» настоящего приложения и другие элементы, оговоренные на этапе формирования ПИМ конкретного проекта. Количество уровней проработки раздела может быть изменено в зависимости от проектных решений по элементам разделов и технологических решений.

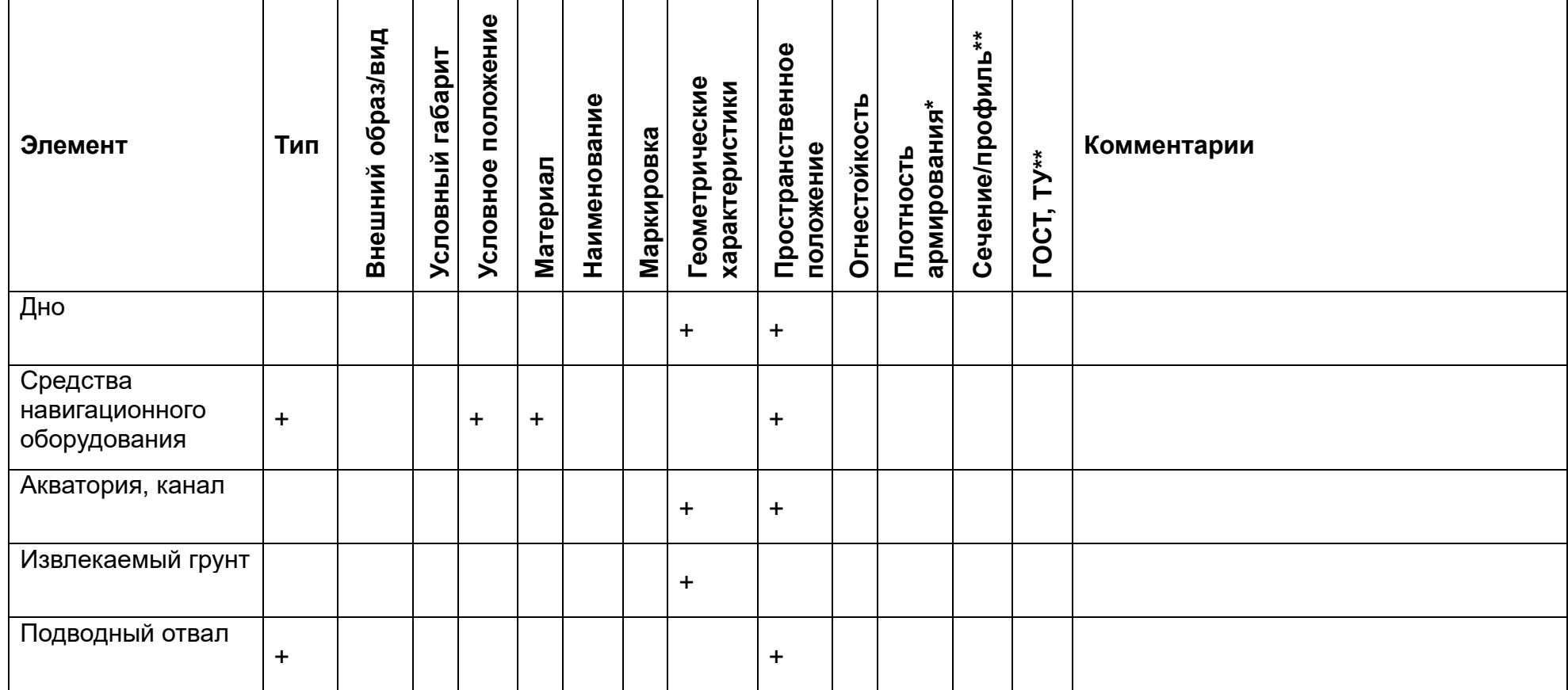

Таблица уровней проработки элементов на стадии ПД и РД

\* Параметр указывается, если конструкция армируется

\*\* Параметр у элемента указывается, если элемент принадлежит разделу КМ

### Раздел Безопасность мореплавания. Уровни проработки элементов.

Моделируются элементы, указанные в таблицах раздела «Гидротехнические сооружения» настоящего приложения и другие элементы, оговоренные на этапе формирования ПИМ конкретного проекта. Количество уровней проработки разделов может быть изменено в зависимости от проектных решений по элементам разделов и технологических решений.

Таблица уровней проработки элементов на стадии ПД и РД:

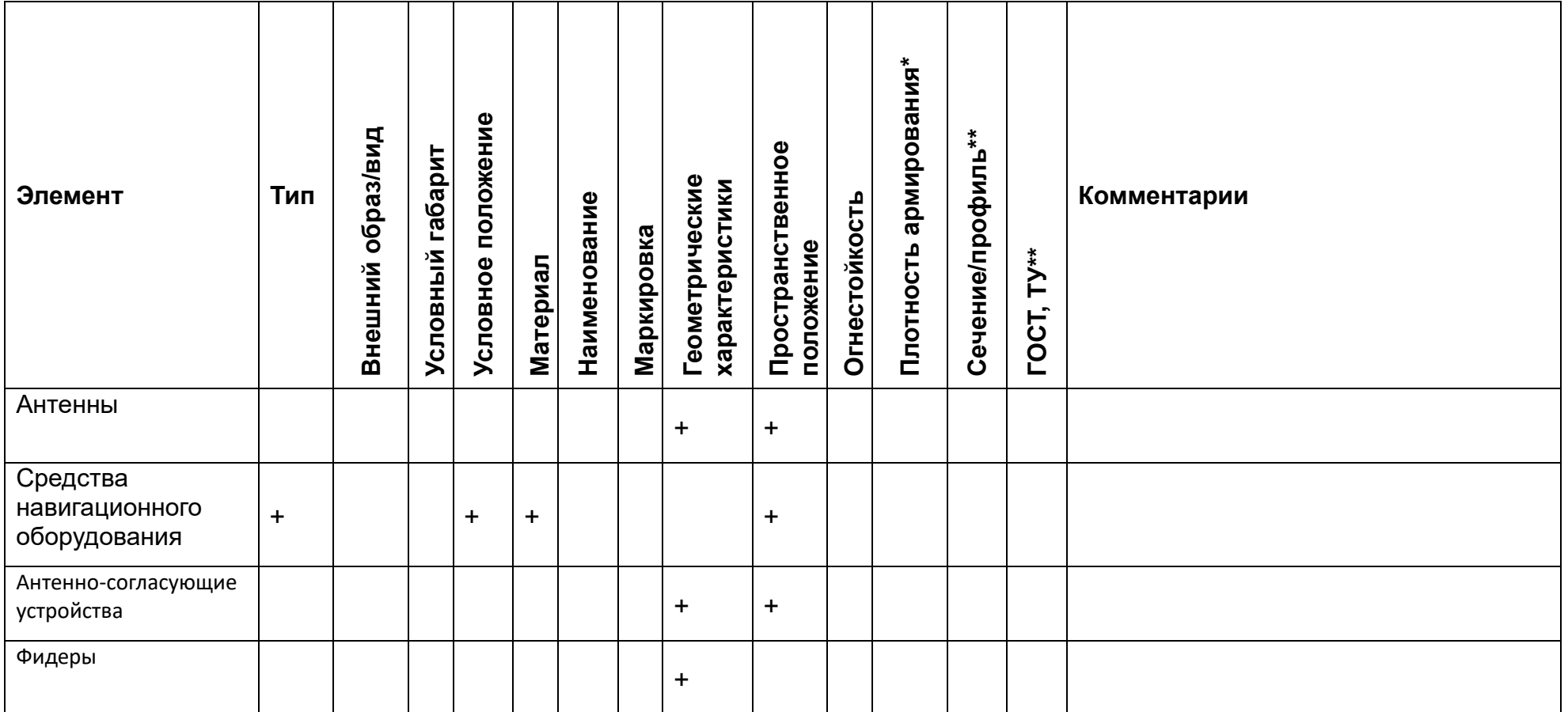

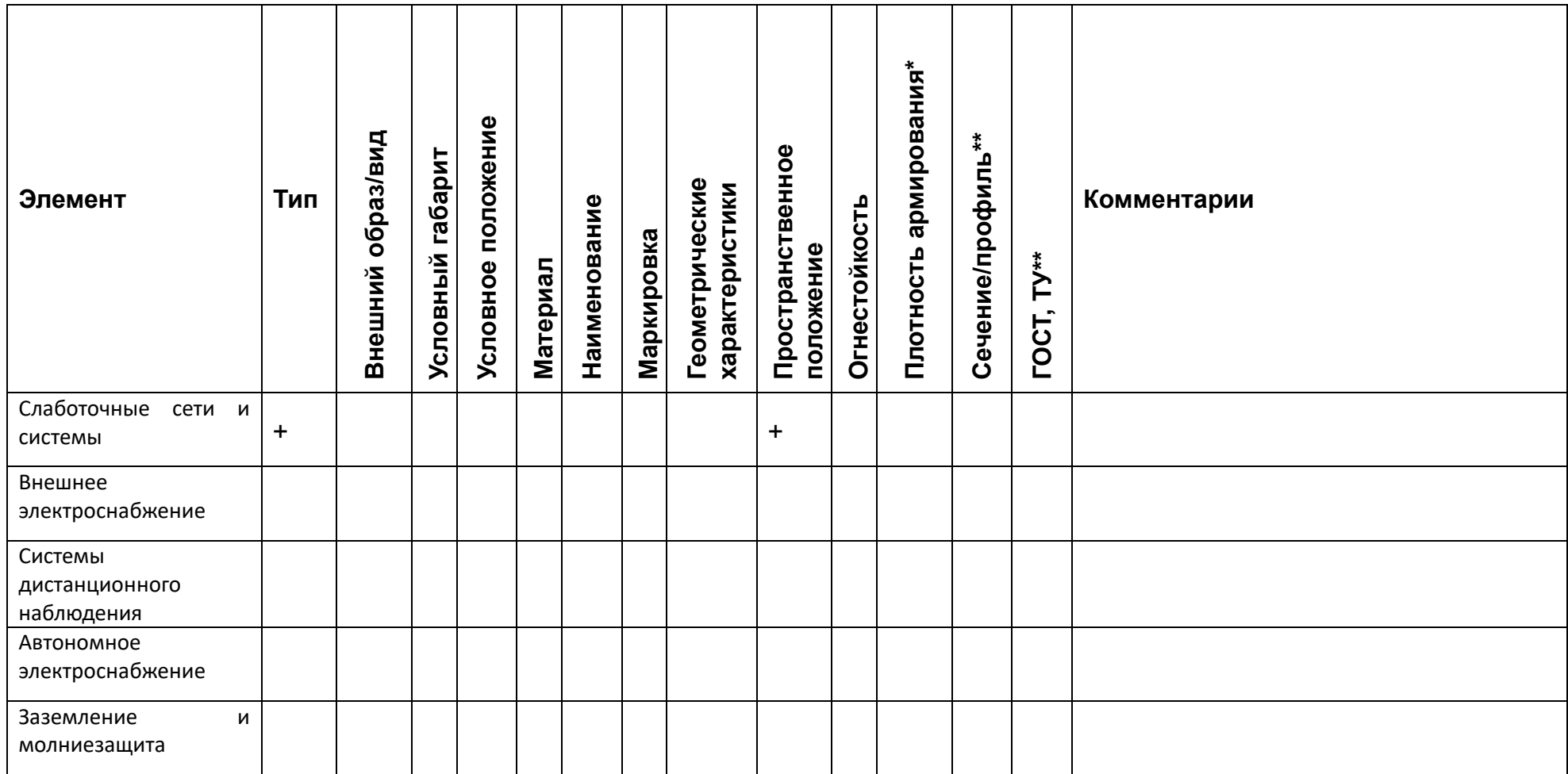

\* Параметр указывается, если конструкция армируется<br>\*\* Параметр у элемента указывается, если элемент принадлежит разделу КМ

# Раздел Средства навигационного оборудования. Уровни проработки элементов.

Моделируются элементы, указанные в таблицах раздела «Гидротехнические сооружения» настоящего приложения и другие элементы, оговоренные на этапе формирования ПИМ конкретного проекта. Количество уровней проработки разделов может быть изменено в зависимости от проектных решений по элементам разделов и технологических решений.

Таблица уровней проработки элементов на стадии ПД и РД:

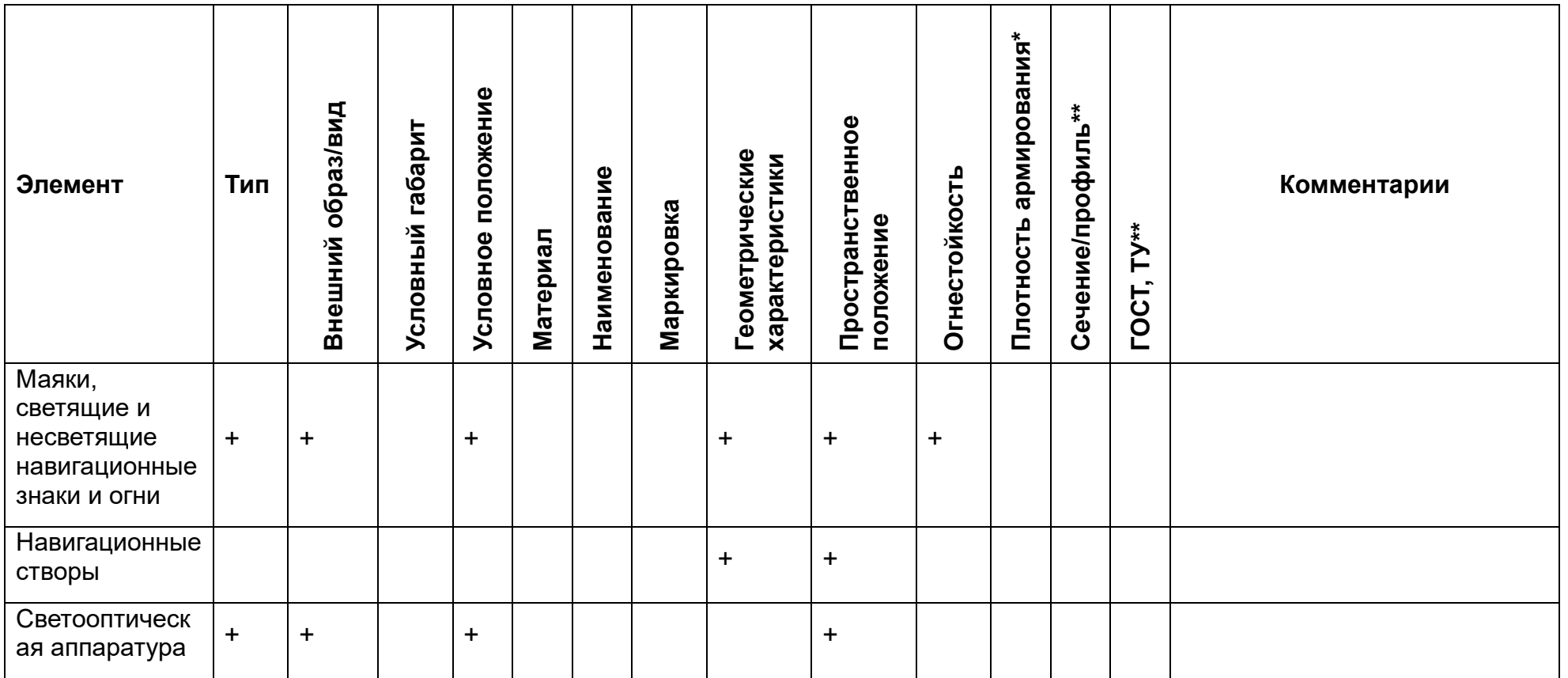

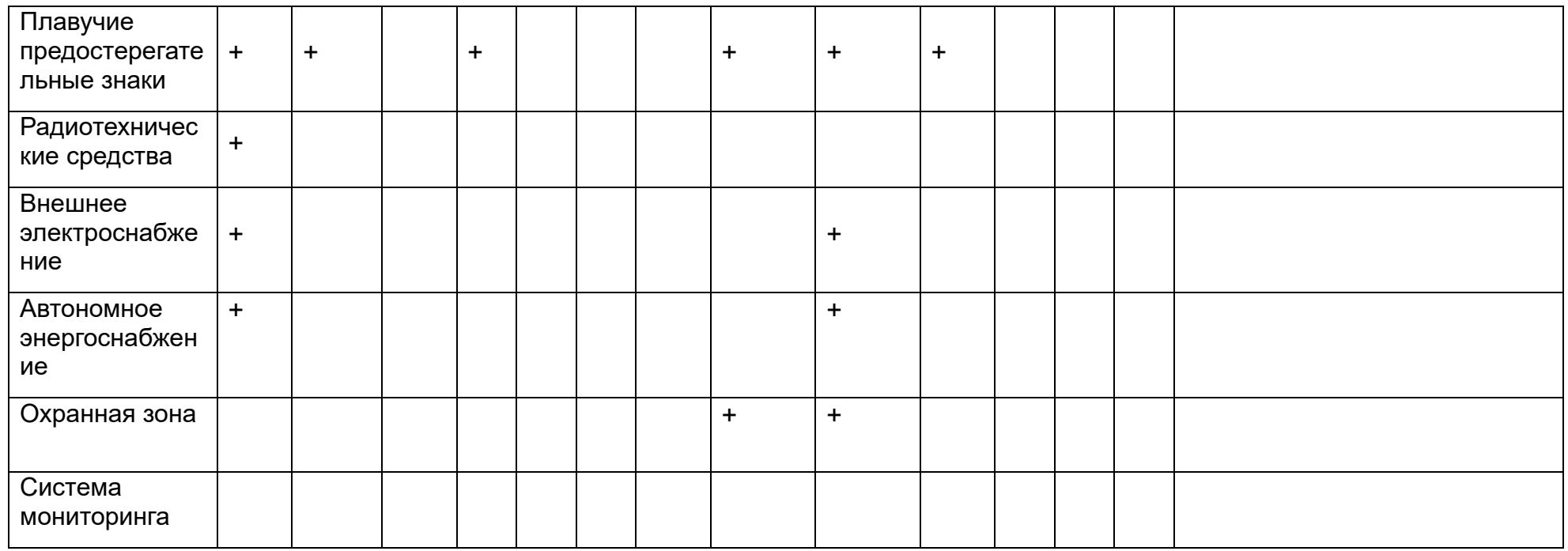

\* Параметр указывается, если конструкция армируется

\*\* Параметр у элемента указывается, если элемент принадлежит разделу КМ

# Раздел Архитектурно-строительные решения (АС) для зданий

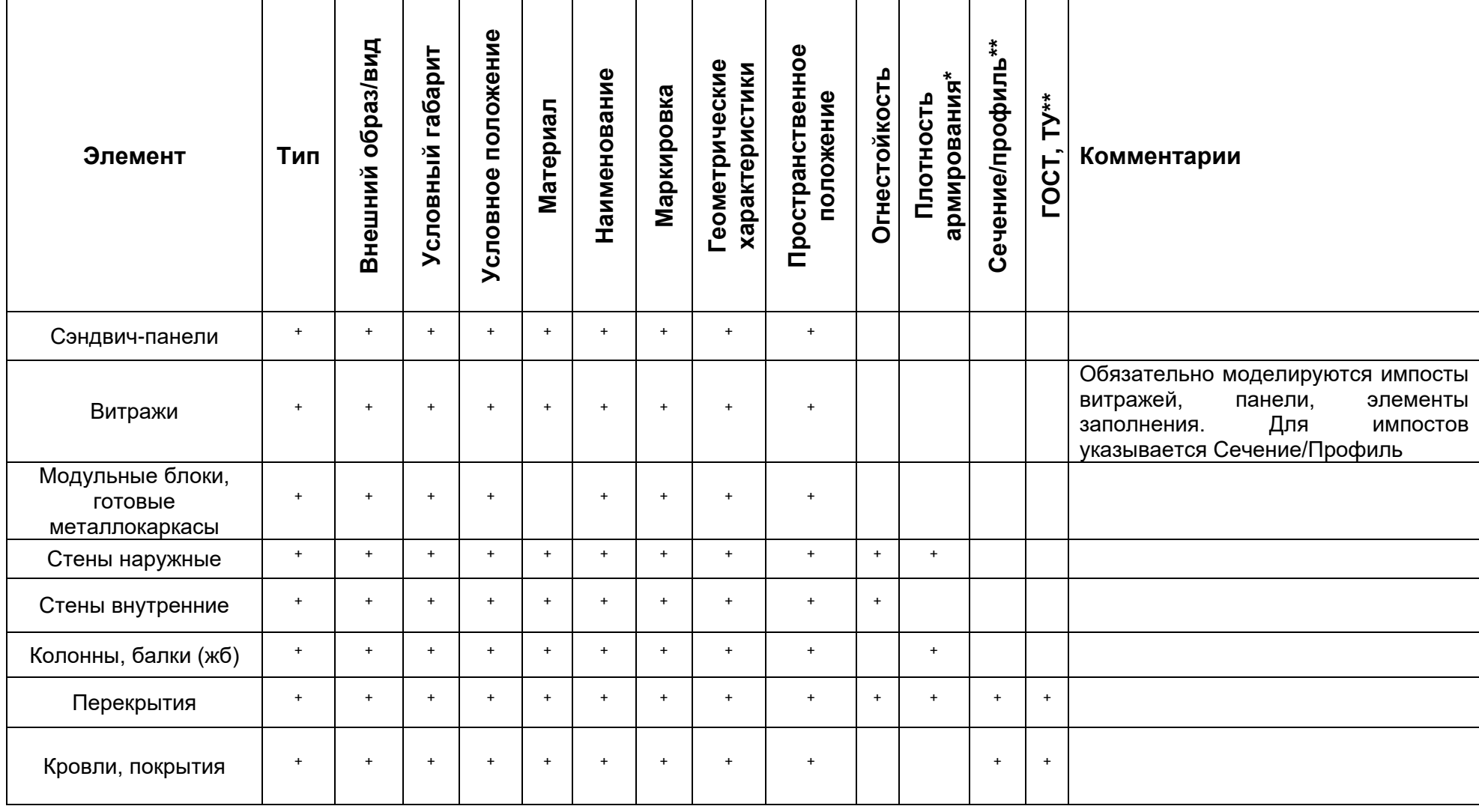

Таблица уровней проработки элементов раздела АС на стадии ПД:

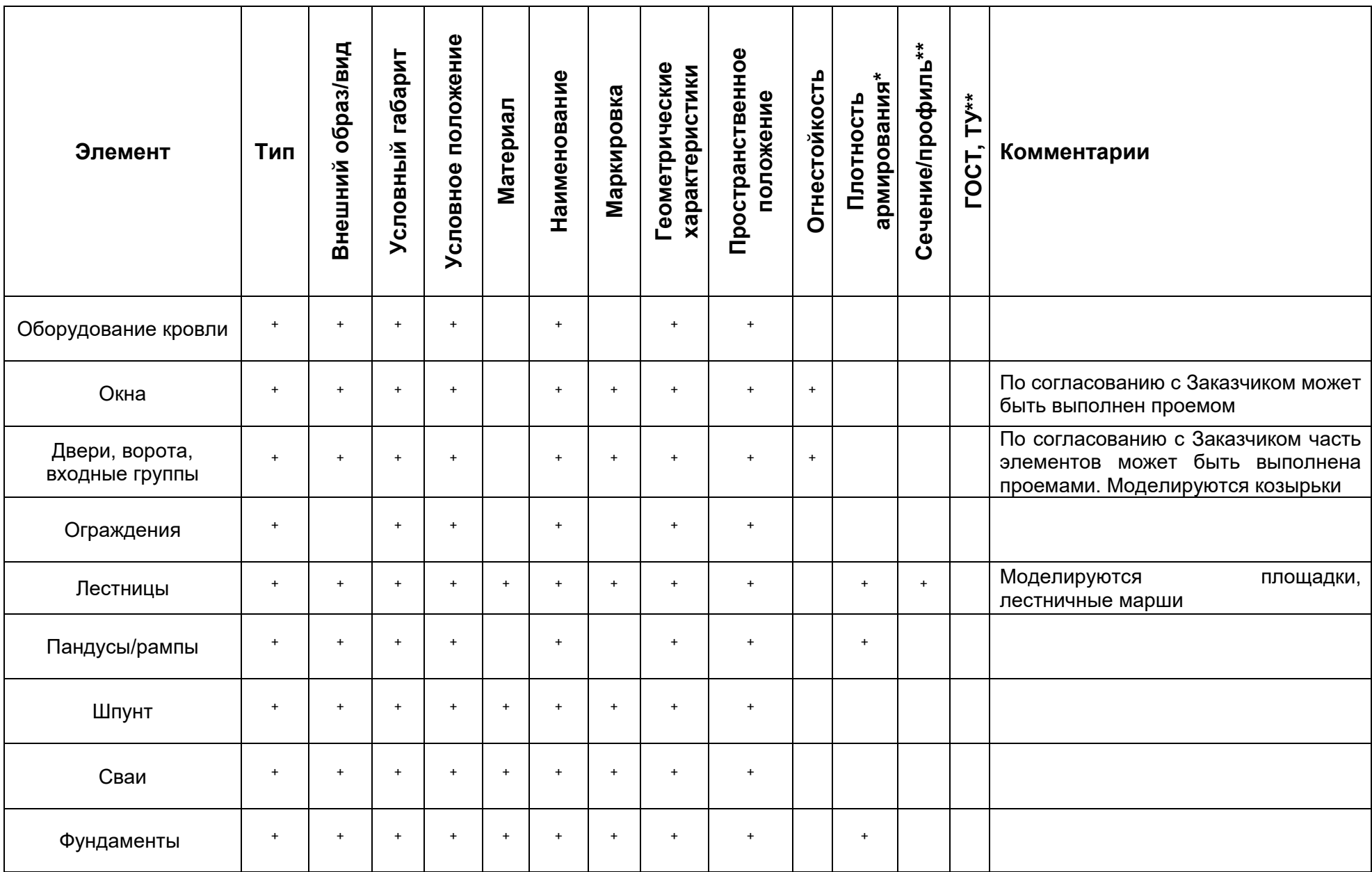

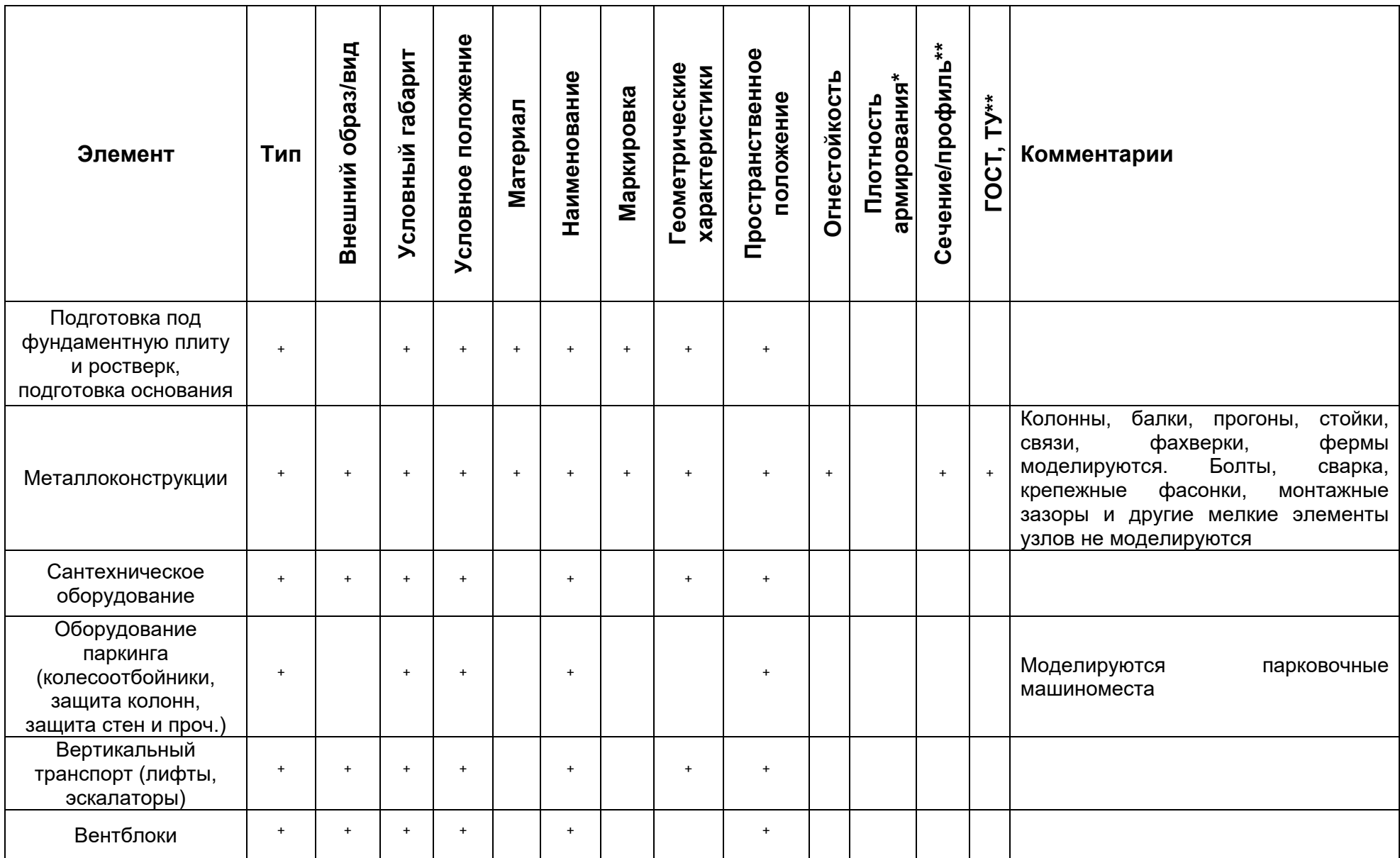

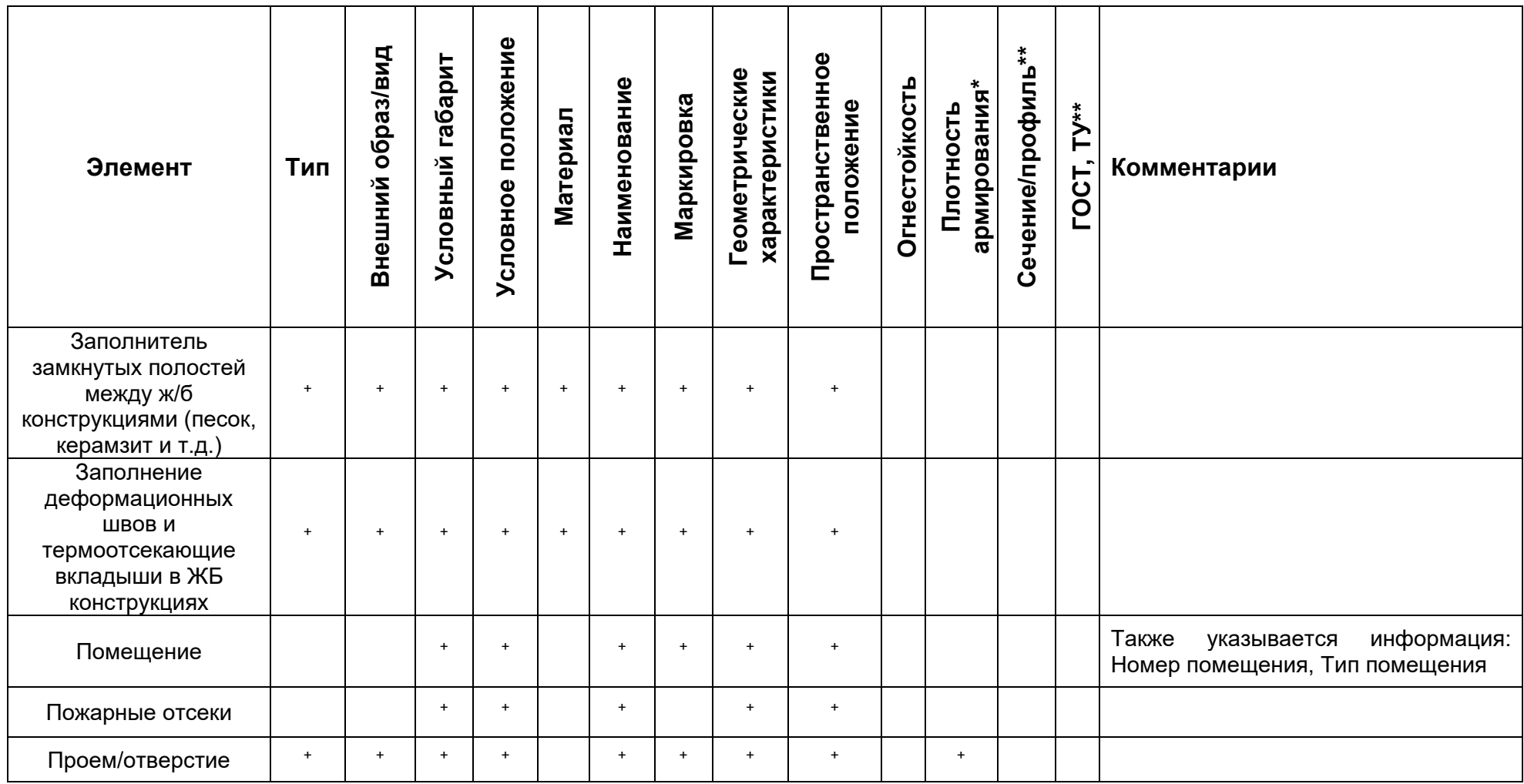

\* Параметр указывается, если конструкция армируется

\*\* Параметр у элемента указывается, если элемент принадлежит разделу КМ

Примечания:

В ПИМ определяется, моделируются ли на стадии ПД потолочные приямки, таблички на зданиях и другие элементы, не описанные в таблице.

# Таблица уровней проработки элементов раздела АС на стадии РД:

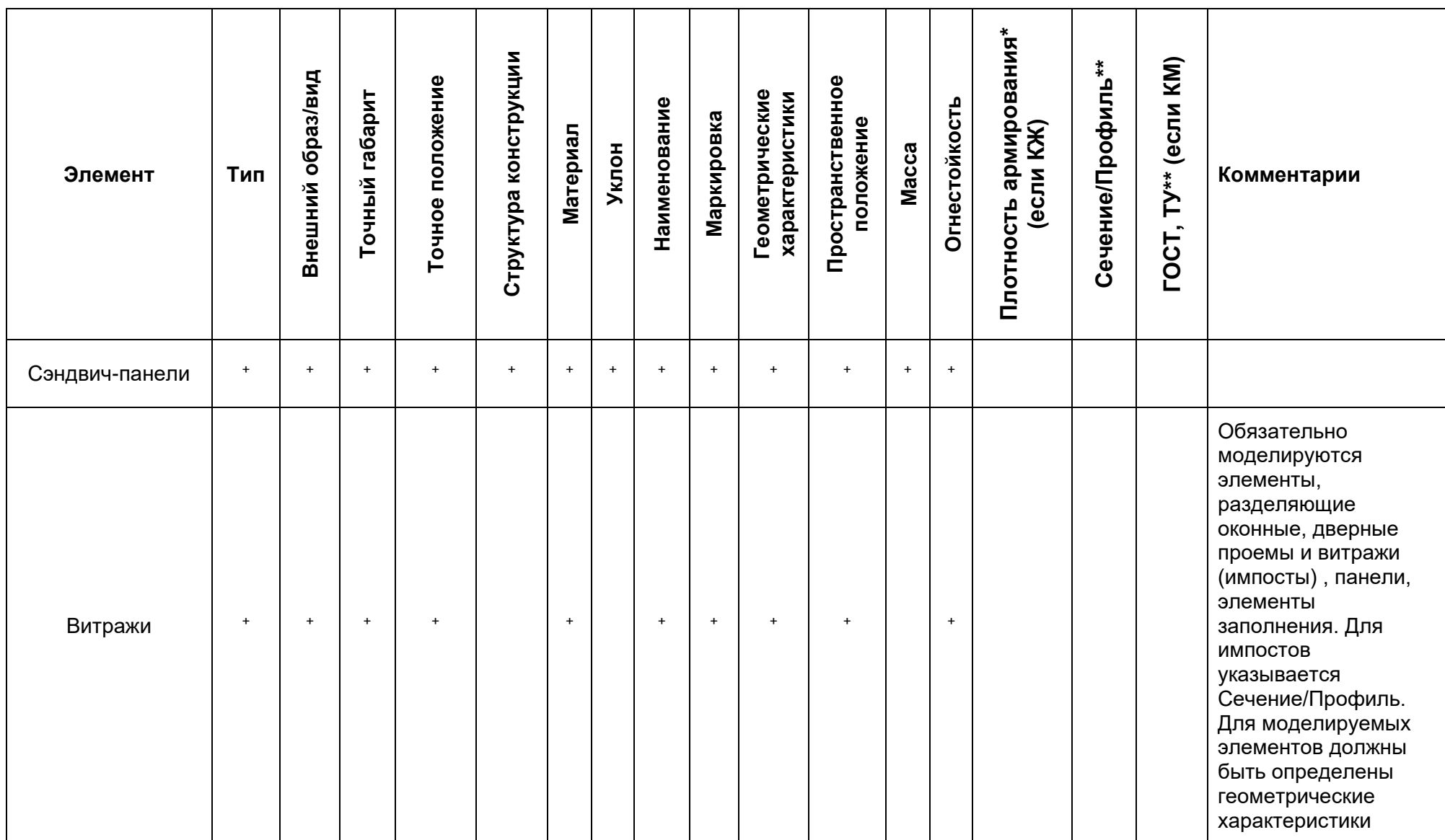

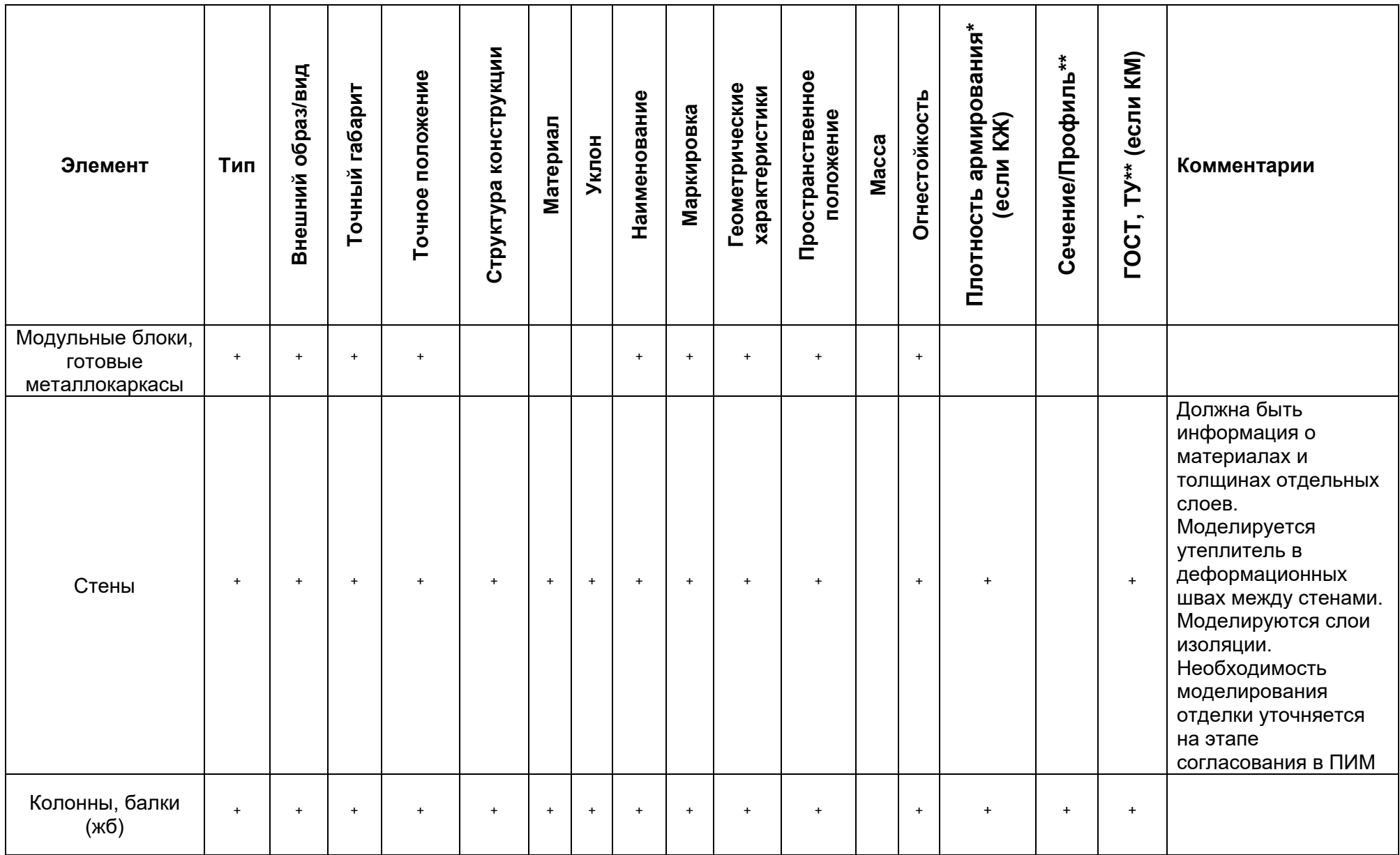

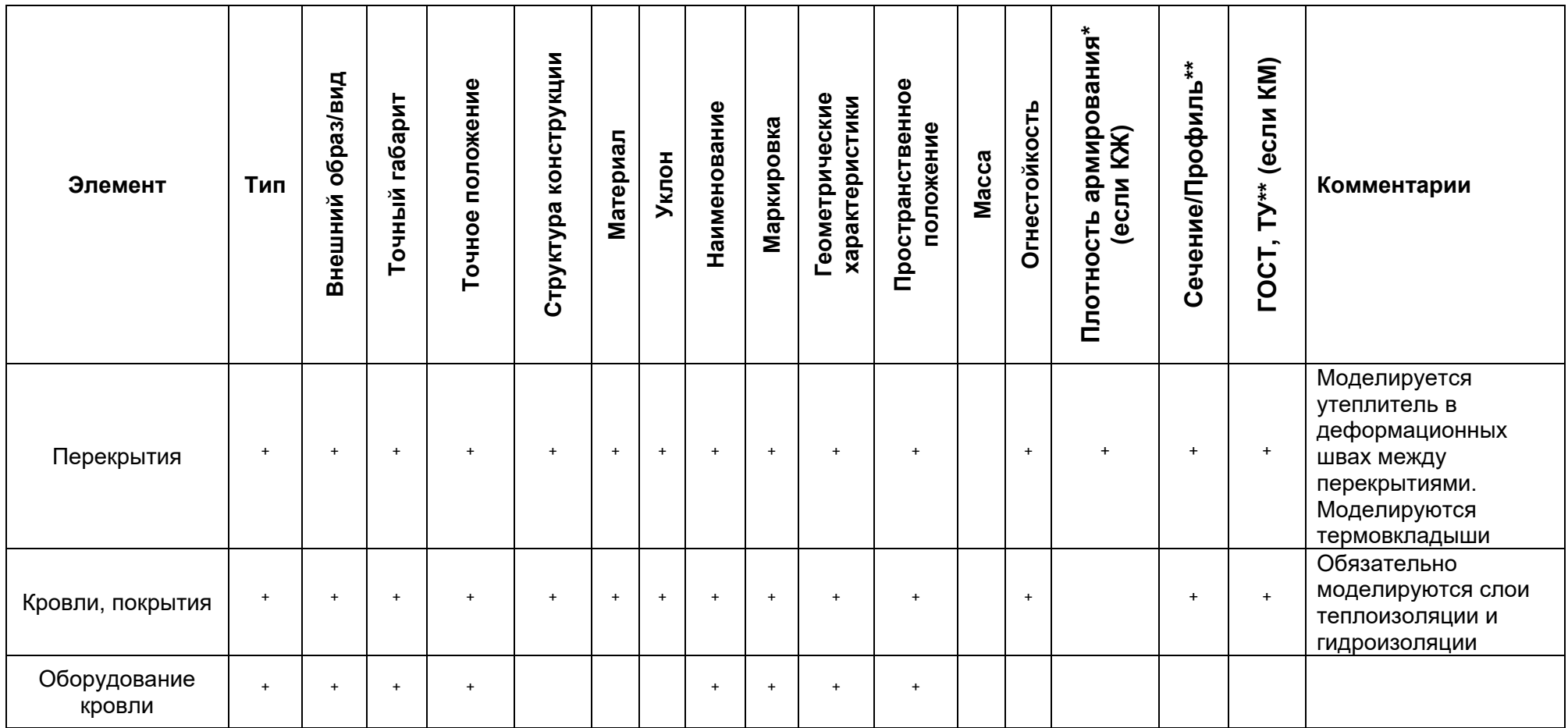

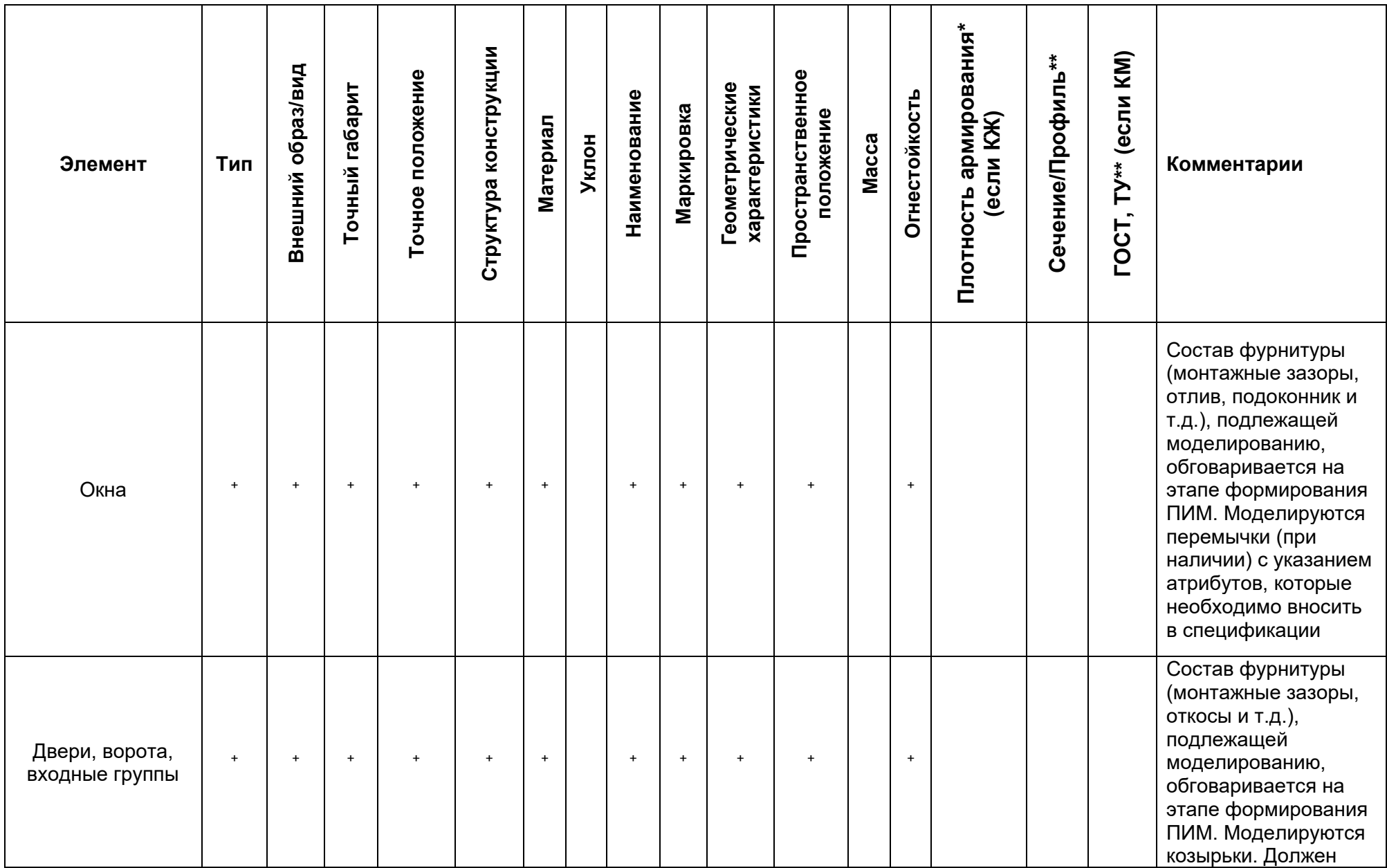

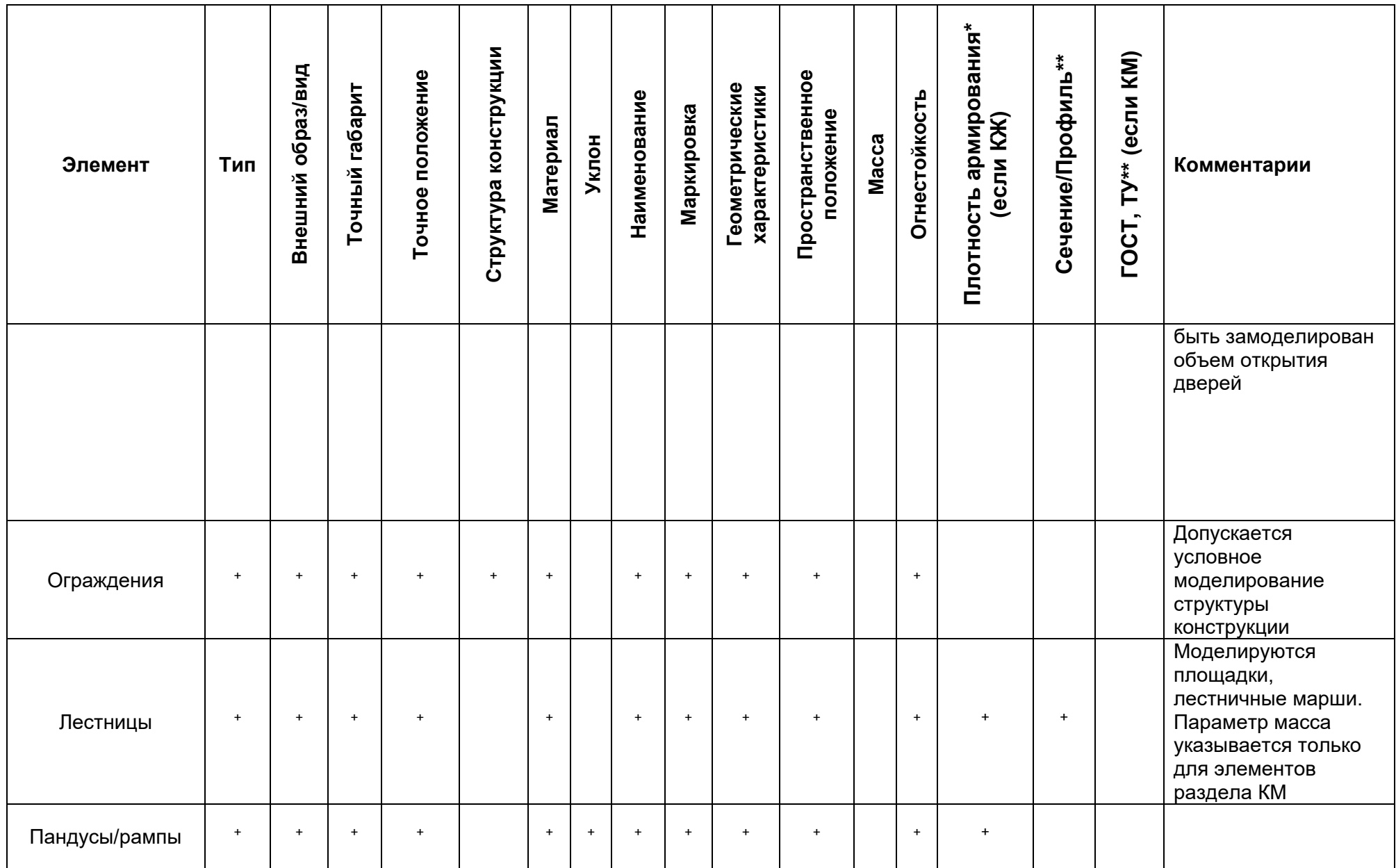

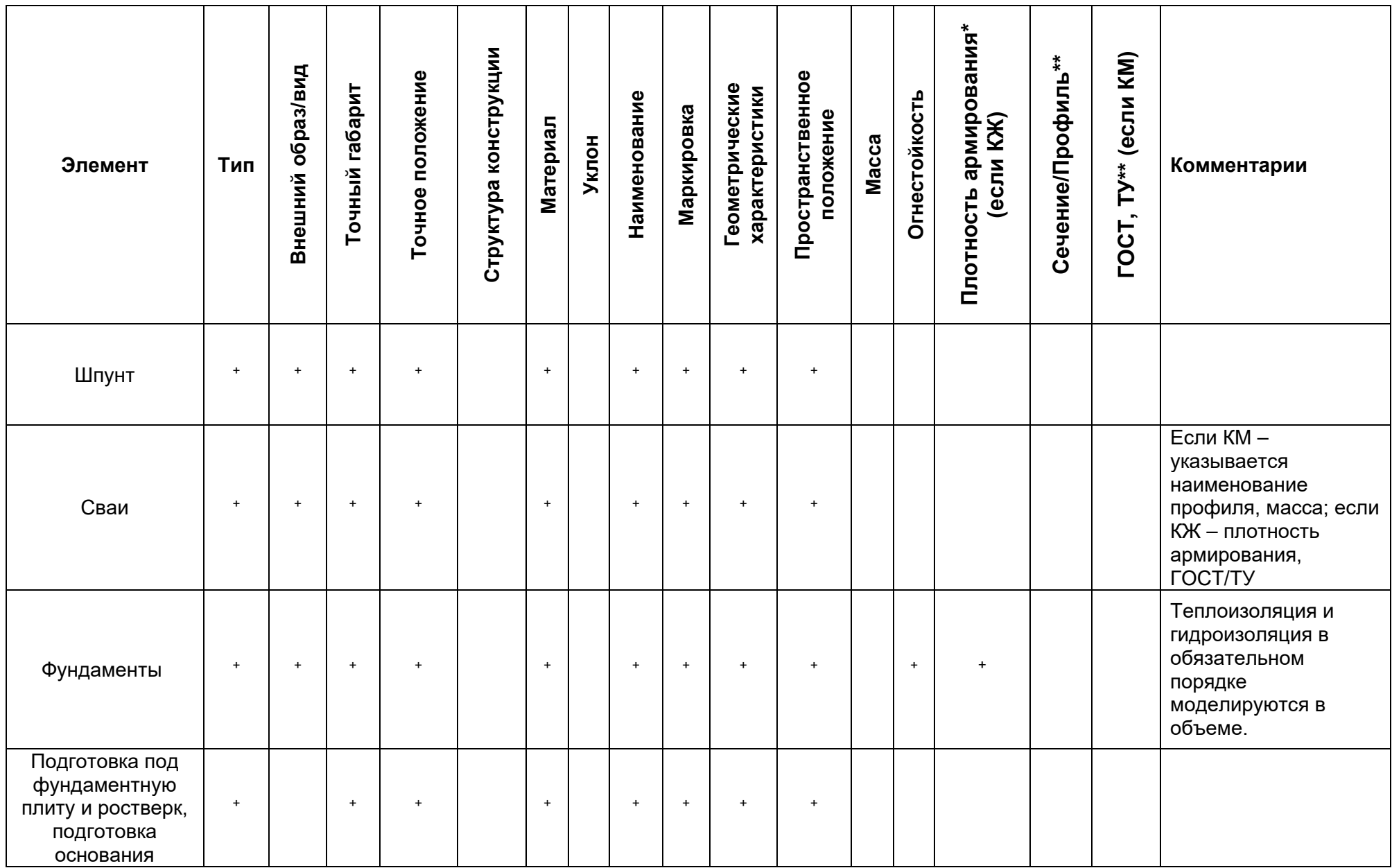

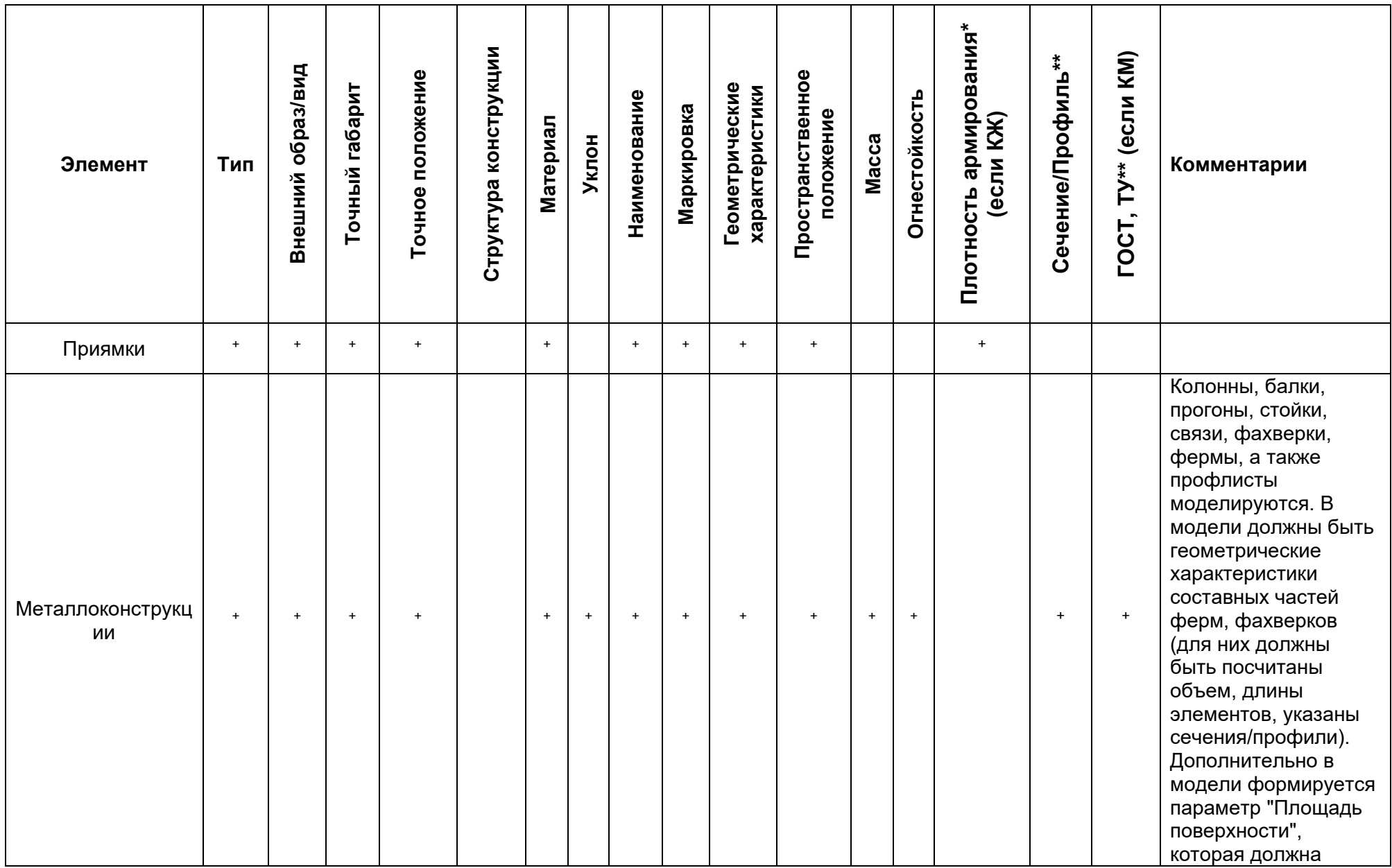
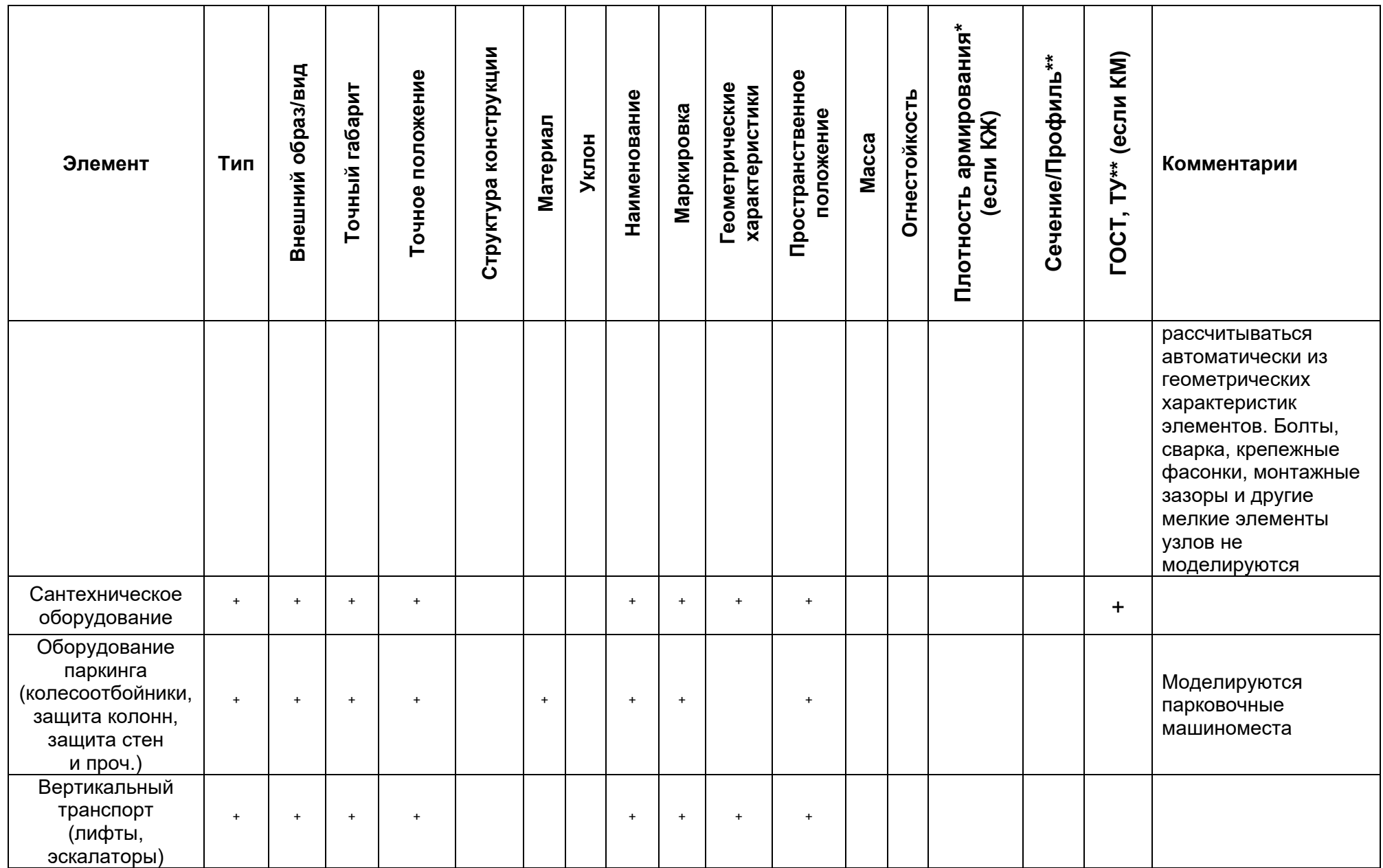

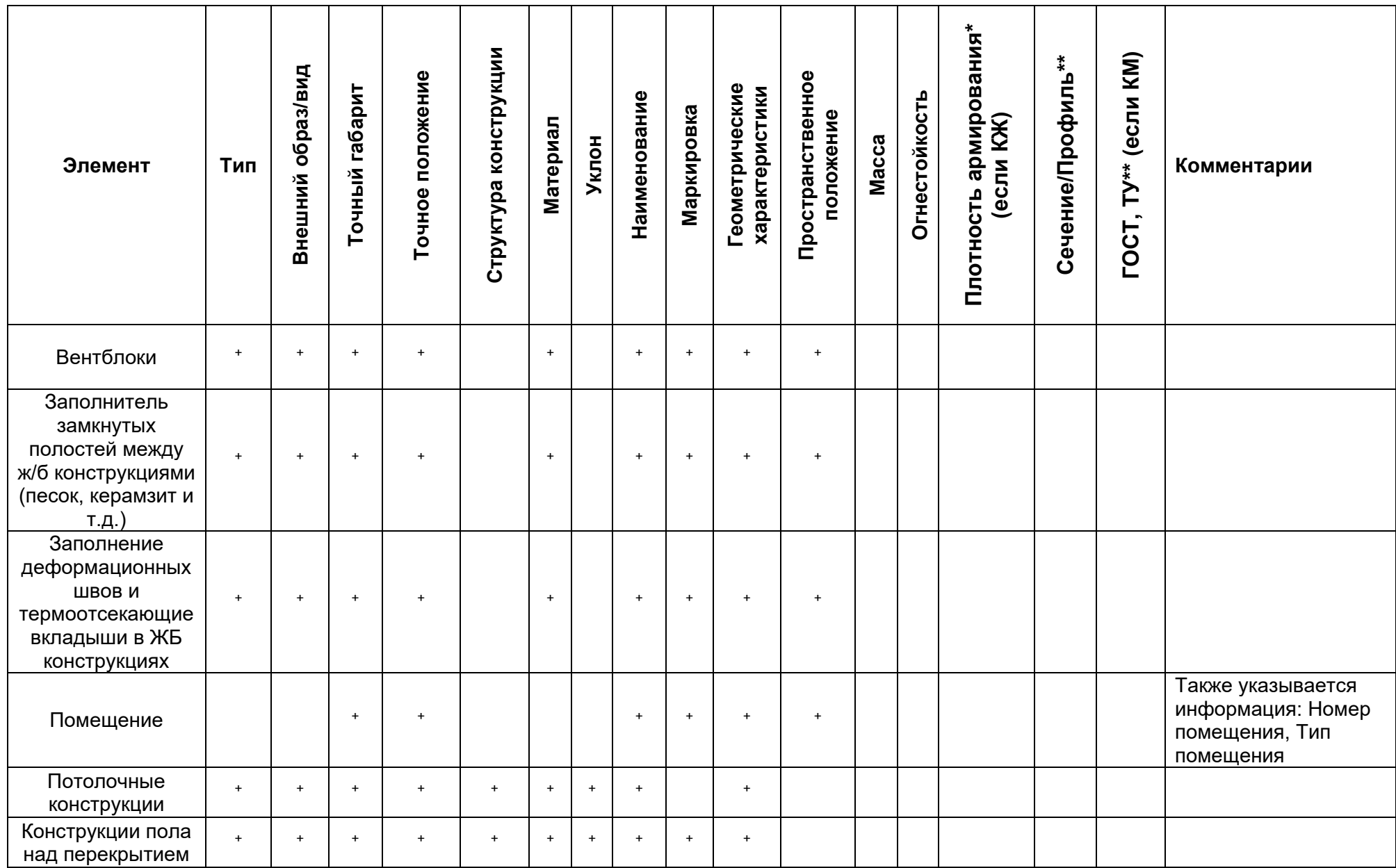

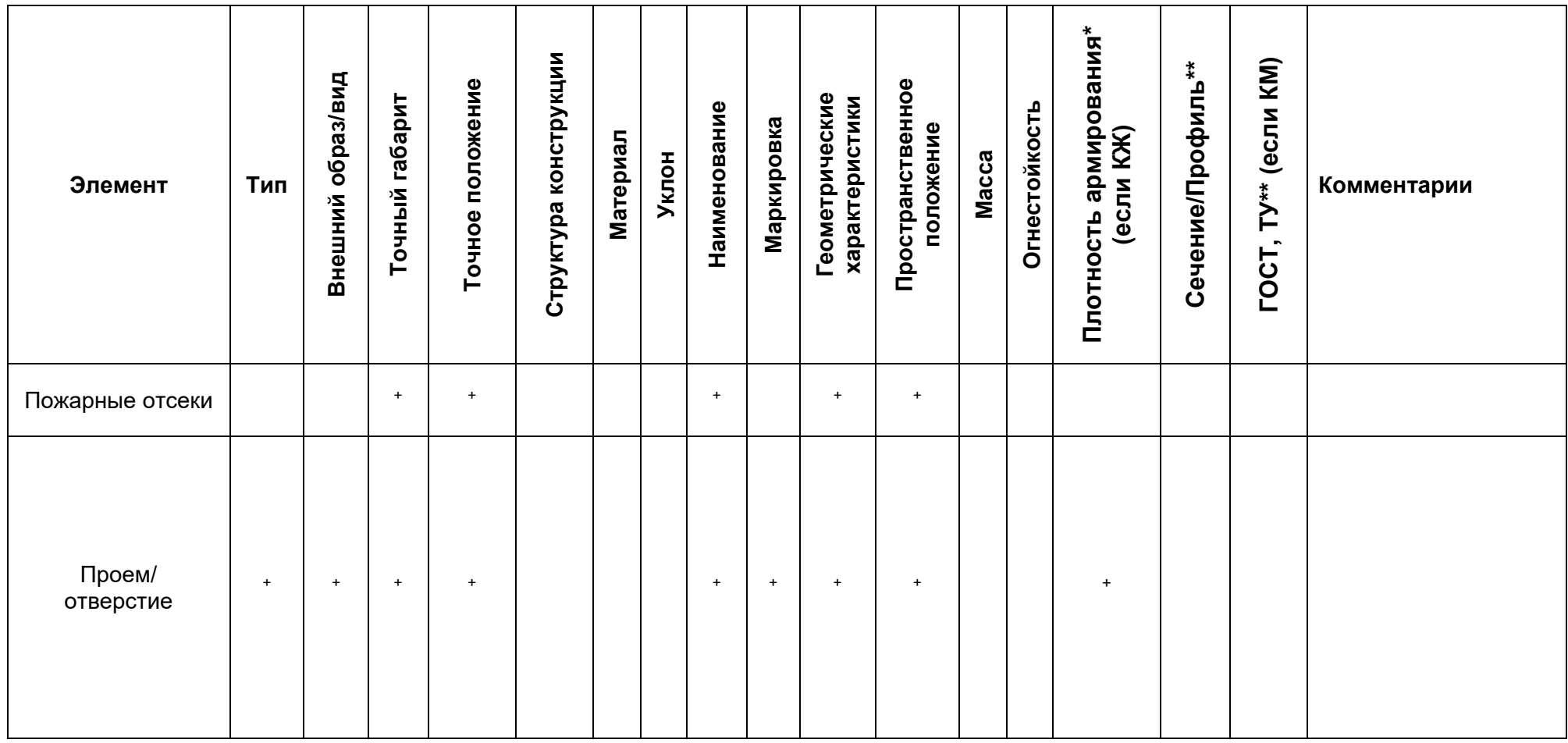

*Примечания:*

*\* Параметр указывается, если конструкция армируется*

*\*\* Параметр у элемента указывается, если элемент принадлежит разделу КМ*

## **Разделы Водоснабжение, водоотведение и канализация (ВК), пожаротушение**

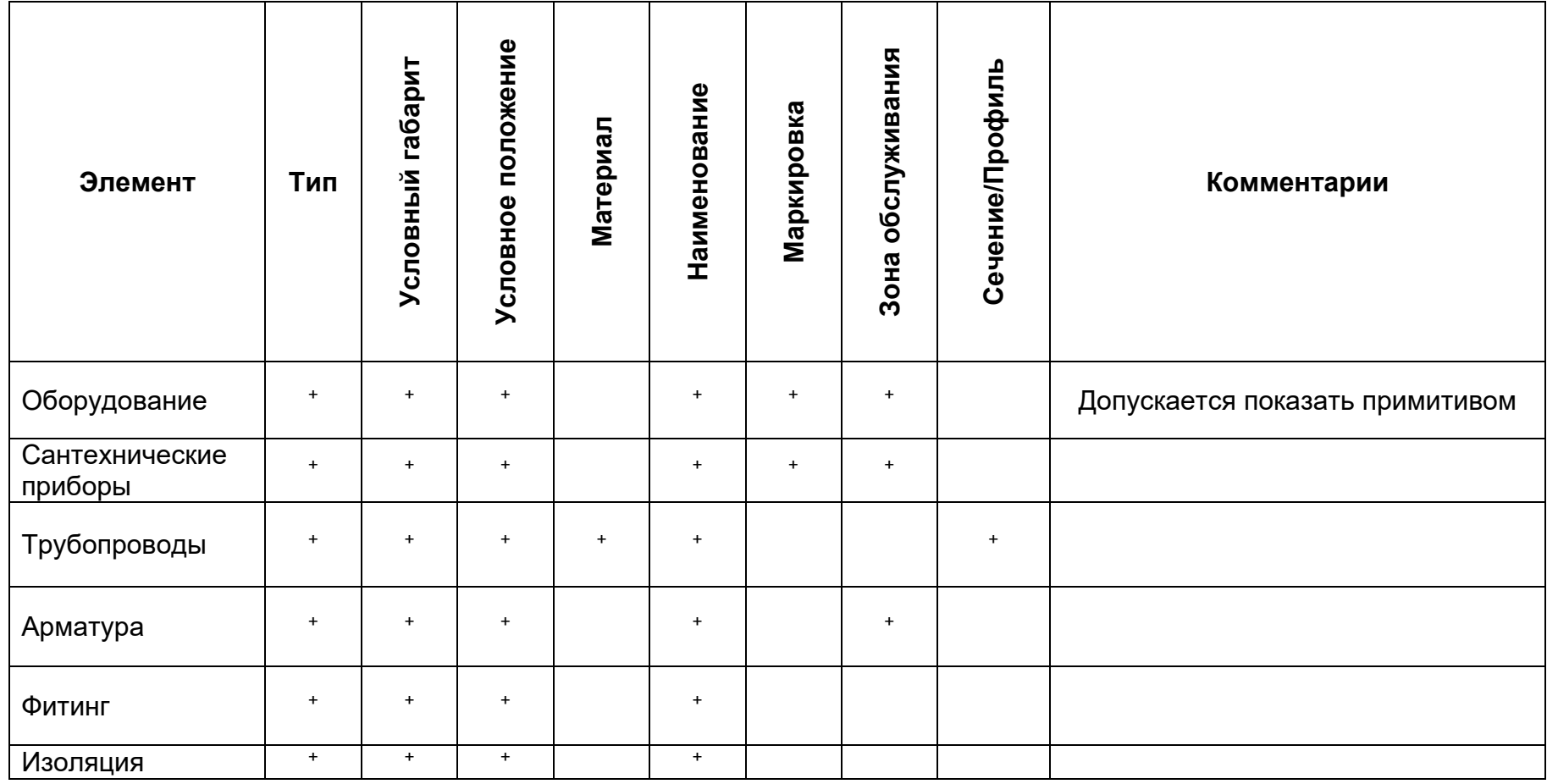

Таблица уровней проработки элементов разделов ВК, пожаротушение на стадии ПД:

Таблица уровней проработки элементов разделов ВК, пожаротушение на стадии РД:

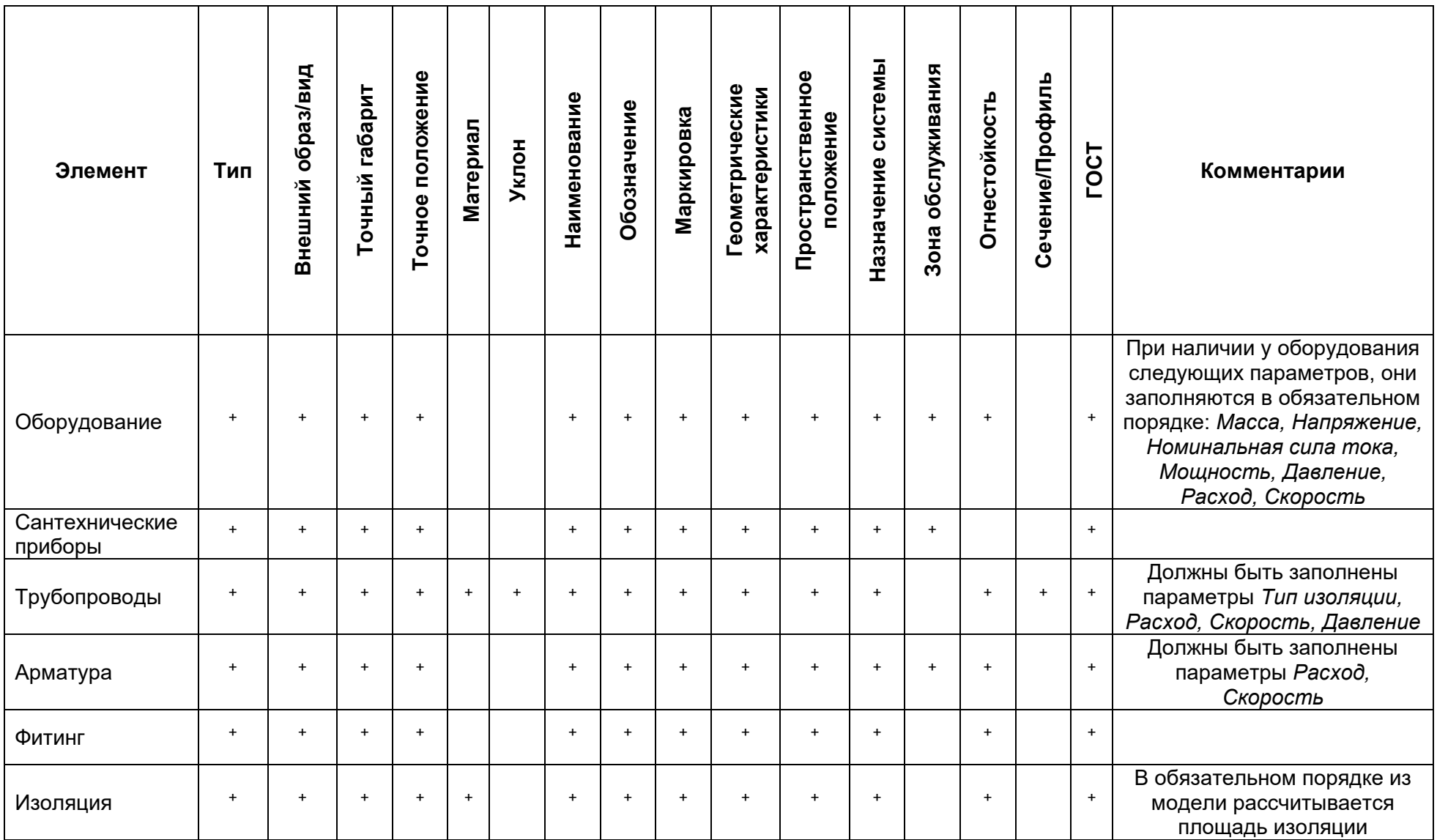

## **Разделы Отопление, вентиляция и кондиционирование (ОВиК), Технологические решения (ТХ)**

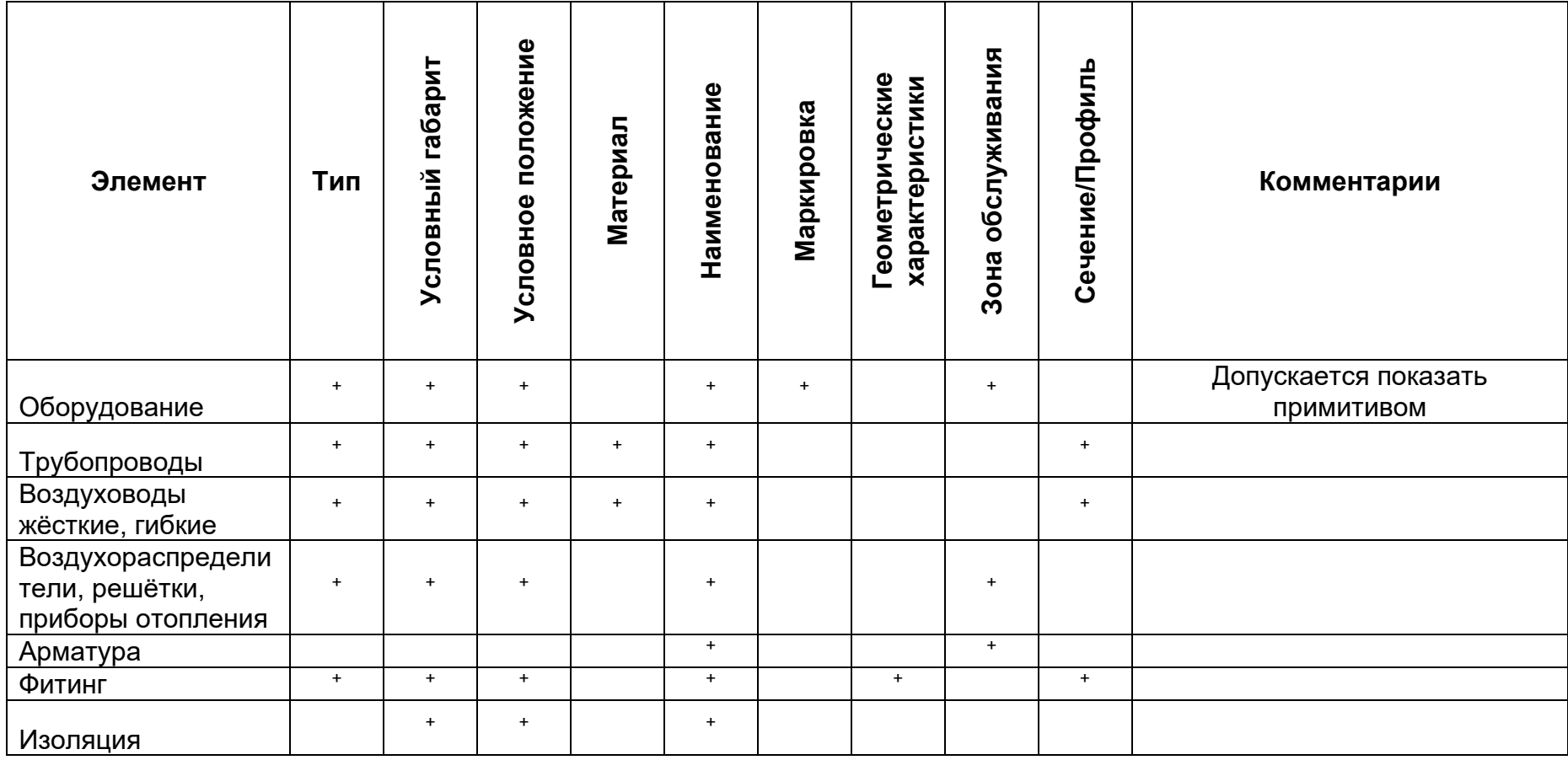

Таблица уровней проработки элементов разделов ОВиК, ТХ на стадии ПД:

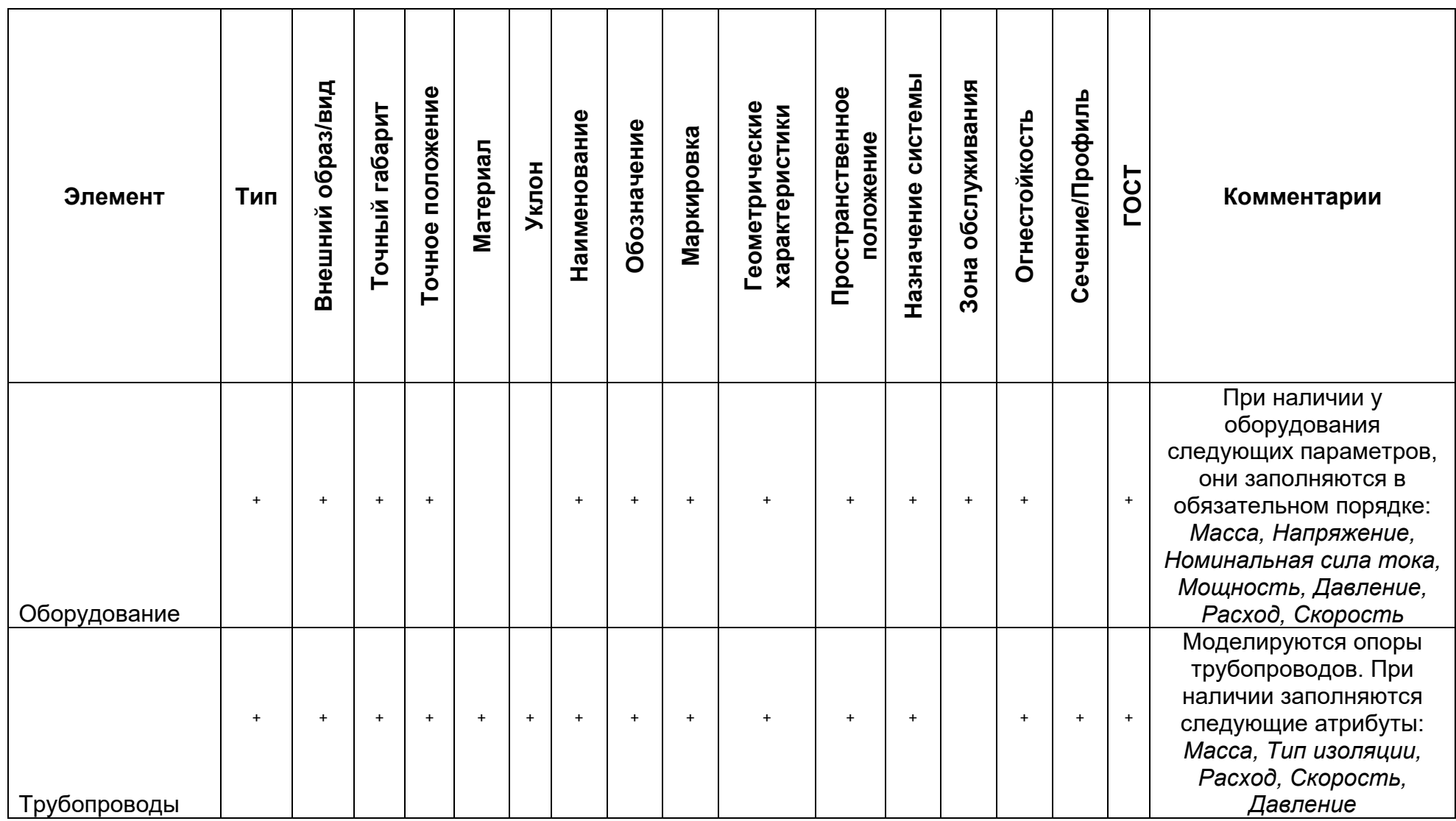

Таблица уровней проработки элементов разделов ОВиК, ТХ на стадии РД:

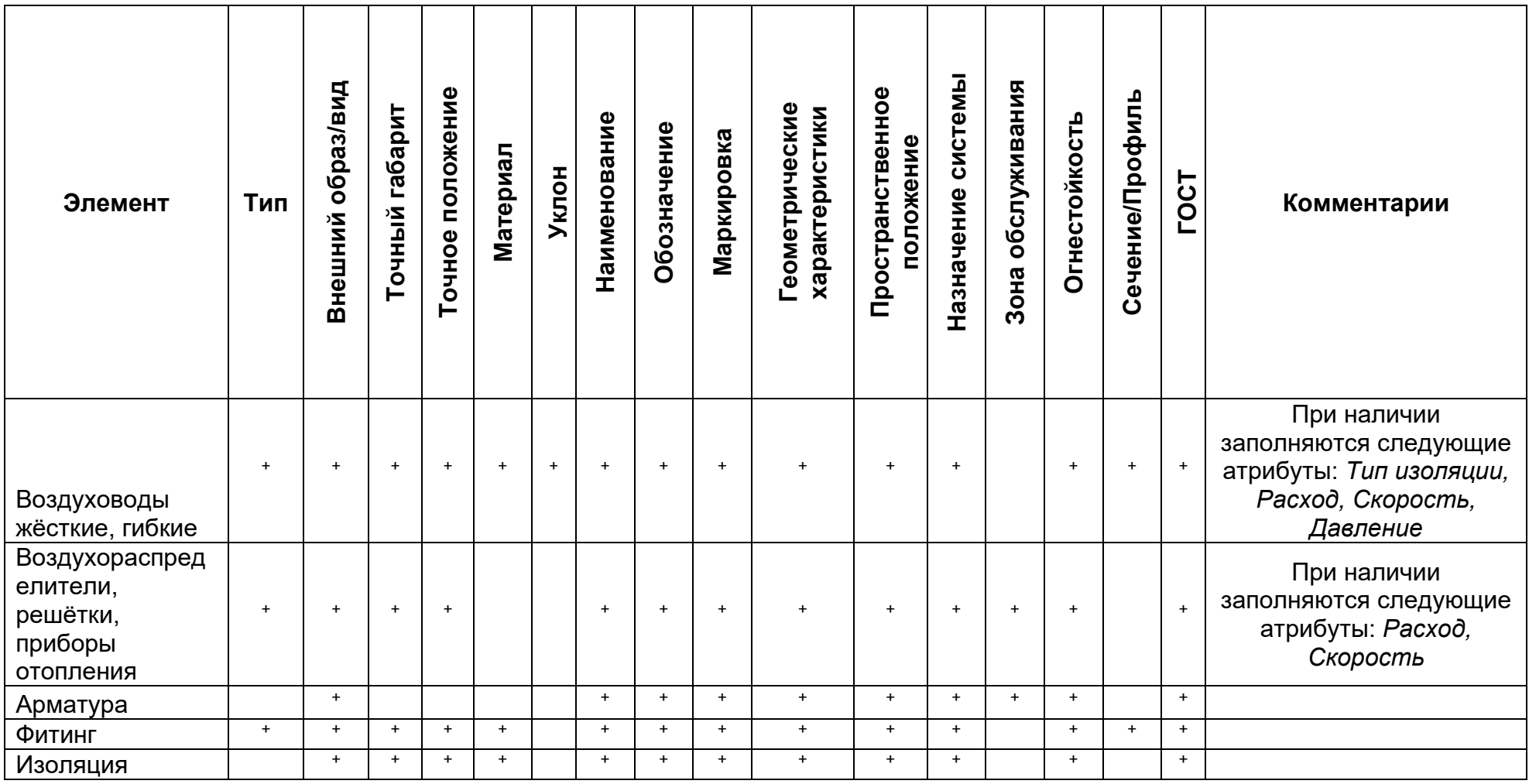

# **Разделы Электроснабжение (ЭС), Сети связи (СС)**

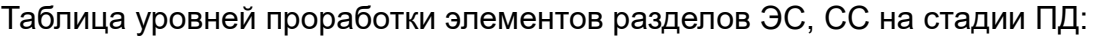

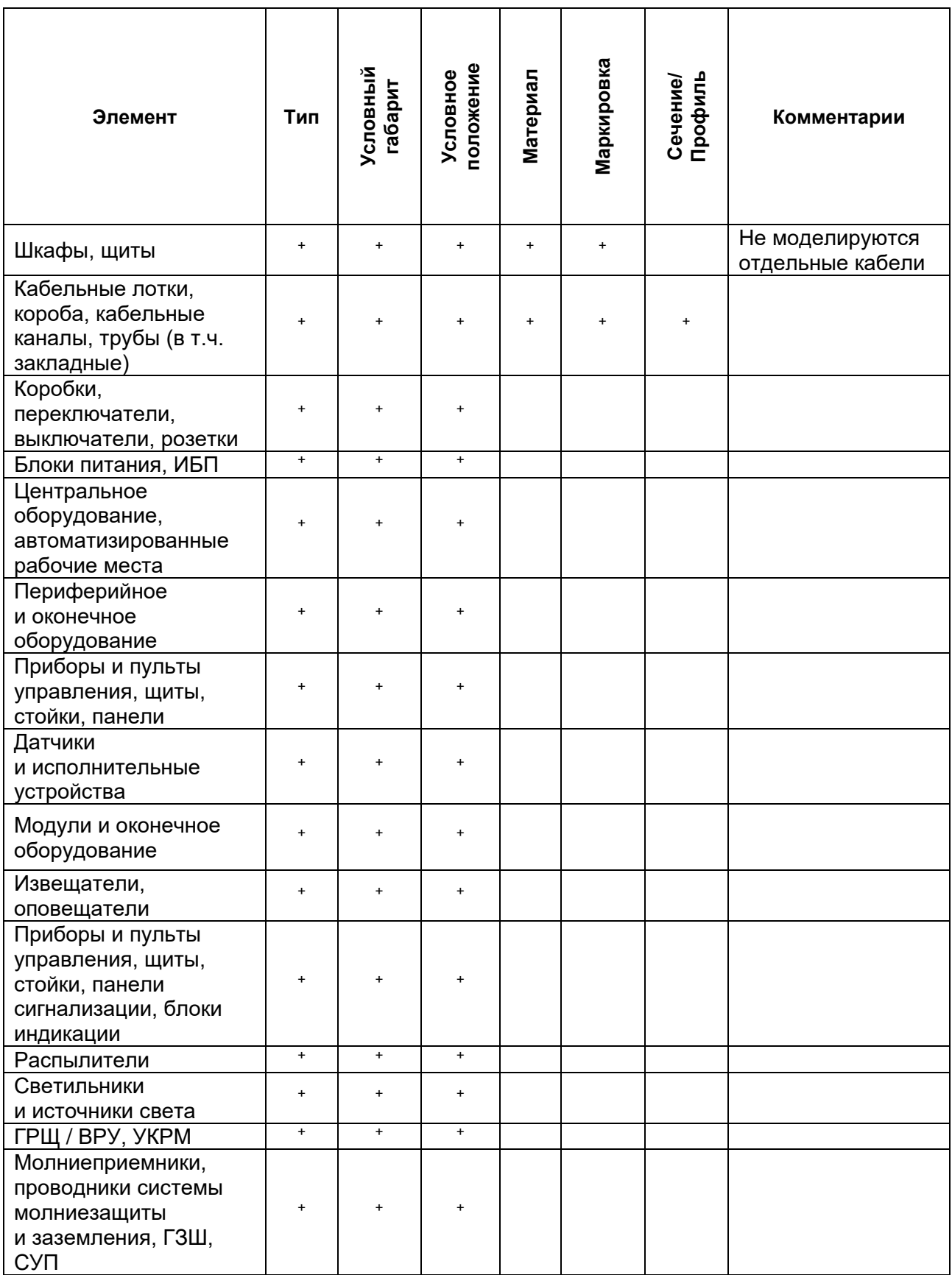

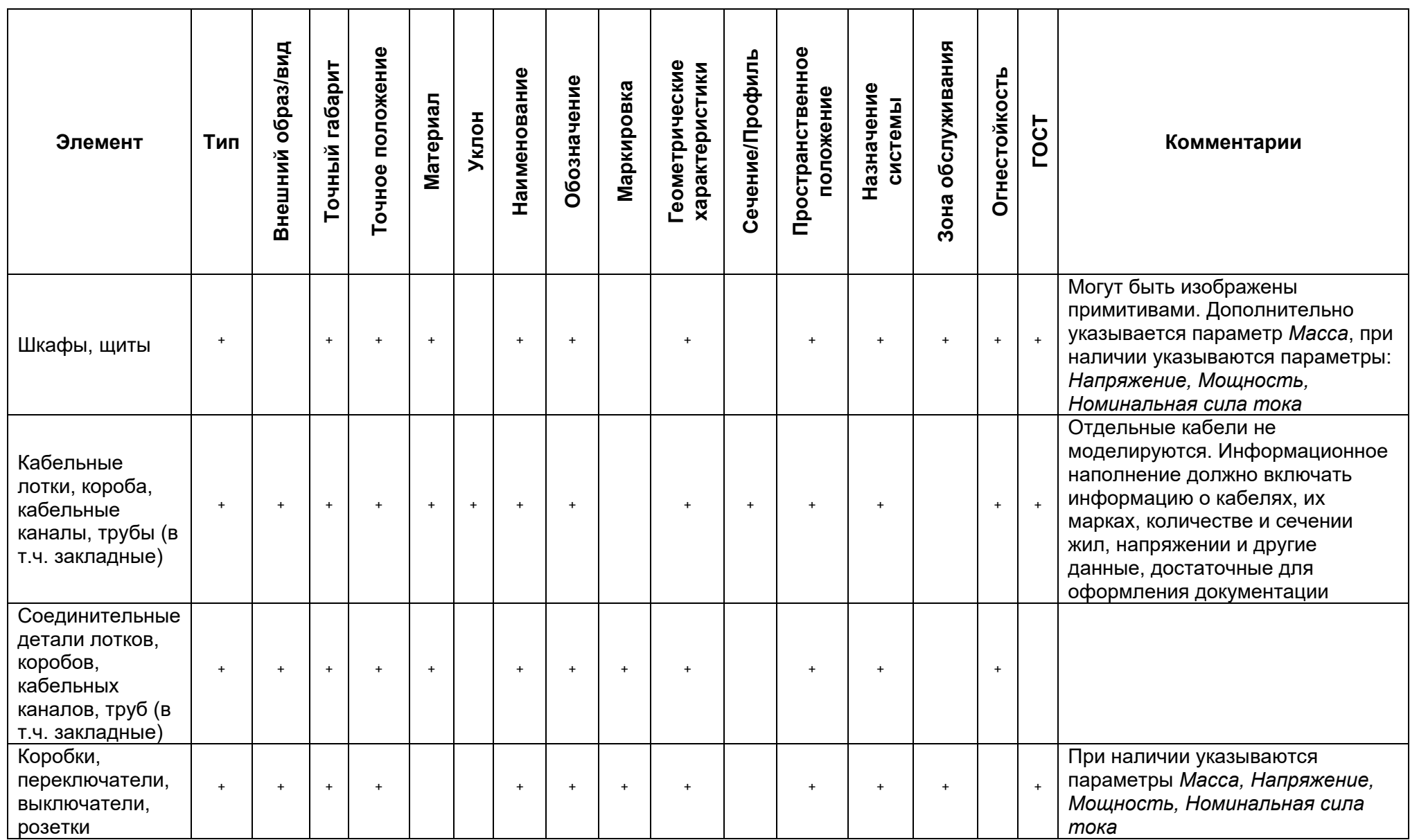

# Таблица уровней проработки элементов разделов ЭС, СС на стадии РД:

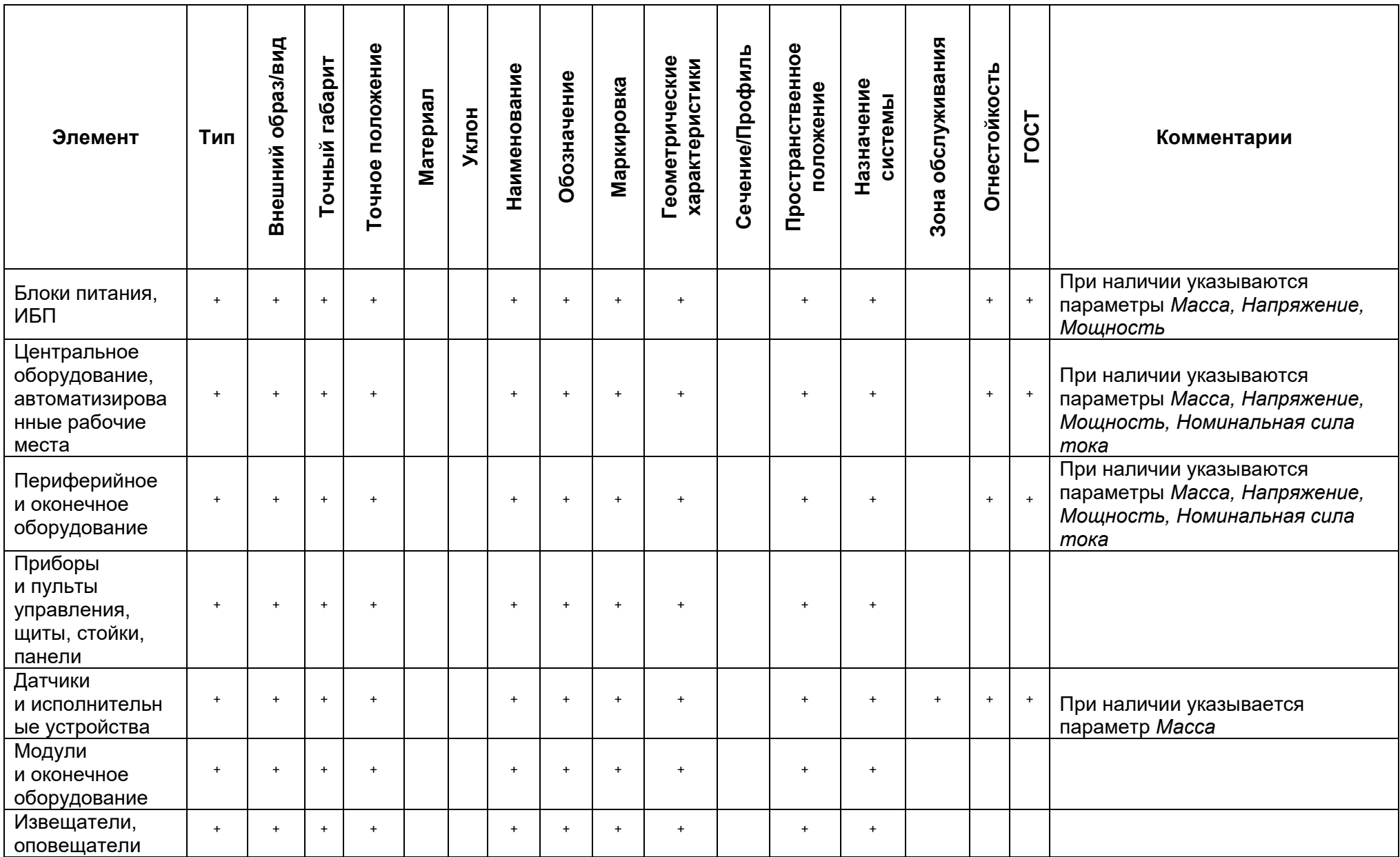

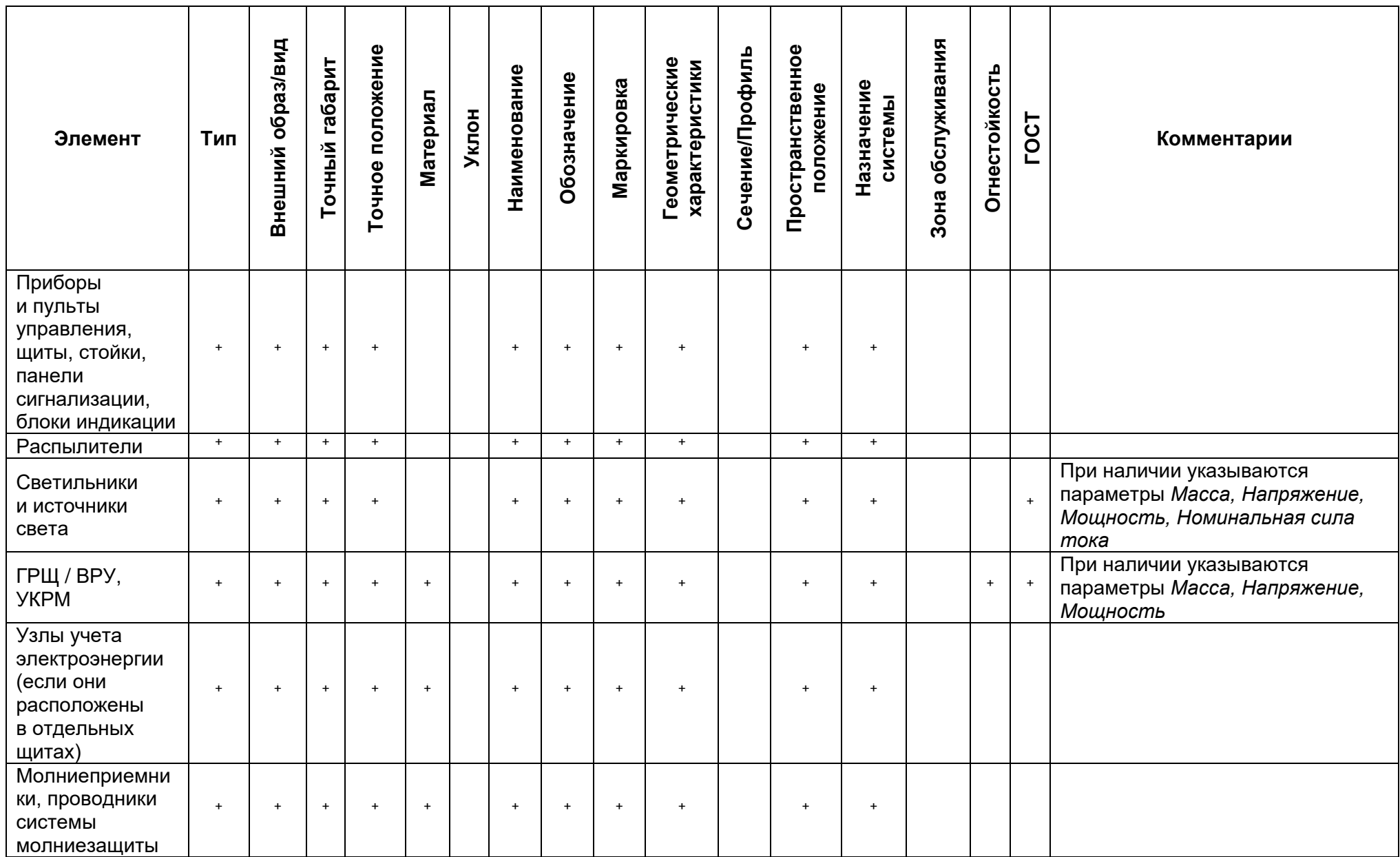

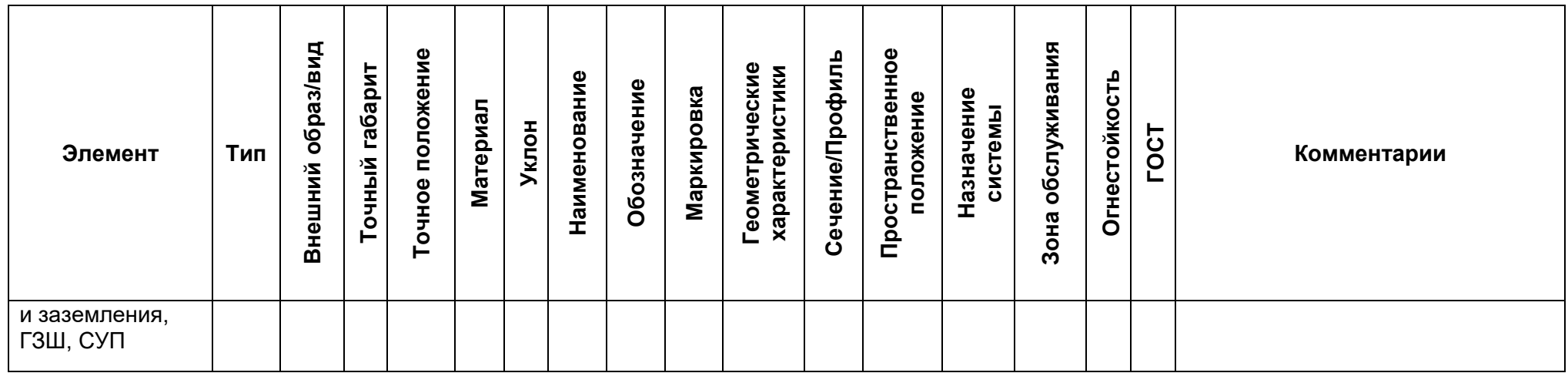

*Примечание:*

Не моделируются, но маркируются в модели:

1. Элементы конструкций и систем, оборудованные кабелями электрообогрева и снеготаяния,

2.Точки вывода с запасом свободной длины кабелей

Расшифровка столбцов с атрибутами элементов

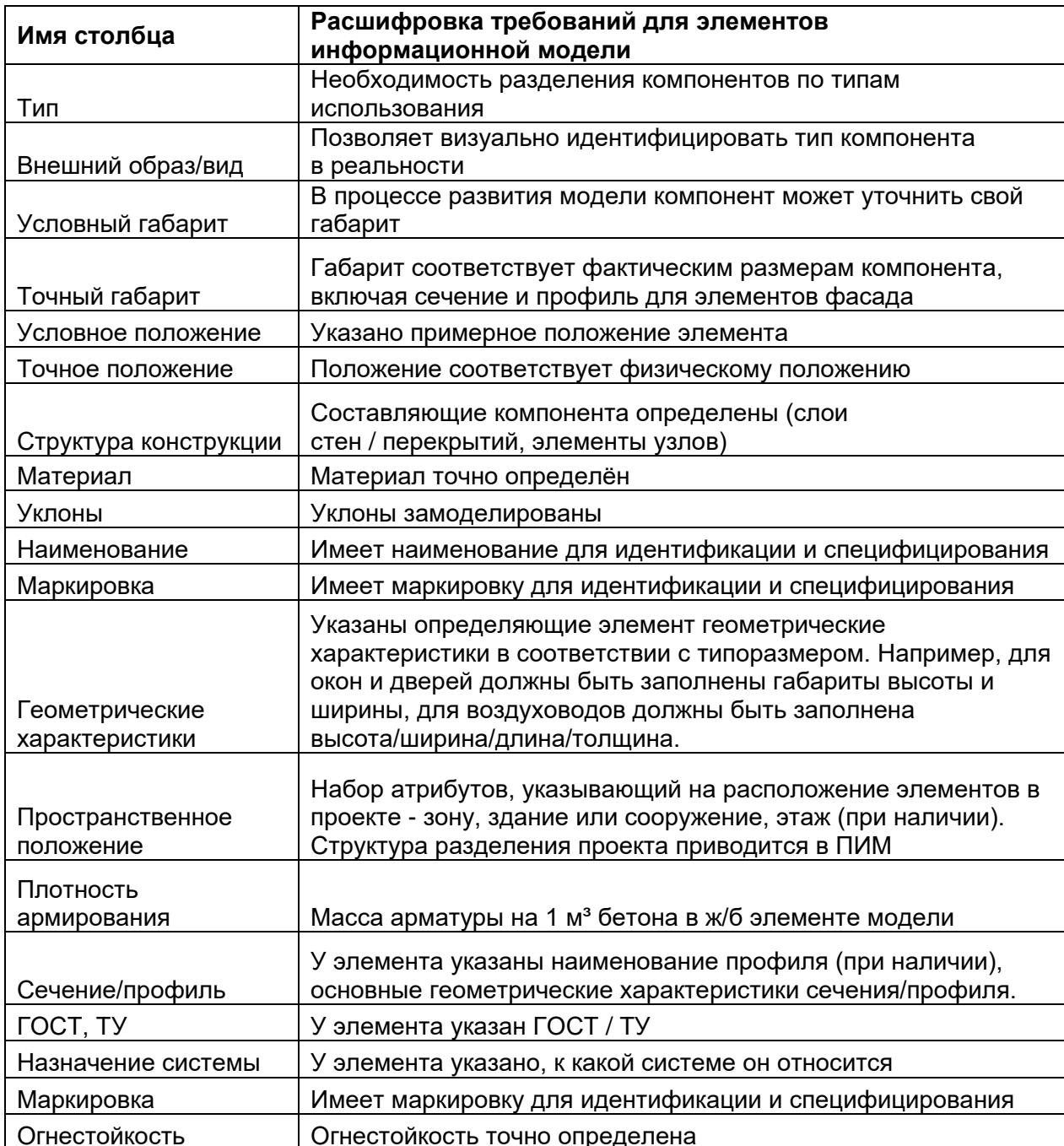

# Приложение Г

(обязательное)

## Сводная ведомость объемов работ

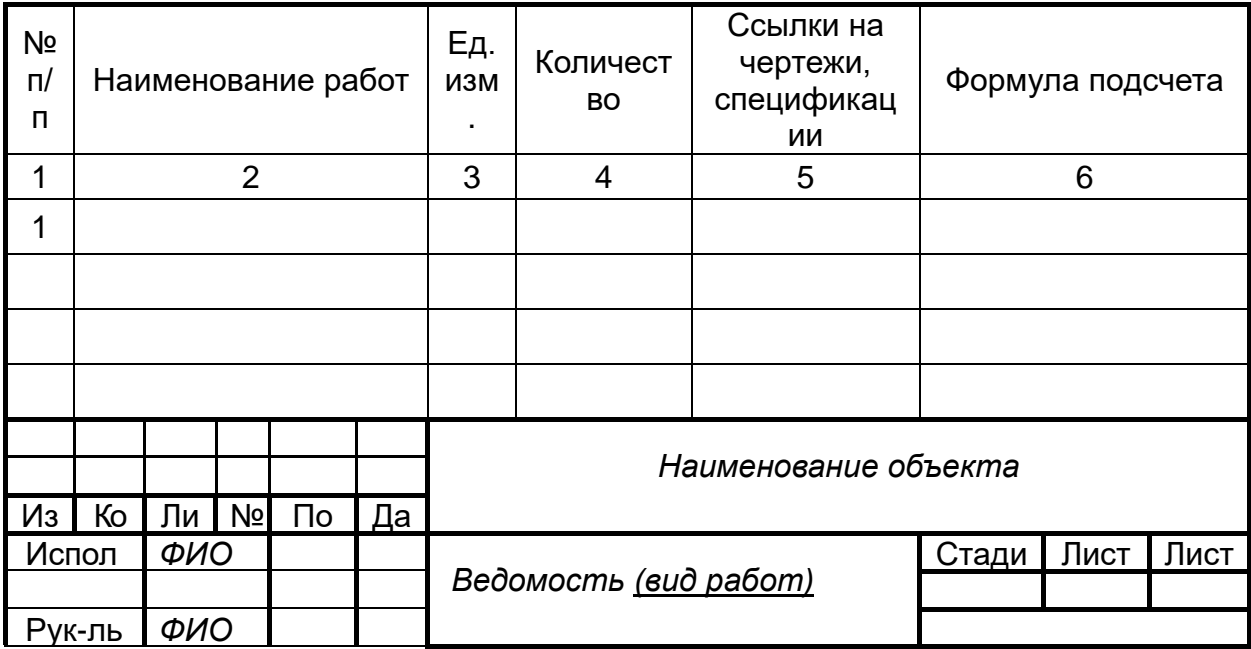

Примечание: Форма предоставляется, если в целях применения ТИМ в проекте есть цель по подсчету объемов из цифровых информационных моделей.

Приложение Д (справочное)

### Инструкция для Исполнителя по корректной настройке экспорта информационной модели в формат IFC

Формат IFC - это схема описания данных. Данная схема носит объектноориентированный характер. Классы объектов выстраиваются в иерархическую зависимость от общего к частному.

Важно понимать, что чертежи в формат IFC не выгружаются. Выгружается только трехмерная модель с атрибутами элементов.

#### Классы IFC

Класс ifcProject - главный для нас и собирает в себе информацию дочерних. В данном классе описывается информация о проекте – проектировшике, заказчике, ПО, единицах измерения и так далее.

ifcProject указывает совершение некоторого процесса проектирования, разработки, строительства или технического обслуживания, приводящего к продукту. Проект устанавливает контекст для получения информации, которая будет обменена или будет в общем использовании, это может представлять проект строительства. Главная цель ifcProject в обменной структуре состоит в том, чтобы обеспечить начало и контекст для всей информации. Контекст, обеспеченный ifcProject, включает:

■ единицы по умолчанию;

• геометрический контекст представления для обменных структур включая представления формы;

- и мировая система координат;
- измерение координат пространства;

п точность, используемая в пределах геометрических представлений, и произвольно указание относительно истинного севера в мировой системе координат.

Отдельно в схеме существуют пространственные классы. Это участки проекта ifcSite (Местность), здания и части зданий ifcBuilding (Здания) и ifcBuildingStorey (этаж здания), а также пространства/помещения ifcSpace (Пространство).

Внутри этих классов можно найти классы объектов - стен, окон, дверей, инженерного оборудования и так далее.

Таким образом, модель IFC - это совокупность иерархически упорядоченных элементов (сущностей IFC). Самый верхний уровень - IfcProject (Проект), его подуровень - IfcSite (Местность). Элементы могут связываться напрямую с IfcSite (Местность). Так, соседние здания и элементы окружающей среды (деревья, ограды, дороги, и т.п.) могут принадлежать местности, а не проектируемому зданию и его этажам.

Следующий подуровень - IfcBuilding (Здание). затем ИДУТ этаж (IfcBuildingStorey) и элементы этого этажа IfcBuildingElement (например, IfcWall (Стена)).

Можно уточнять информацию об элементе, добавляя к классу информацию о типе. Например, для класса стен существует сразу ряд типов, обозначающих специфичные стены - парапет, стена для ограждения сантехники и другие. Назначить тип следует только в том случае, когда это действительно требуется.

Важно – нельзя добавлять пользовательские классы IFC. Например, классы для инфраструктурных объектов - дорог, мостов и т.д. - находятся в разработке. Поэтому объекты данных типов мы вынуждены выгружать в несколько обобщенных классов, пока разработчики не добавят классы этих объектов в схему.

## Атрибуты IFC

Для атрибутов ситуация другая - в схеме есть перечни атрибутов для классов, и мы можем задавать правила сопоставления при экспорте – как бы ни был назван атрибут в проекте, при экспорте можно указать, в какой атрибут схемы выгружать его значение. Однако мы не ограничены списком атрибутов, включенным в схему, и можем выгружать пользовательские атрибуты.

Подробнее изучить схему стандарта можно на официальном сайте: https://technical.buildingsmart.org/standards/ifc/ifc-schema-specifications/.

Для выбора актуальной версии спецификации среди всех версий, созданных под IFC 4, вам потребуется найти отметку о факте официального использования в графе «Current Status» («Текущий Статус»). На момент написания данной инструкции официально используемым оказался формат «IFC4 ADD2 TC1».

Кликните по заголовку с названием формата для просмотра схемы.

Информацию о классе ifcProject вы найдете во вкладке п. «5.1.3.11 ifcProject».

В п. «5.4.3.3 IfcBuildingElement» вы увидите кроме описания класса состав дочерних классов, содержащихся внутри- ifcBeam (балки), ifcColumn (колонны), ifcDoor (двери) и т. д.

## Правило наследования сущностей (Entity inheritance) в IFC.

Схемы основных данных устанавливают объединяющий слой внутри архитектуры схемы IFC. Сущности, определенные в данном слое, могут быть обозначены и конкретизированы всеми сущностями, находящимися визуально  $\overline{\mathsf{d}}$ Основной слой образовывает базовую выше иерархии. CTDVKTVDV, фундаментальные связи и общие концепции для всех дальнейших конкретизаций в аспекте указанных моделей (рисунок Г.1).

Все сущности, определенные в данном слое и выше, происходят от «IfcRoot» (Корневой каталог), имеющего уникальное обозначение, имя, описание и изменение информационных данных), является самым абстрактным классом для всех сущностей IFC.

Объекты являются независимыми данными, которые могут содержать или ссылаться на другие данные. Существует несколько отношений, в которые могут быть вовлечены объекты.

IfcObjectDefinition - супертип, определяющий отношения между объектами.

Взаимосвязь объектов, образующих систему, обеспечивается посредством отношений между этими объектами. Применяются два основных типа отношений между объектами.

Отношения «часть-целое» предполагают связь между двумя объектами, при которой один из них является целым, а другой - частью этого целого. Пример для «часть-целое»: Свайное основание, песчаное основание под отношения ростверком, ростверк и подземная часть из бетонных блоков являются частями целого - фундамента. Также и армирование ростверка является частью ростверка.

Отношения типа (или родовые отношения) предполагают связь между двумя объектами, при которой понятие одного из объектов включает в себя понятие другого объекта и, по крайней мере, одну дополнительную отличительную характеристику. Например, понятие "дверь" является родовым понятием для таких понятий, как "дверь металлическая", "дверь деревянная" и "дверь стеклянная".

**IfcObject** (Объект) является обобщением любой семантически рассматриваемой вещи или процесса. Объекты являются вещами, поскольку они появляются - т.е. возникают. Примечание - примеры IfcObject включают физически материальные позиции, такие как стена, балка или покрытие, физически существующие позиции, такие как пространство или концептуальные позиции, такие как сетки или виртуальные границы. Также используется для обозначения процессов, таких как задачи работы, для средств управления, таких как позиции стоимости, для участников, таких как заинтересованные лица в процессе проектирования. Объекты можно именовать с помощью унаследованного атрибута Name, который должен быть распознаваемым маркером для пользователя при возникновении объекта. Дальнейшие объяснения к объекту могут быть даны с помощью унаследованного признака Description.

IfcProduct (Тип продукта) - это сущность IFC, которая определяет конкретный стиль/тип других сушностей посредством их связывания с обычными атрибутами и свойствами IFC. Например, элемент (сущность) IfcBeam (Балка) соответствует типу продукта IfcBeamType (Балка) с атрибутами Профиль/Имя Строительного Материала + размер профиля, а элемент IfcSlab (Перекрытие) - типу продукта IfcSlabTvpe с атрибутами Строительный Материал/имя Многослойной Конструкции + толшина.

IfcElement (Элемент) - общий тип определяющий набор абстрактных сущностей (элементов).

IfcBuildingElement (Элемент здания) - подтип сущности IfcElement, общий класс для всех элементов строительных конструкций, зданий или сооружений.

Сущности более низкого порядка представлены в таблице Г.1.

Таблица Г.1. Классификация элементов IFC.

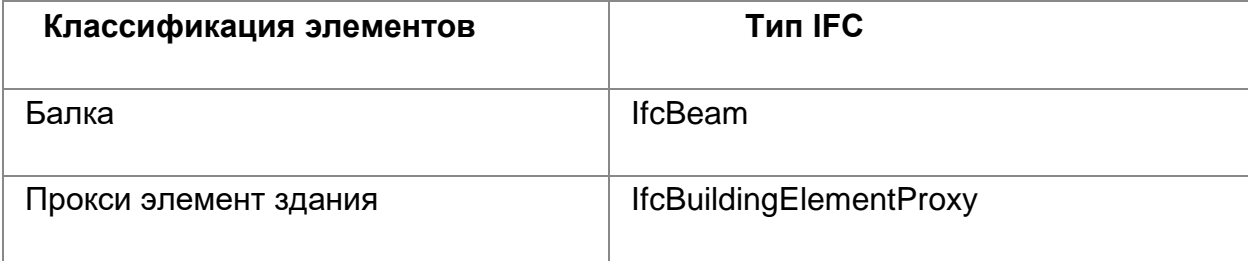

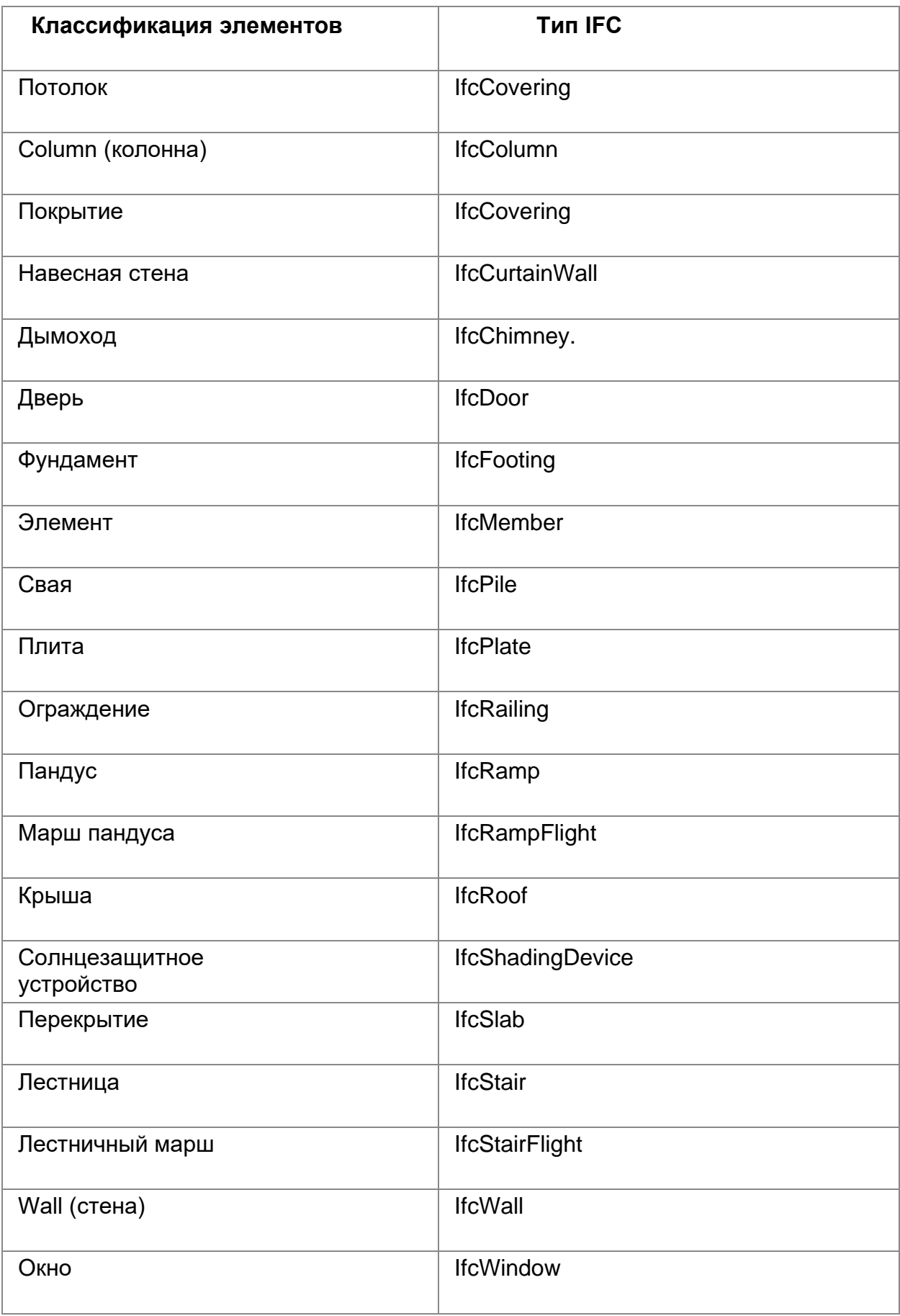

## **IFC Entity Inheritance**

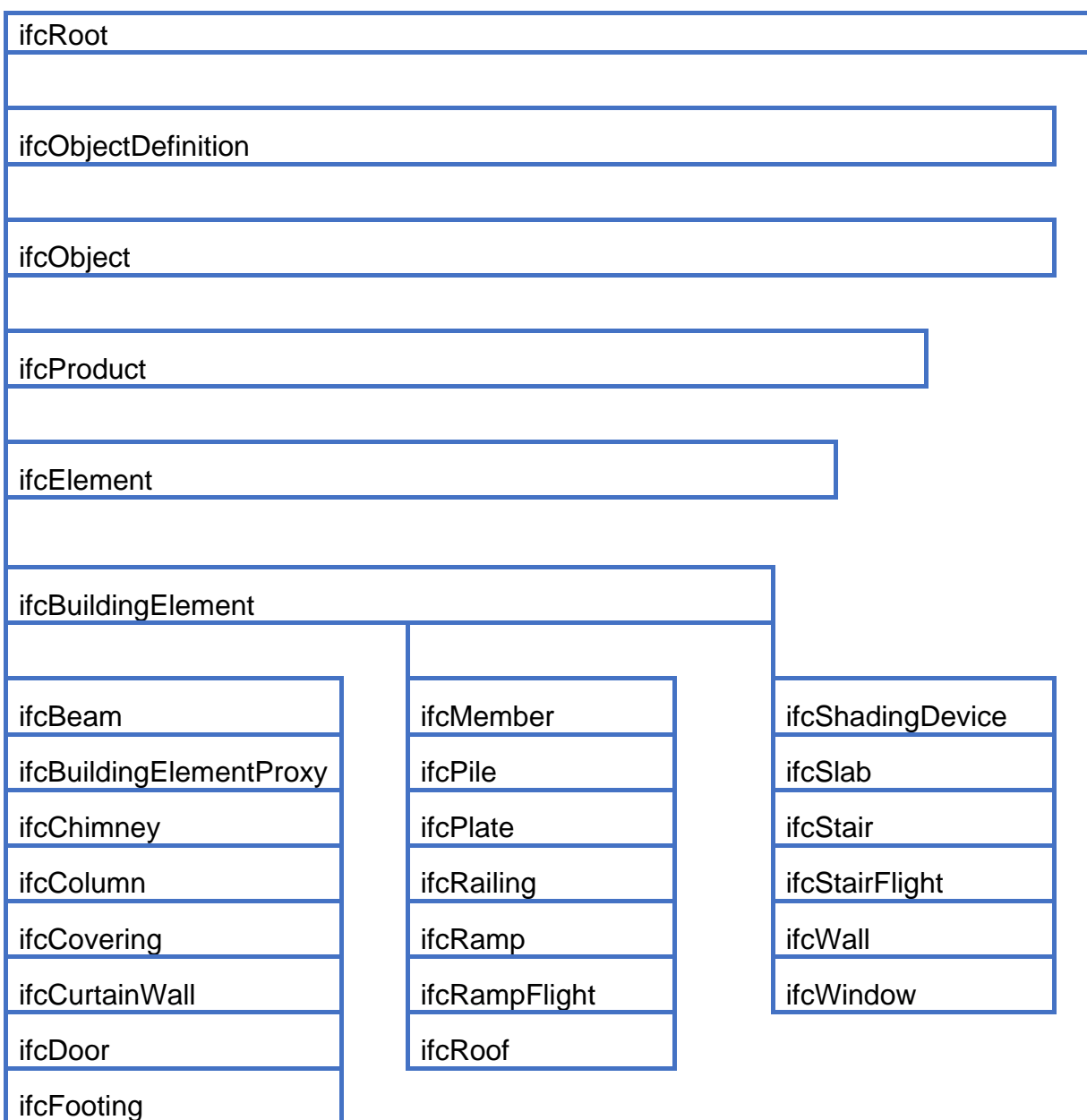

Рисунок Г.1. Правило наследования сущностей в IFC.

Кликая по одному из них, например - ifcColumn, вы найдете информацию о классе для элементов типа «Колонна»: перечень встроенных в схему атрибутов для колонн, как именно экспортируется информация о назначенных материалах и что делать, если геометрия выгружается некорректно.

Схема содержит подробную информацию о всех принятых классах, используемых в стандарте.

Информация в IFC экспортируется выборочно.

При экспорте модели в IFC всегда есть цель экспорта. Например, мы можем передавать модель в стороннюю программу для проведения энергетического анализа, либо выгружать аналитическую модель для расчетов, либо передавать на проверку в экспертизу или подготавливать для работы с моделью на этапе эксплуатации и т. д.

Если мы передадим всю информацию, содержащуюся в модели, часть этой информации станет избыточной. Избыточная информация также влияет на качество – например, при выгрузке аналитической модели в расчетное ПО нам не нужна информация по инженерным системам или эксплуатационным характеристикам оборудования.

Поэтому в процессе экспорта мы берем из исходной модели только часть действительно необходимой информации:

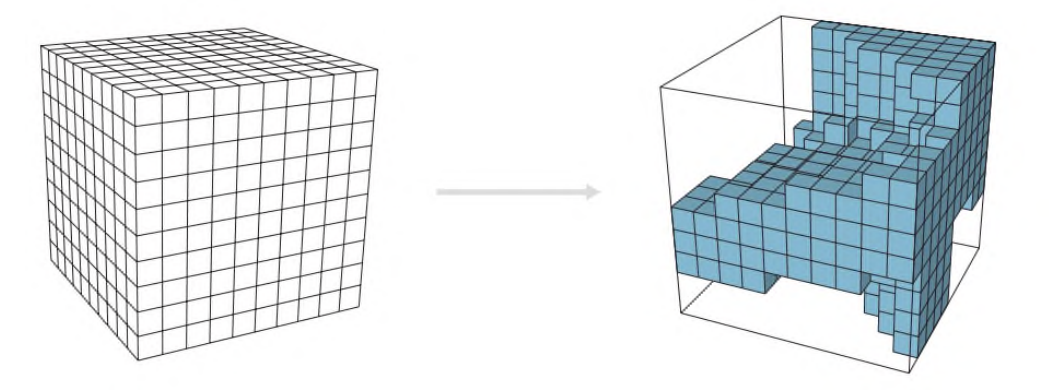

Рисунок Г.2. Экспорт информации в IFC. Изображение взято из книги М. Baldwin «The BIM Manager, A Practical Guide for BIM Project Management» [36].

На рисунке Г.2 слева мы видим нашу модель целиком, а справа – ту ее часть. которую экспортируем в IFC.

Для удобства пользователей разработчиками формата были подготовлены специальные стандарты определения модельных видов MVD (Model Definition View). Это наборы технических требований к экспорту, узкие подмножества классов из всех представленных в схеме.

Ознакомиться со списком официально введённых MVD можно по ссылке:

https://technical.buildingsmart.org/standards/ifc/myd/myd-database/

В версии IFC4 используются следующие MVD:

Reference View (Вид для ссылок) - упрошенное геометрическое и реляционное представление пространственных и физических компонентов для связывания информации о модели с целью координации проекта в части архитектуры, строительных конструкций и инженерных систем. Служит для обмена данными и координации между разделами, поиска коллизий. Передает данные в нередактируемом формате, геометрия - упрошенная.

Design Transfer View (Вид для переноса проекта) - Усовершенствованное геометрическое представление пространственных и физических компонентов с сохранением зависимостей, позволяющее передавать информацию о модели из одного инструмента в другой. Имеется в виду не двусторонняя передача, а более точная односторонняя передача данных и областей ответственности. Включает более комплексную геометрию и наполненность информацией для последующей работы над проектом – когда, например, передаем в доработку другой проектной группе. Файл больше по объему. более долгий процесс экспорта/импорта.

#### Экспорт из разных программ

В разном ПО интерфейс экспорта в IFC выглядит по-разному, но принцип -

один. Чтобы подробнее «до кнопок» узнать, как выгрузить проект в IFC из конкретного программного обеспечения (назначить классы, сопоставить атрибуты), обратитесь к справке продукта.

Разработчики стараются выставлять базовые настройки экспорта таким образом, чтобы элементы конкретного типа попадали в наиболее логичный класс IFC, а встроенные атрибуты передавались в атрибуты схемы. Однако вы должны четко понимать, как устроен экспорт, как поменять его настройки, выгрузить все атрибуты, включая пользовательские. Как правило, параметры экспорта необходимо дополнительно отредактировать.

### Алгоритм экспорта моделей в формат IFC

 $1<sub>1</sub>$ Определяем цель экспорта.

Анализируем, кто будет пользоваться файлом IFC и какие данные нужно ВКЛЮЧИТЬ В ЭКСПОРТ.

Анализируем возможности принимающей и отдающей сторон:  $2.$ 

Сторона отдающая - программное обеспечение, откуда экспортируем данные в IFC.

Сторона принимающая - программное обеспечение, куда будем импортировать полученный IFC файл.

У отдающей и принимающей сторон могут быть ограничения **BO** взаимодействии со схемой IFC. Например, в продукте, задачей которого является проверка коллизий в проекте, разработчик будет стараться достичь наилучшего пути чтения геометрии, а такие данные, как назначенные на материалы текстуры для него будут второстепенны или неважны вовсе. Тогда при импорте файла IFC, куда были экспортированы, в том числе текстуры, эти текстуры не отобразятся.

При настройке экспорта важно понимать, в каком продукте планируется просматривать готовый IFC файл.

Возможности программ по взаимодействию с IFC схемой рекомендуется смотреть в справке продукта.

Проверяем подготовленность модели к экспорту. 3.

Заполняем информацию о проекте.

Проверяем наличие необходимых пользовательских свойств и заполнение информации в них у элементов.

Выбираем выгрузку в IFC 4, выбираем наиболее подходящий MVD.  $4.$ 

5. Проверяем и донастраиваем экспорт объектов в корректные классы IFC, при необходимости уточняем тип.

Включаем в экспорт атрибуты. Настраиваем файл сопоставления 6 параметров.

 $7<sup>1</sup>$ Проверяем результаты экспорта в файле формата .log, который формируется вместе с файлом .ifc. выявляем наличие ошибок и исправляем их.

8. Проверяем итоги экспорта в стороннем ПО: как отображается геометрия, как отображаются атрибуты.

## **Приложение Е**

(обязательное)

# **Матрица коллизий для зданий**

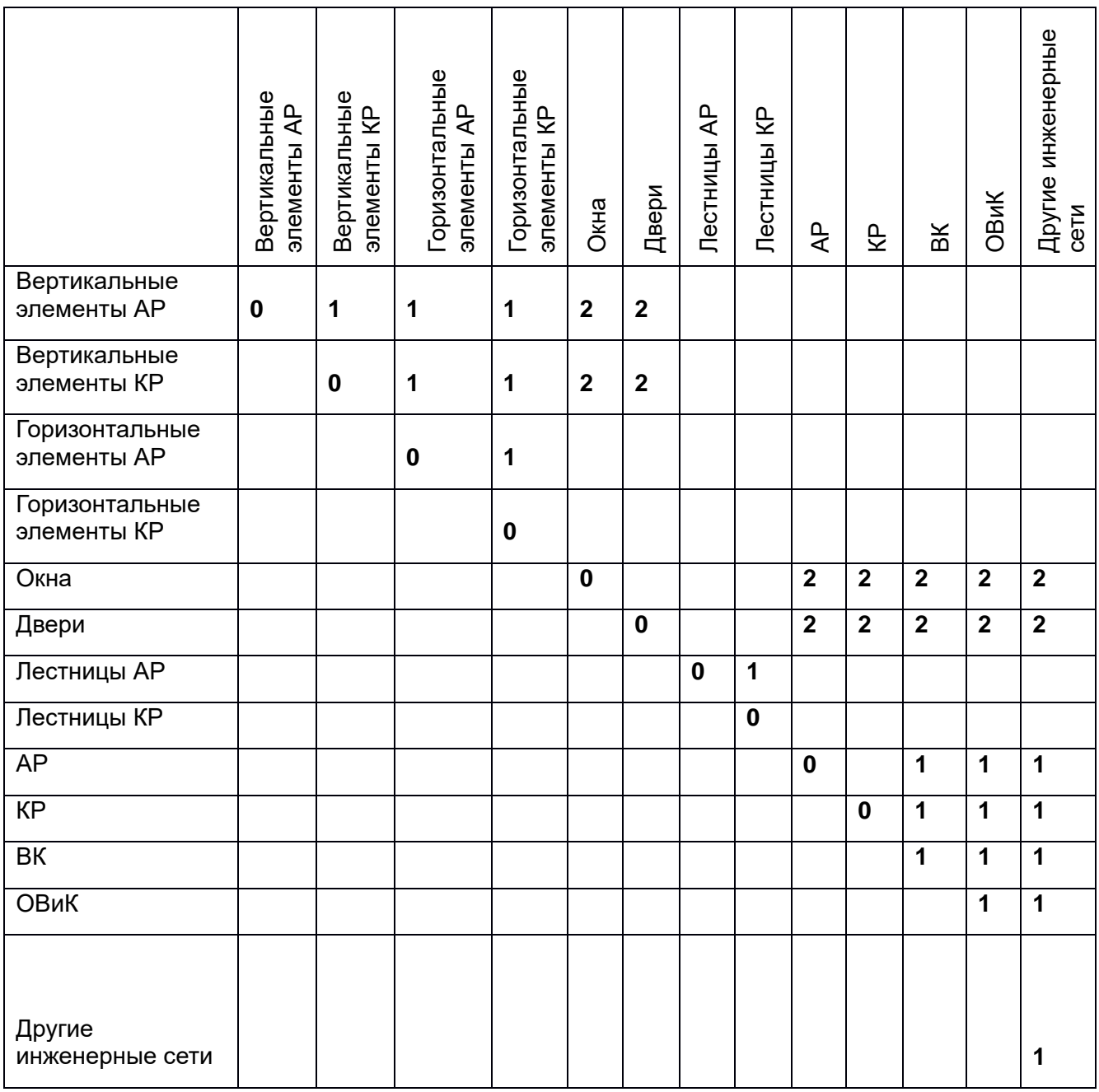

# **Матрица коллизий для ГТС**

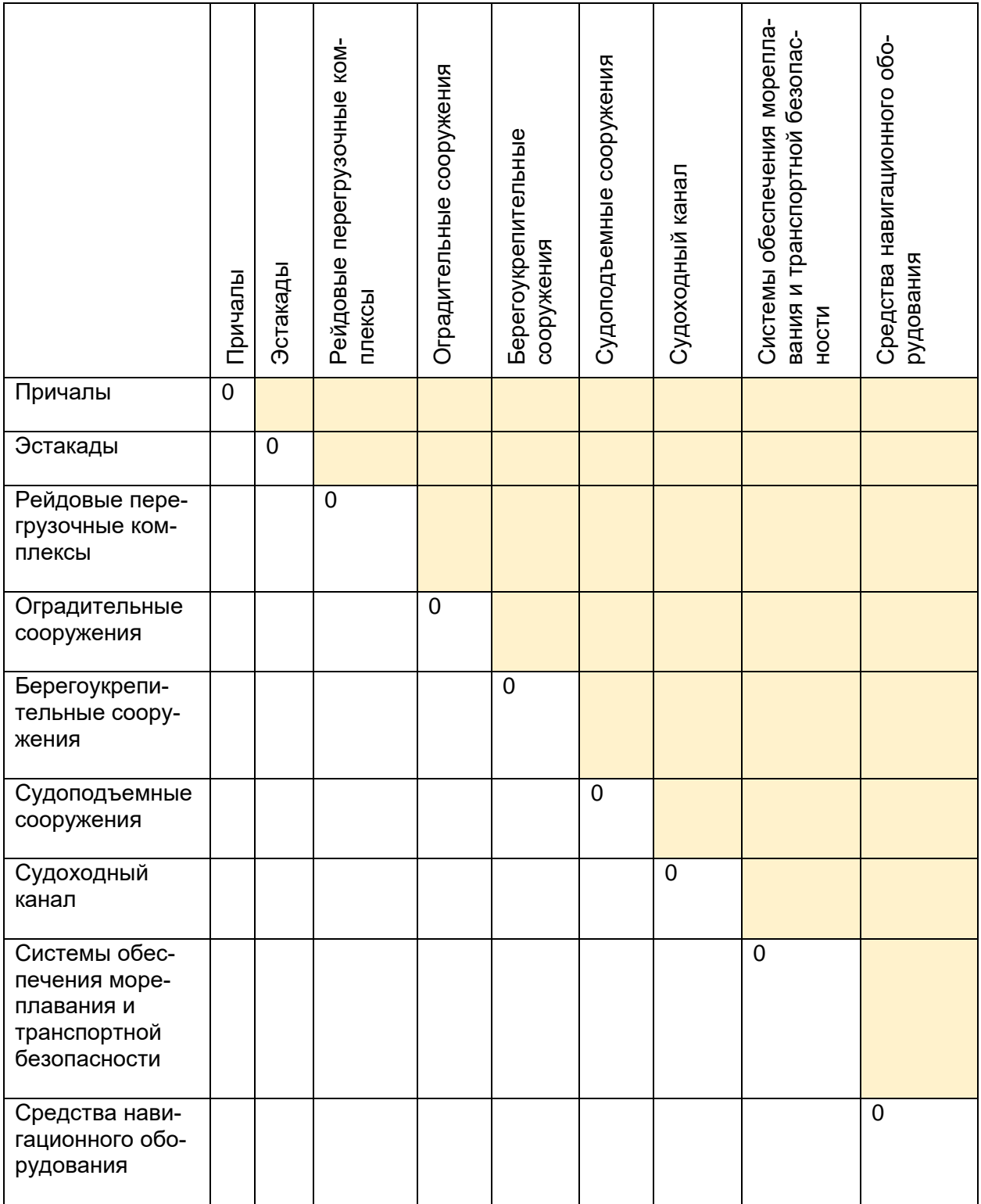

На этапе согласования ПИМ в матрицу вносятся конкретные проверяемые коллизии для каждого проекта.

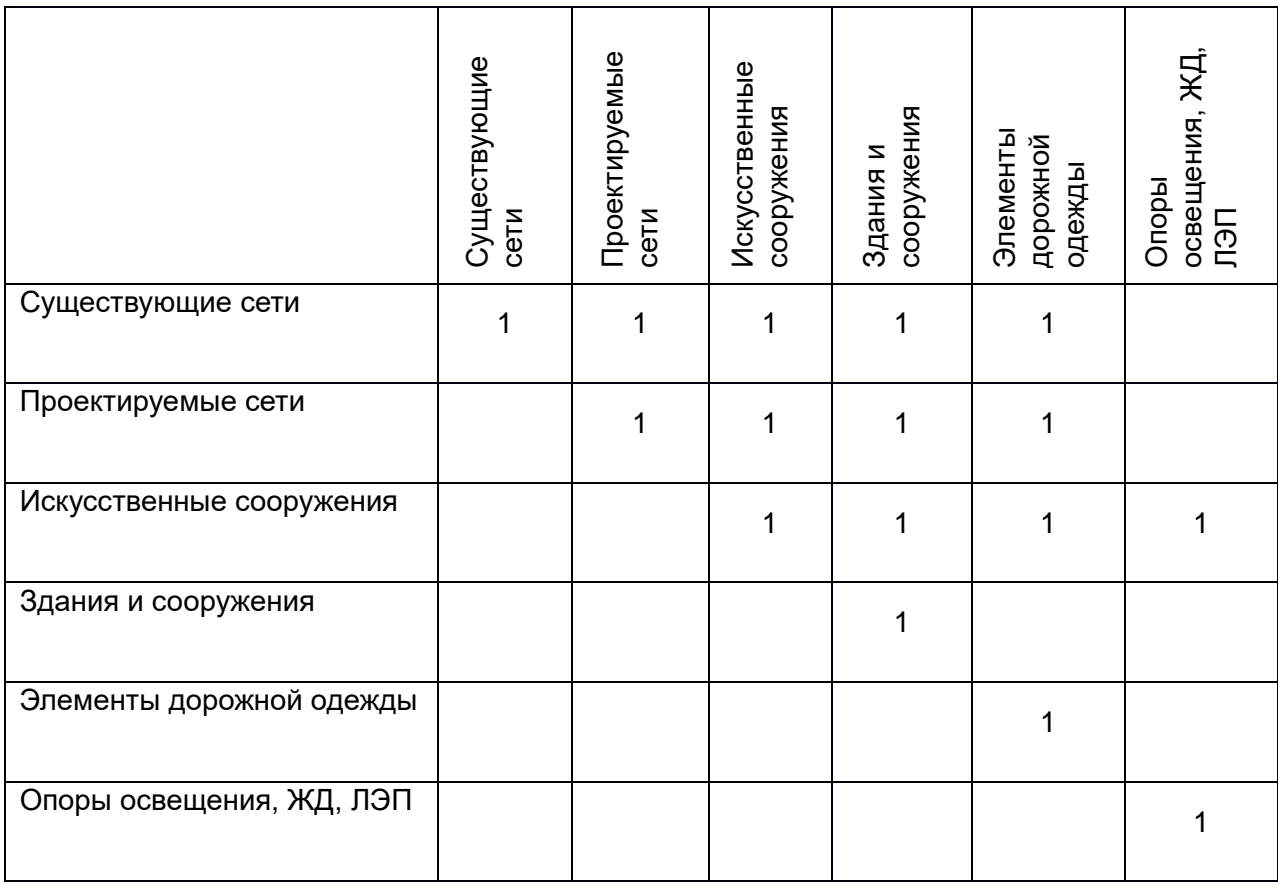

Цифровые коды являются приоритетами проверок:

- «1» Приоритет проверок
- «2» Второстепенные проверки

Под кодом «0» скрываются проверки на самопересечения и дублирования.

При проверке на коллизии допускаются следующие допуски:

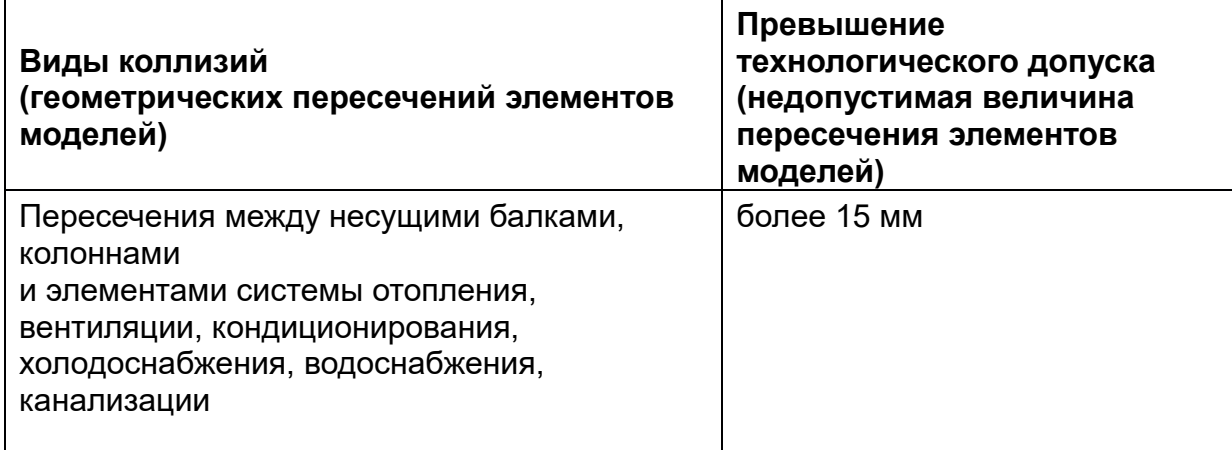

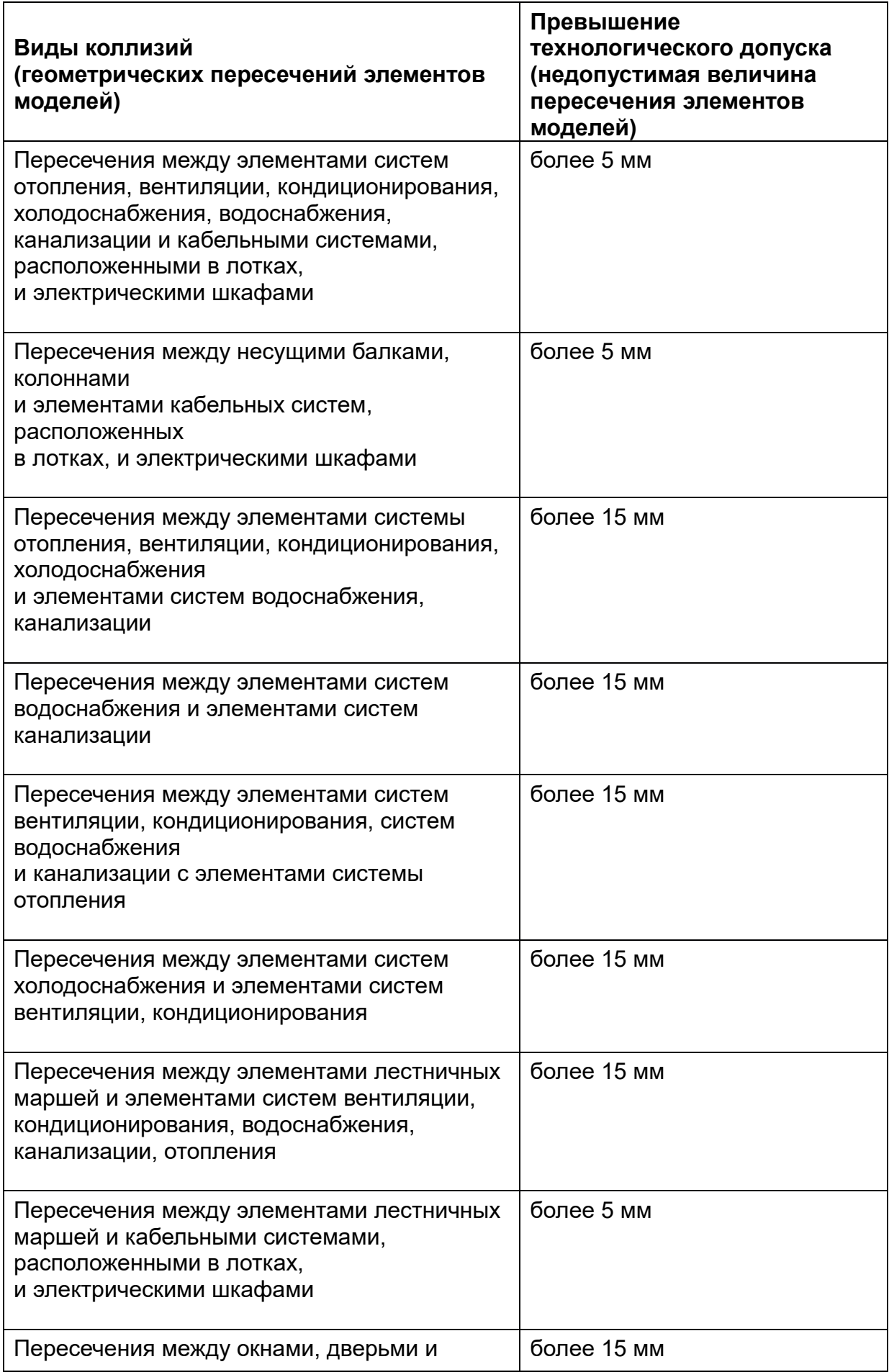

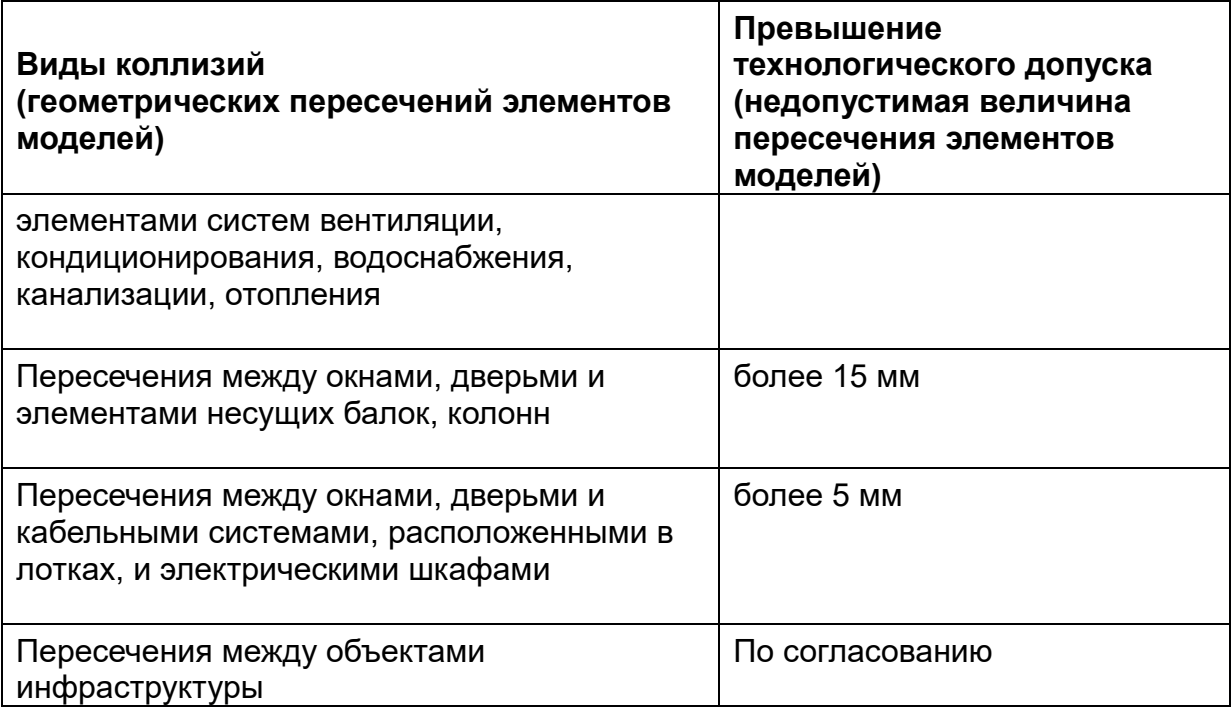

# **БИБЛИОГРАФИЯ**

- [1]. Федеральный закон от 06.04.2011 № 63-ФЗ «Об электронной подписи» (в редакции действующей на дату утверждения Стандарта).
- [2]. Профессиональный стандарт «Специалист в сфере информационного моделирования в строительстве», утвержден приказом Министерства труда и социальной защиты Российской Федерации от 16.11.2020 № 787н.
- [3]. Профессиональный стандарт «Специалист по организации строительства», утвержден приказом Министерства труда и социальной защиты Российской Федерации от 21.04.2022 № 231н.
- [4]. [https://www.minstroyrf.gov.ru/tim/programmnoe-obespechenie-dlya](https://www.minstroyrf.gov.ru/tim/programmnoe-obespechenie-dlya-tim/)[tim/](https://www.minstroyrf.gov.ru/tim/programmnoe-obespechenie-dlya-tim/) Программное обеспечение для ТИМ. Сайт Министерства строительства и жилищно-коммунального хозяйства Российской Федерации.
- [5]. ГОСТ Р ИСО 22263‒2017 Модель организации данных о строительных работах. Структура управления проектной информацией.
- [6]. ГОСТ Р 10.0.02–2019/ИСО 16739–1:2018 Система стандартов информационного моделирования зданий и сооружений. Отраслевые базовые классы (IFC) для обмена и управления данными об объектах строительства. Часть 1. Схема данных.
- [7]. ГОСТ Р 10.0.03–2019/ИСО 29481–1:2016 Система стандартов информационного моделирования зданий и сооружений. Информационное моделирование в строительстве. Справочник по обмену информацией. Часть 1. Методология и формат.
- [8]. ГОСТ Р 10.0.04–2019/ИСО 29481–2:2012 Система стандартов информационного моделирования зданий и сооружений. Информационное моделирование в строительстве. Справочник по обмену информацией. Часть 2. Структура взаимодействия.
- [9]. ГОСТ Р 10.0.05–2019/ИСО 12006–2:2015 Система стандартов информационного моделирования зданий и сооружений. Строительство зданий. Структура информации об объектах строительства. Часть 2. Основные принципы классификации.
- [10]. ГОСТ Р 10.0.06–2019/ИСО 12006–3:2007 Система стандартов информационного моделирования зданий и сооружений. Строительство зданий. Структура информации об объектах строительства. Часть 3. Основы обмена объектноориентированной информацией.
- [11]. ГОСТ Р 21.101-2020 «Национальный стандарт Российской Федерации. Система проектной документации для строительства. Основные требования к проектной и рабочей документации».
- [12]. ГОСТ Р 51872–2019 Документация исполнительная геодезическая.
- [13]. ГОСТ Р 52439-2005 «Национальный стандарт Российской Федерации. Модели местности цифровые. Каталог объектов местности. Требования к составу».
- [14]. ГОСТ Р 52440-2005 «Национальный стандарт Российской Федерации. Модели местности цифровые. Общие требования».
- [15]. ГОСТ Р 57309–2016 (ИСО 16354:2013) Руководящие принципы по библиотекам знаний и библиотекам объектов.
- [16]. ГОСТ Р 57311–2016 Моделирование информационное в строительстве. Требования к эксплуатационной документации объектов завершенного строительства.
- [17]. ГОСТ Р 58438.1–2019 Структуры данных электронных каталогов продукции для инженерных систем зданий. Часть 1. Понятия, архитектура и модель.
- [18]. ГОСТ Р 58438.2–2020 Структуры данных электронных каталогов продукции для инженерных систем зданий. Часть 2. Геометрия.
- [19]. Градостроительный кодекс Российской Федерации.
- [20]. СП 301.1325800.2017 Информационное моделирование в строительстве. Правила организации работ производственнотехническими отделами.
- [21]. СП 331.1325800.2017 Информационное моделирование в строительстве. Правила обмена между информационными моделями объектов и моделями, используемыми в программных комплексах.
- [22]. СП 350.1326000.2018 Нормы технологического проектирования морских портов. Утвержден приказом Министерства транспорта Российской Федерации (Минтранс России) от 01.03.2018 № 75.
- [23]. СП 444.1326000.2019 Нормы проектирования морских каналов, фарватеров и зон маневрирования. Утвержден приказом Министерства транспорта Российской Федерации от 30.05.2019 № 159.
- [24]. СП 471.1325800.2019 Информационное моделирование в строительстве. Контроль качества производства строительных работ.
- [25]. Правила формирования и ведения классификатора строительной информации, утвержденные постановлением Правительства Российской Федерации от 12.09.2020 № 1416.
- [26]. Приказ Минтранса России от 07.11.2017 № 475 «Об утверждении Перечня объектов инфраструктуры морского порта».
- [27]. Приказ Минстроя России от 06.08.2020 № 430/пр «Об утверждении структуры и состава классификатора строительной информации».
- [28]. СтО 14649425-0005-2019 Выполнение дноуглубительных работ в морских портах и на подходах к ним. Утвержден приказом ФГУП «Росморпорт» от 16.04.2019 № 144.
- [29]. Инструкция по навигационному оборудованию ИНО-2000, адм. № 9106, СПб, 2001.
- [30]. РД 31.6.07-2002 «Инструкция по техническому обслуживанию средств навигационного оборудования морских подходных каналов и акваторий портов».
- [31]. Постановление Правительства Российской Федерации от 16.02.2008 № 87 «О составе разделов проектной документации и требованиях к их содержанию».
- [32]. Политика в области информационной безопасности ФГУП «Росморпорт», утверждена приказом ФГУП «Росморпорт» от 10.01.2020 № 3.
- [33]. <http://ksi.faufcc.ru/>Классификатор строительной информации. Сайт ФАУ «ФЦС».
- [34]. «Методические рекомендации по подготовке информационной модели объекта капитального строительства, представляемой на рассмотрение в ФАУ «Главгосэкспертиза России» в связи с проведением государственной экспертизы проектной документации и оценки информационной модели объекта капитального строительства». Утверждены приказом ФАУ «Главгосэкспертиза России» от 05.03.2021 N 48.
- [35]. «BIM-СТАНДАРТ. ИНФРАСТРУКТУРА. Версия 3.0». Руководство по информационному моделированию инфраструктурных объектов и формированию стандарта проектной организации с применением решений компании Autodesk, Москва, 2022.
- [36]. M. Baldwin «The BIM Manager. A Practical Guide for BIM Project Management».